République Algérienne démocratique et populaire Ministère de l'enseignement supérieur et de la recherche scientifique Université de Tébessa Faculté des sciences et technologie Département de Génie Minier

#### MEMOIRE

Présenté en vue de l'obtention du diplôme de **MAGISTER**

# **Conception et réalisation d'un système de lévitation magnétique**

Par : HOUAM Ala

#### Devant le jury

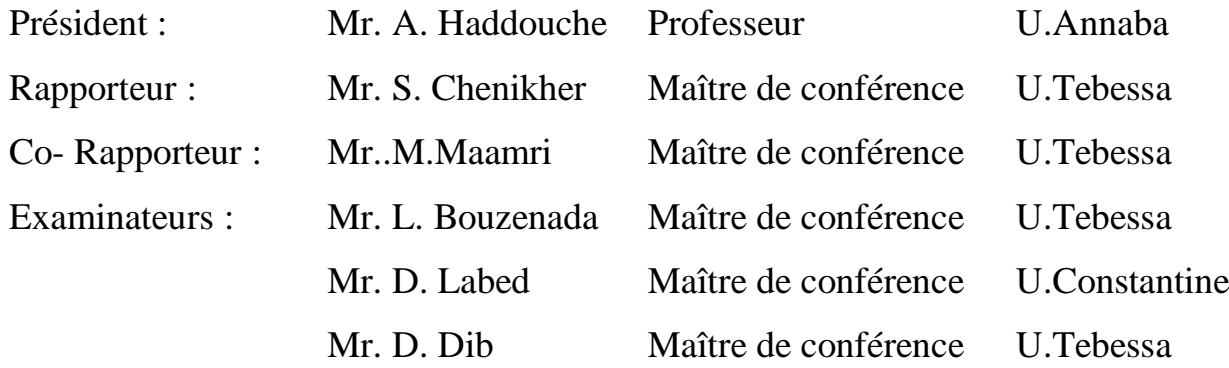

**Année** : 2008/2009

# *Remerciement*

Mes sincères remerciements s'adressent à M. Mahmoud Maamri ; maitre de conférence à l'université de Tébessa ; pour avoir accepté d'être rapporteur de ce mémoire, je le remercie également pour toutes les remarques constructives qui m'ont été faites sur ce travail.

Je voudrai également remercier : M. Bouzenada Laid ; maître de conférence à l'université de Tebessa, pour avoir présidé mon jury, ainsi que M. Haddouche Ali ; Professeur à l'université d'Annaba, et M. Labed Djamel ; maître de conférence à l'université de Constantine; et M. Dib Djalel; maître de conférence à l'université de Tebessa d'avoir accepté d'être examinateurs. Leurs conseils et commentaires m'ont été fort utiles.

Mes vifs remerciement s'adressent aux : Loubna et Slama ; ingénieurs de laboratoire électronique de Tebessa ; pour son soutien tant morale que logistique.

Je ne saurai oublier les enseignants de département génie minier à l'université de Tébessa qui ont durant ces dernières années contribué a crée un atmosphère de travail dès plus agréables, je pense de particulièrement à : Mouni, Kara, Louafi, Aoulmi, Soufi, Youssfi.

Enfin un grand merci à toute ma famille pour m'avoir soutenu durant toutes ces années.

# *SOMMAIRE*

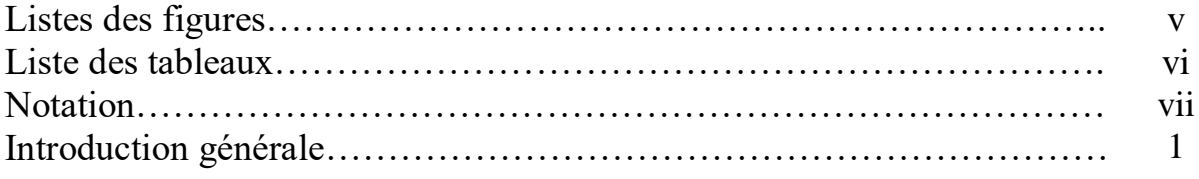

# Chapitre I : introduction à la lévitation

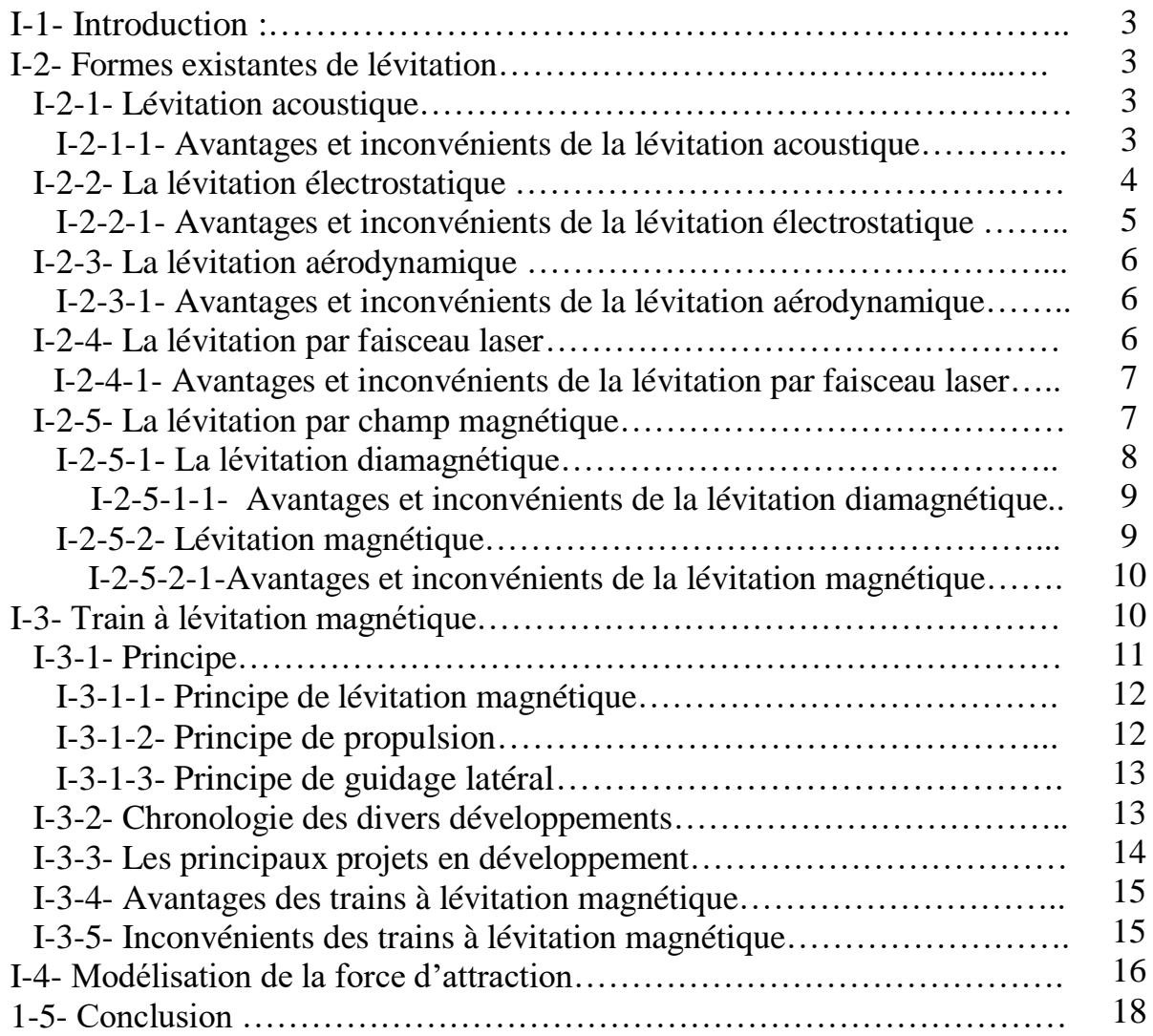

# Chapitre II: le microcontrôleur 68 HC 11

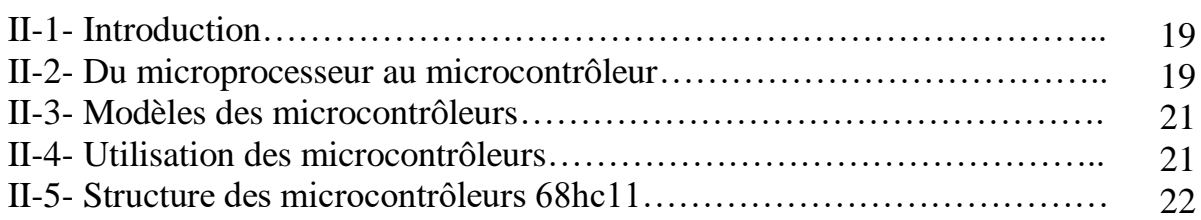

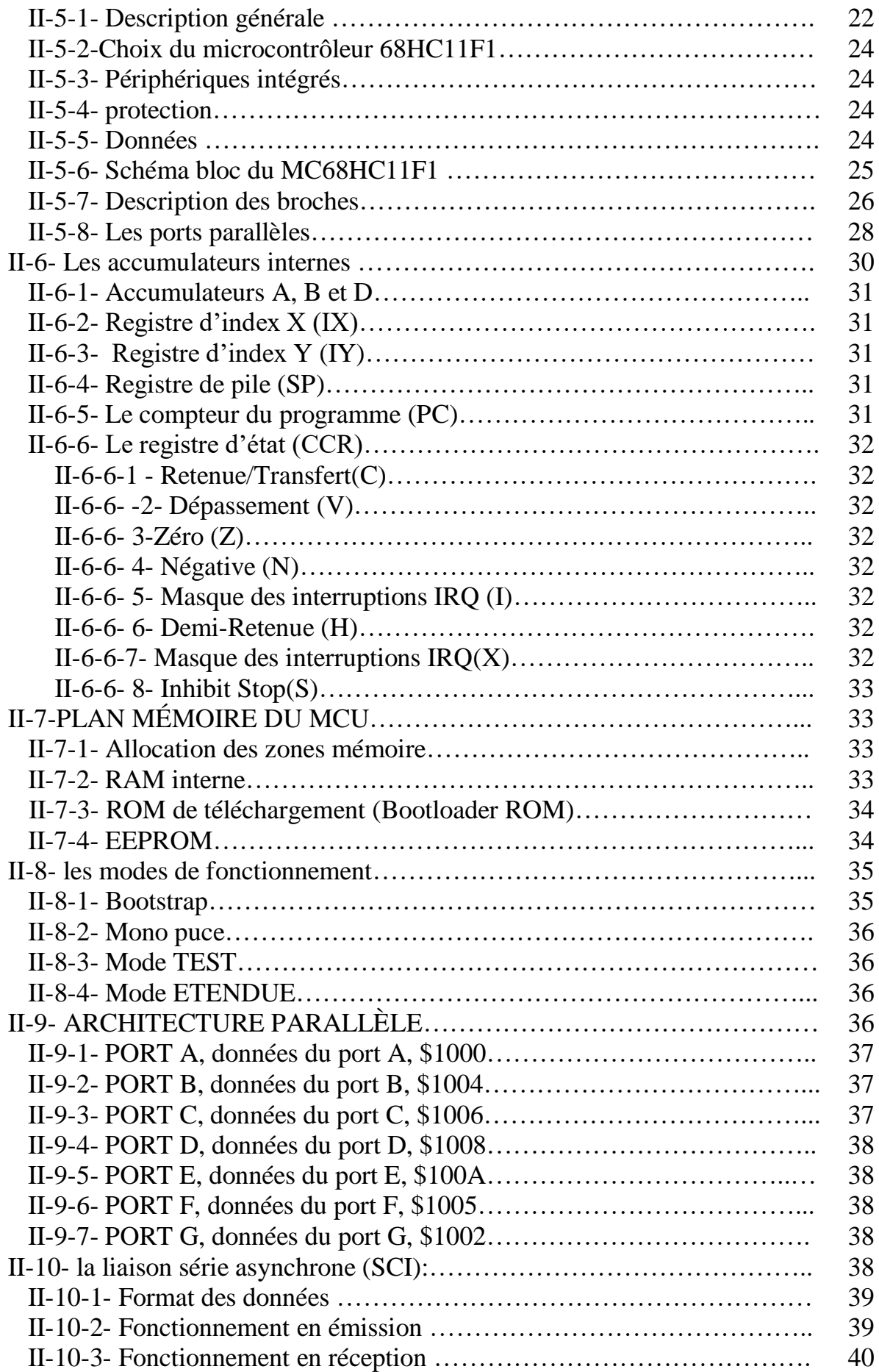

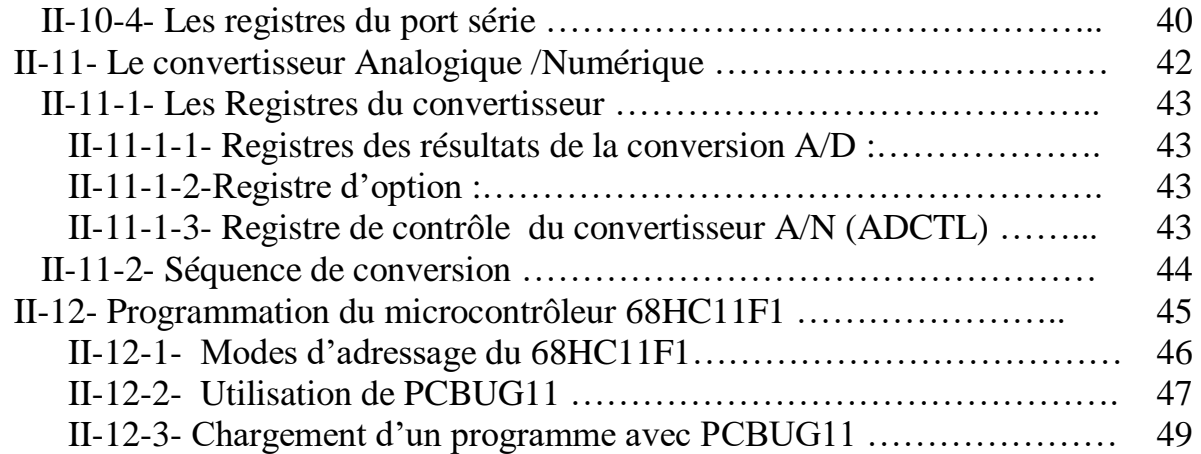

# Chapitre III: Les capteurs de position et déplacement

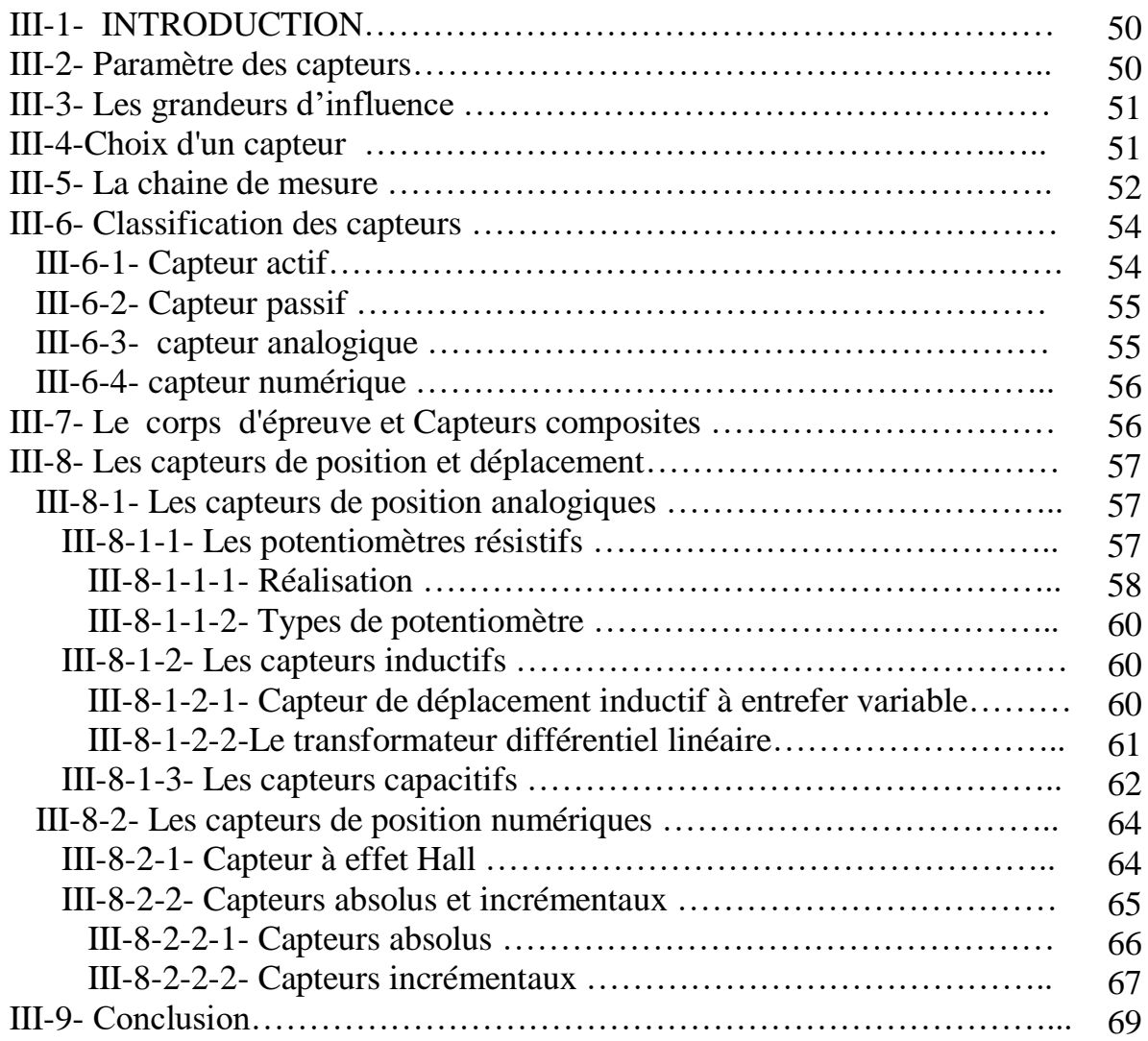

# Chapitre IV: Réalisations pratiques

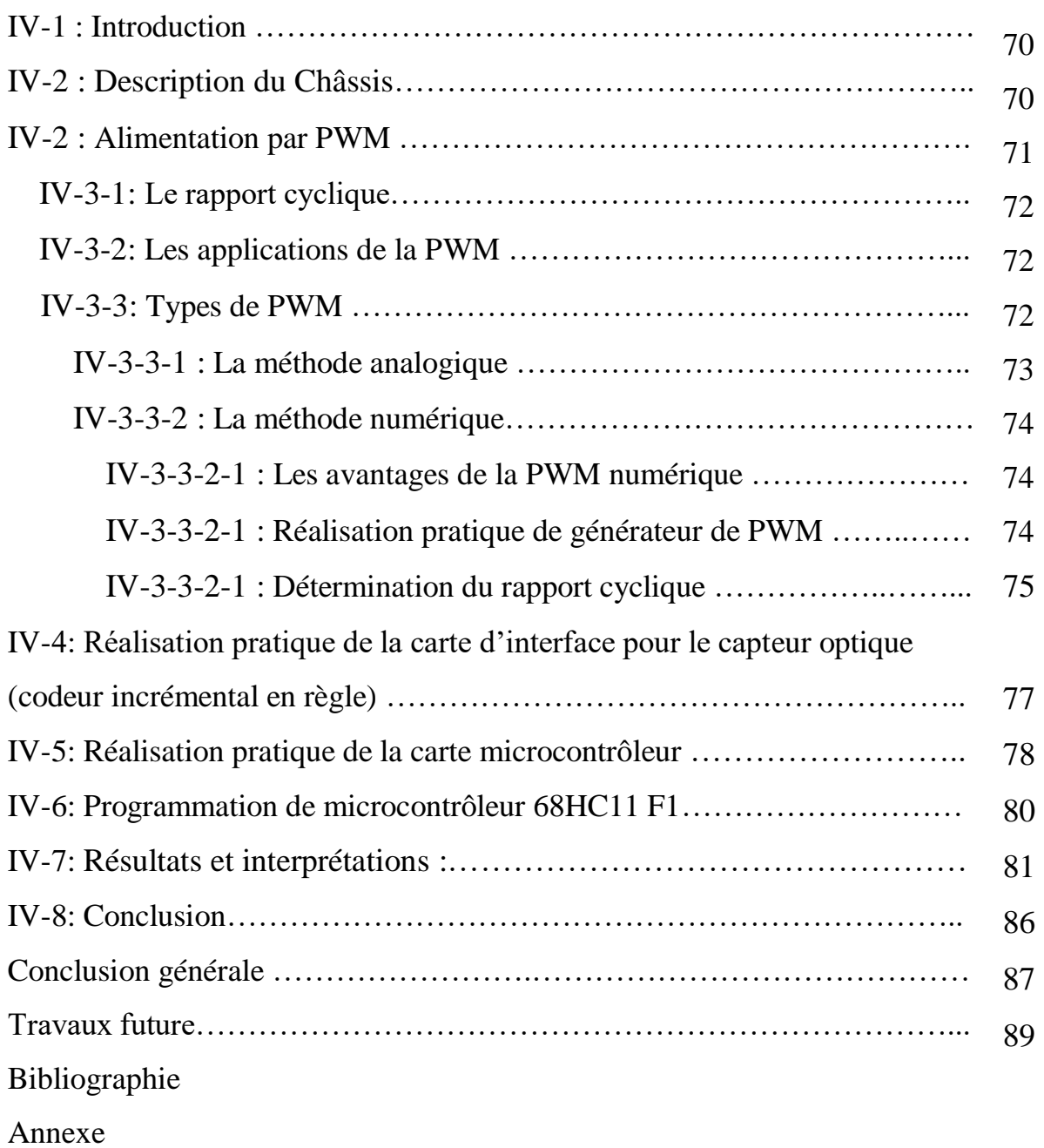

# *Liste des tableaux*

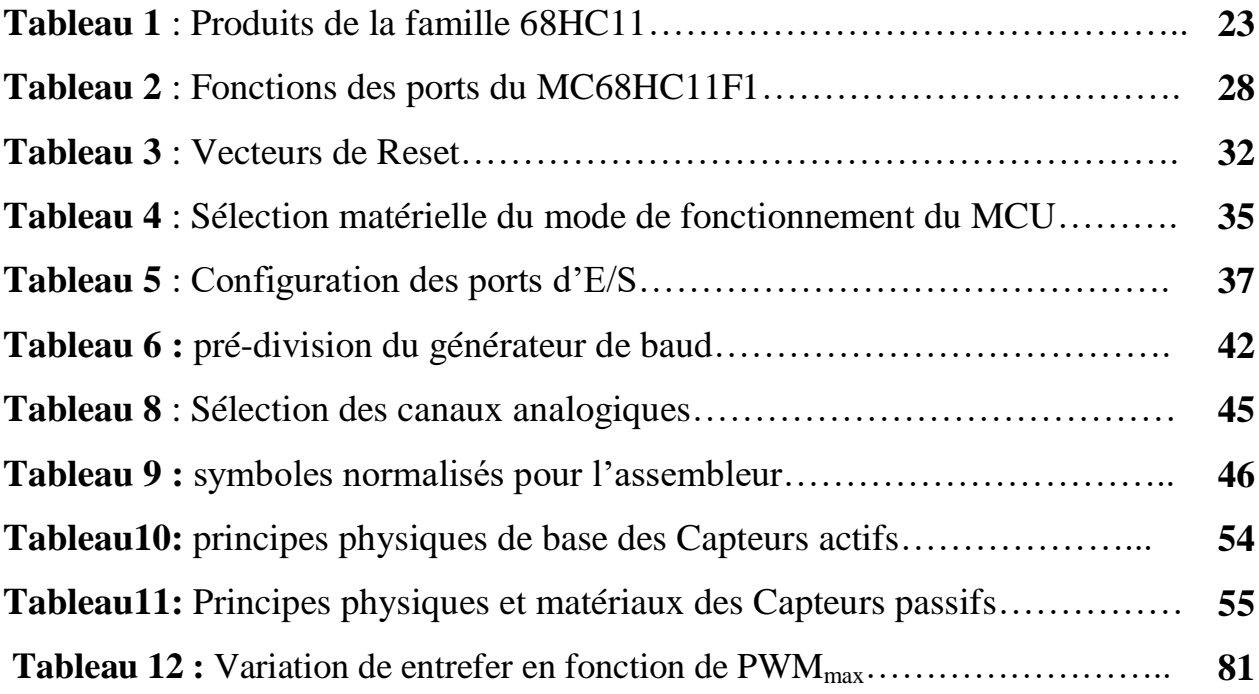

# *Liste des figures*

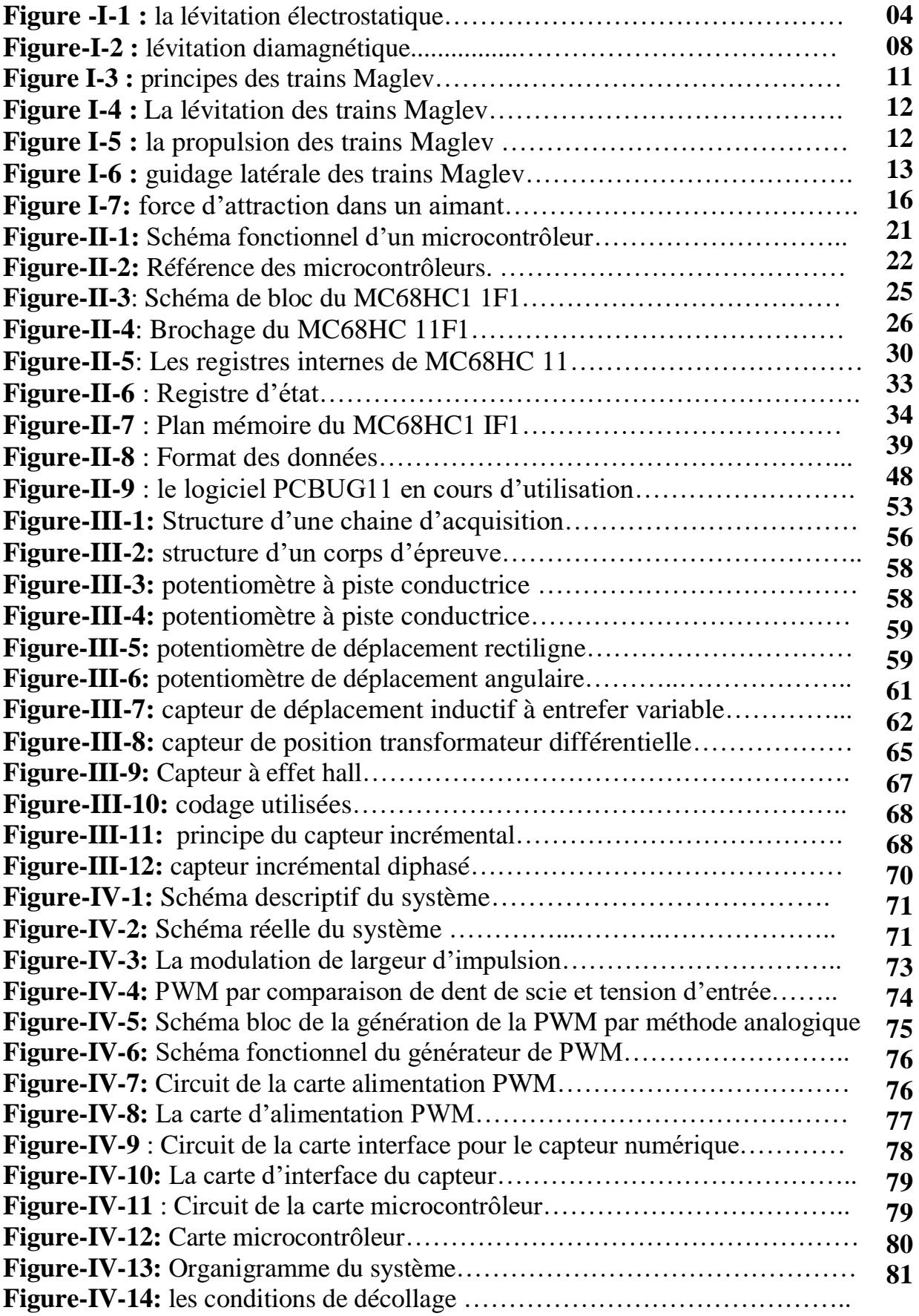

# *Notation*

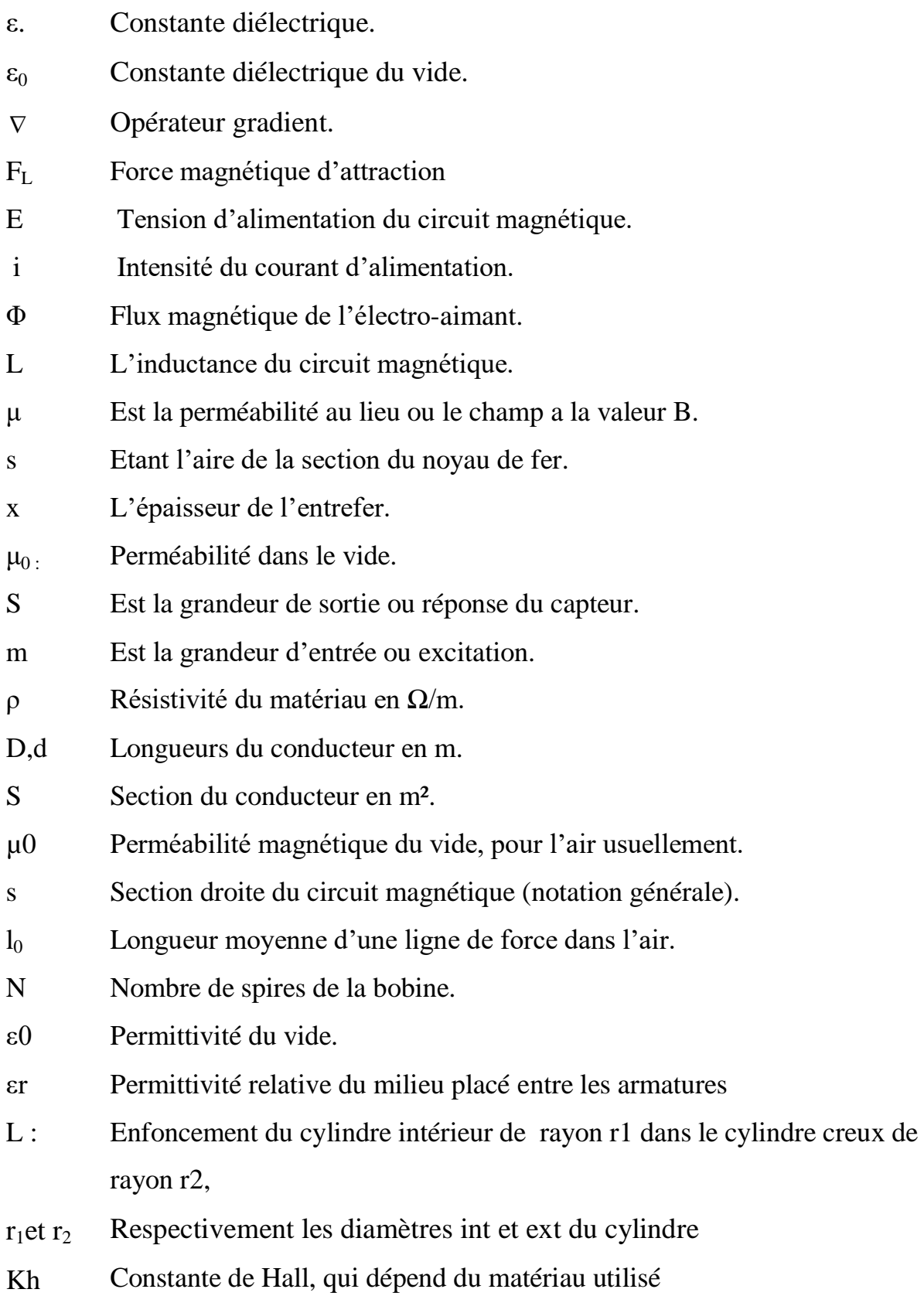

# *Introduction générale*

Depuis toujours la lévitation a suscité la fascination de l'homme. Elle a même été durant les siècles derniers attribuée à des actes de sorcellerie ou de magie. De nos jours, la manifestation de la lévitation sous la plupart de ses formes est bien assimilée. Ceci étant le terme de lévitation a souvent été utilisé à tort et prête à confusion [1]. Une définition n'ayant pas caractère d'exhaustivité, peut être formulée ainsi: "Tout objet, quelle que soit sa nature lévite; s'il est suspendu en équilibre stable sous l'action des forces sans qu'il soit en contact direct avec son environnement proche" [2]. La lévitation peut être réalisée dans différents environnements (air, vide et milieux liquides), elle s'utilise cependant plus communément dans l'air. La lévitation peut être de différentes natures relatives à l'origine des forces mises en jeu pour stabiliser l'objet. A cela, peuvent s'ajouter les termes passive ou active ; ces termes dénotent s'il y a apport d'énergie extérieure ou pas pour créer le phénomène physique mis en jeu. De surcroît, la mise en jeu des phénomènes physiques fait que très souvent la lévitation est instable; l'utilisation des capteurs et contrôleurs est alors indispensable pour stabiliser la lévitation ; on dit alors que la lévitation est asservie, par opposition à la lévitation non asservie pour laquelle la régulation n'est pas indispensable. Il existe plusieurs types de lévitation dont le type magnétique est le plus répondu car il constitue à l'heure actuelle un des axes importants de recherche en matière de suspension des objets métalliques en mouvement supprimant la majeur partie des contacts physiques et donc de frottement.

Le problème majeur de la lévitation magnétique est la stabilisation de l'objet lévité dans le milieu magnétique, ce problème nous à donné l'idée pour révéler ce travail.

Dans le cadre de notre projet nous nous somme basés sur la conception et la réalisation d'un châssis pour l'étude et le contrôle de la lévitation magnétique d'un électroaimant.

Le mémoire ainsi se présente sous la forme de quatre chapitres et une conclusion :

Dans le premier chapitre ; une introduction générale sur les différents types de lévitation existant, et une modélisation de la force d'attraction.

Dans le deuxième chapitre ; le microcontrôleur 68HC11F1 est exposé avec les différents ports utilisés.

1

Dans le troisième chapitre ; l'étude des capteurs de déplacement et de position est faite afin de pouvoir choisir un capteur adéquat pour la réalisation.

Dans le quatrième chapitre ; le travail pratique et la réalisation des différentes cartes électroniques ainsi que le programme assembleur développé sont présentés.

Dans la conclusion une interprétation des résultats obtenus ainsi qu'une recommandation pour les travaux futurs sont présentées.

# **I-1- Introduction :**

La lévitation est le fait de se déplacer dans les airs sans assistance artificielle, ou le fait de rester en suspension dans un espace au mépris des lois de la gravitation pour un être ou un objet. En terme applicatif, la lévitation est une solution attrayante lorsqu'il s'agit d'éliminer le contact mécanique entre pièces. Elle trouve par conséquent de nombreuses applications possibles. Une des premiers est la suppression des frottements des pièces en mouvement (paliers magnétiques, moteurs, convoyeurs). Les parties en mouvement n'étant plus en contact, l'usure prématurée dûe aux frottements entre ces pièces est ainsi évitée. Ceci a notamment pour conséquence d'augmenter la durée de vie de ces pièces. Un second champ applicatif de la lévitation est l'étude et la caractérisation des substances liquides.

#### **I-2- Formes existantes de lévitation**

#### **I-2-1- Lévitation acoustique**

La lévitation acoustique repose sur le principe qu'une onde acoustique exercée sur un objet distant de h de la source, produit une pression P sur l'objet. Sous certaines conditions (fréquence et amplitude du signal, géométrie,…etc.), il est possible de faire léviter des objets, de quelques grammes, sous leur forme liquide ou solide. La lévitation acoustique est une lévitation active et non asservie. La configuration la plus couramment utilisée est composée d'une source acoustique (tel qu'un haut-parleur) alimentée par un générateur de tensions sinusoïdales. L'objet à faire léviter est placé au dessus de la source acoustique. Les fréquences d'excitation sont de l'ordre d'une vingtaine de kilohertz. La hauteur de lévitation n'excède pas la centaine de micromètres [3].

La lévitation acoustique a surtout été utilisée pour le développement des convoyeurs et des moteurs dont l'axe de rotation est en lévitation.

# **I-2-1-1- Avantages et inconvénients de la lévitation acoustique**

Les avantages de la lévitation acoustique peuvent être résumés ainsi:

- $\triangleright$  Lévitation non asservie.
- Plusieurs positions d'équilibre existent pour une hauteur de lévitation constante. Inexistence de couple de rappel sur l'objet en lévitation induit par l'utilisation de l'effet acoustique.
- Hauteur de lévitation variant proportionnellement à la tension d'excitation de la source acoustique.
- Déplacement est inversement proportionnel au poids du palet.

Les inconvénients de la lévitation acoustique se résument ainsi:

- Emploi de matériel onéreux.
- Lévitation conditionnée par la forme de l'objet à faire léviter.
- Risque de mettre en résonance l'objet en lévitation en raison de l'ordre des fréquences utilisée.

#### **I-2-2- La lévitation électrostatique :**

Des charges électriques présentes sur les surfaces d'éléments conducteurs engendrent des forces d'attraction ou de répulsion qui tendent à attirer ou à repousser les surfaces conductrices [4]. La lévitation électrostatique s'appuie sur ce principe. Des surfaces conductrices immobiles sont chargées suite à l'application d'un champ électrostatique. L'objet à faire léviter étant lui aussi chargé, il va subir des forces qui tendent à le rapprocher ou â l'éloigner des surfaces conductrices. La configuration de base réalisant la lévitation électrostatique est présentée à la figure I-1.

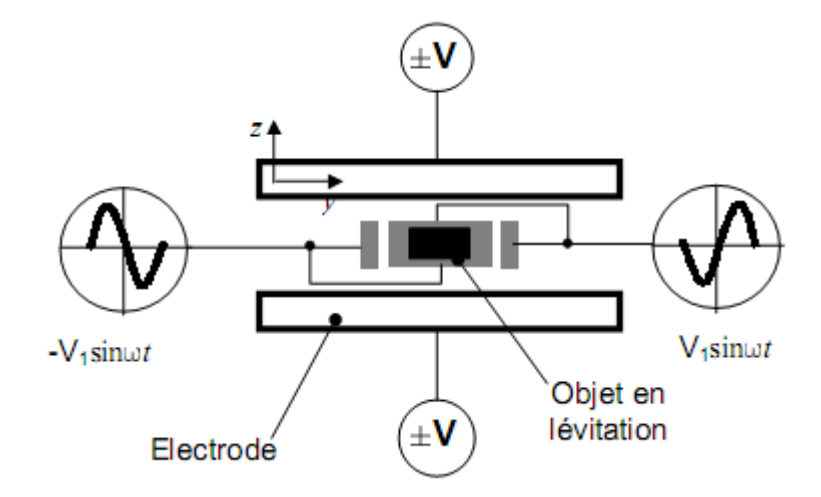

**Figure -I-1 :** la lévitation électrostatique

Les électrodes du haut et du bas, lorsqu'elles sont alimentées convenablement, servent à produire la stabilité suivant la direction z. L'objet en lévitation étant libre de se mouvoir suivant x et y, les électrodes de part et d'autre de l'objet servent à son immobilisation. La lévitation électrostatique s'apparente à de la lévitation active et asservie [5].

 $\int$ 

Deux conditions doivent être vérifiées pour que la lévitation soit possible dans un champ statique:

- $\triangleright$  La somme des forces extérieures appliquées (F) à l'objet en lévitation doit être nulle pour obtenir un équilibre statique.
- La divergence de la force électrostatique doit être négative.

$$
\vec{F} = \frac{1}{2} (\varepsilon - \varepsilon_0) V \nabla ||\vec{E}||
$$
 (I-1)

Avec :  $\vert$  $\overline{\phantom{a}}$  $\vert_{\varepsilon}$  : cons tan *te diélectrique du materiaux*  $\big\} \varepsilon_{\text{0}} \,$  :  $cons$   $\tan$   $te$   $di\acute{e}$   $lectri$   $que$   $du$   $vide$ 

$$
\nabla : \text{opérateur gradient } \nabla = \left(\frac{\partial}{\partial x}, \frac{\partial}{\partial y}, \frac{\partial}{\partial z}\right)
$$

La lévitation électrostatique est plus généralement employée pour l'étude et la détermination des propriétés rhéologiques de substances à l'état liquide. De plus, la lévitation électrostatique s'emploie pour la conception d'accéléromètres, gyroscopes et moteurs. L'élimination des forces de frottements secs permet d'augmenter de manière notable les performances de ces dispositifs.

# **I-2-2-1- Avantages et inconvénients de la lévitation électrostatique :**

Les avantages de la lévitation électrostatique peuvent être résumés ainsi:

- $\triangleright$  dimensions des électrodes pouvant être de taille réduite conduisant à la réalisation de prototypes compacts.
- s'emploie sur des objets de différentes natures et formes dés lors qu'ils présentent une caractéristique diélectrique.
- $\triangleright$  l'instabilité produite par l'effet électrostatique ne porte que suivant une seule direction.

Les inconvénients de la lévitation électrostatique se résument ainsi:

- $\triangleright$  lévitation asservie.
- $\triangleright$  tensions d'alimentation de l'ordre du kV.

# **I-2-3- La lévitation aérodynamique :**

Dans la lévitation aérodynamique, l'objet en lévitation reste suspendu sous l'action du flux d'un gaz ascendant. L'écoulement de ce flux, au contact d'un objet solide, est détourné de sa voie normale. Les caractéristiques du nouvel écoulement ainsi obtenu sont en fonction de la vitesse du flux ainsi que du profil de l'objet.

La lévitation aérodynamique est peu utilisée ; L'argument majeur en défaveur de son utilisation est le fait que la position de l'objet en lévitation oscille énormément. Ceci est essentiellement causé par les conséquences de l'écoulement du flux d'air. Les turbulences, rotations et/ou inclinaisons de l'objet en lévitation,… etc, sont à l'origine de cette lévitation perturbée. Néanmoins, en raison de ses spécificités, elle se voit plus communément employée pour la conception des systèmes de convoyage à deux degrés de liberté et aux dimensions millimétriques.

# **I-2-3-1- Avantages et inconvénients de la lévitation aérodynamique :**

 Les avantages apportés par l'utilisation de la lévitation aérodynamique, se résument ainsi:

- $\triangleright$  Lévitation non asservie:
- Facilité de mise en œuvre;
- $\triangleright$  Possibilité de faire léviter des objets de masse importante (de l'ordre du Kg);

Les inconvénients de la lévitation aérodynamique sont:

- Conditions de lévitation fortement liées à la forme de l'objet à faire léviter.
- $\triangleright$  S'emploie seulement pour des objets peu déformables.
- Phénomènes mis en jeu complexes et couplés.
- Lévitation sensible aux perturbations extérieures.

# **I-2-4- La lévitation par faisceau laser :**

La lévitation par faisceau laser est une variante du laser trapping qui sous l'action de la focalisation d'un spot laser, permet de déplacer des objets de quelques µg. La lévitation par faisceau laser s'apparente à la lévitation active et non asservie dont le concept a été découvert récemment. Le laser trapping, qui utilise une seule source laser, n'offre pas la possibilité de soulever l'échantillon focalisé [6].

#### **I-2-4-1- Avantages et inconvénients de la lévitation par faisceau laser :**

Les avantages de l'utilisation de la lévitation par faisceau laser sont:

- $\triangleright$  lévitation non asservie.
- $\triangleright$  peut être réalisée dans différents types de milieux.
- $\triangleright$  dimensions compactes du banc expérimental.

Les inconvénients sont:

- > matériel onéreux.
- $\triangleright$  limitée à la lévitation d'objets de dimensions micrométriques.
- $\triangleright$  principe non reproductible aux dimensions macroscopiques.
- plage de zone de stabilité restreinte.
- $\triangleright$  sensible aux phénomènes vibratoires.

#### **I-2-5- La lévitation par champ magnétique :**

Cette lévitation fondée sur le phénomène magnétique est probablement le principe de lévitation le plus répandu. Ses atouts restent le faible coût, la facilité de mise en œuvre ou encore la robustesse [7]. Cette technique à polarisé particulièrement l'attention de l'industrie en matière de recherche pour l'amélioration du transport urbain à grande vitesse [8].

De plus, la lévitation magnétique se décline sous deux formes différentes rendant ainsi son utilisation d'autant plus attrayante. Par convention, les deux formes dont il est question sont appelées lévitation magnétique et lévitation diamagnétique. La différence majeure entre ces deux formes réside dans l'utilisation de matériaux qui exhibent des comportements différents lorsqu'ils sont soumis à un champ magnétique extérieur.

…….Ainsi, la lévitation magnétique utilise communément des matériaux ferromagnétiques tandis que la lévitation diamagnétique utilise des matériaux diamagnétiques. Alors qu'un matériau ferromagnétique est attiré lorsqu'il est soumis à un champ magnétique extérieur vers les zones de forte intensité, le matériau diamagnétique quant à lui présente un comportement totalement contraire. Cette différence de comportement implique que la lévitation magnétique est une lévitation active et asservie alors que la lévitation diamagnétique est passive et non asservie.

De ce fait, il nous a paru légitime de décomposer cette section en deux parties distinctes dédiées à la lévitation magnétique et diamagnétique.

7

### **I-2-5-1-** La lévitation diamagnétique:

**…….**La lévitation diamagnétique est une approche à la fois originale et particulière. Originale ; car elle permet de rendre la lévitation possible des objets ferromagnétiques dans un champ magnétostatique par l'ajout de matériaux diamagnétique. Particulière ; car elle s'applique plutôt à faire léviter des objets dont l'aimantation est importante et rémanente (aimants permanents) [9].

Lorsqu'un matériau diamagnétique est placé dans un champ magnétique extérieur, il exhibe un comportement magnétique particulier. Ce comportement peut être mis en évidence à l'échelle macroscopique ; si l'on suspend un barreau d'un matériau diamagnétique à température ambiante au bout d'une ficelle. La source du champ magnétique extérieur est produite par l'approche d'un aimant permanent à deux faces magnétiques et à fort champ rémanent comme le montre à La figure I-2.

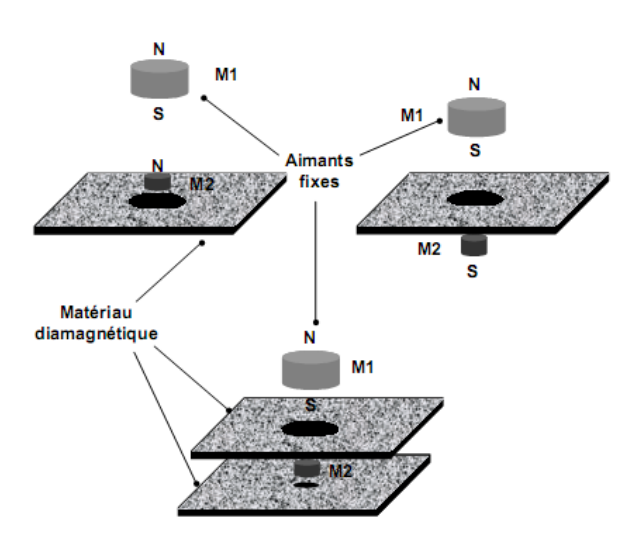

**Figure I-2 :** lévitation diamagnétique

La lévitation diamagnétique est une lévitation passive et non asservie. Elle peut s'employer pour faire léviter un corps diamagnétique. Ce type de configuration a vite été abandonné dans le cas des matériaux diamagnétique fonctionnant à température ambiante. L'effet diamagnétique réduit de ces derniers impose l'utilisation d'un champ magnétique de forte intensité pour assurer la lévitation. La lévitation à base de supraconducteur est la plus représentative de la lévitation des corps diamagnétique, elle porte aussi le nom de lévitation supraconductrice [10-11-12-13].

La lévitation diamagnétique permet également de réaliser la lévitation d'un aimant permanent dans un champ magnétostatique. Cette autre configuration s'appuie sur l'utilisation de matériaux faiblement diamagnétique à température ambiante. Bien que l'effet diamagnétique reste faible, il suffit amplement pour stabiliser la lévitation d'un aimant permanent dans un champ magnétostatique.

En termes applicatifs la lévitation diamagnétique sous ses deux formes suscite un grand intérêt du fait que cette lévitation s'affranchit de l'utilisation d'un asservissement. De plus ; la passivité apportée par l'emploi d'aimants permanents garantit une autonomie de fonctionnement aux produits conçue sur cette base.

# **I-2-5-1-1- Avantages et inconvénients de la lévitation diamagnétique :**

Les avantages introduits par l'utilisation de la lévitation diamagnétique sous ses deux formes sont :

- lévitation passive et non asservie.
- Dérive des matériaux diamagnétique relativement faible en cours du temps.

Cependant, les inconvénients peuvent être se rapporter aux points suivants :

- Manifestation à température ambiante d'un effet diamagnétique de faible amplitude.
- Température de fonctionnement très basse pour les supraconducteurs.
- Masse de l'aimant en sustentation intervenant dans les conditions de lévitation.

#### **I-2-5-2- Lévitation magnétique :**

La lévitation magnétique repose sur le fait qu'un corps aimantable soumis à un champ magnétique (statique ou non) subit une force volumique qui tend à le rapprocher des zones à fort champ magnétique [14,8]. L'intensité de cette force est conditionnée d'une part, par l'intensité du champ magnétique extérieur appliqué et d'autre part par le degré d'aimantation du corps. Plus l'aimantation au sein du corps est importante plus la force magnétique l'est aussi. Actuellement, les matériaux les plus aimantables sont les matériaux ferromagnétiques.

La connaissance du cycle d'hystérésis du matériau utilisé est impérative afin d'éviter d'éventuels changements de comportement magnétique (désaimantation, inversion d'aimantation,… etc) qui risquent de nuire à la stabilité de la lévitation.

9

La lévitation magnétique suscite un grand intérêt et a bon nombre d'applications, et s'emploie aussi bien pour la réalisation de systèmes de convoyage que pour la réalisation de moteurs rotatif dont le rotor est mis en lévitation. Des systèmes de micro positionnement à plusieurs degrés de liberté [15]. La lévitation magnétique s'applique aussi pour caractériser les propriétés magnétiques (susceptibilité, perméabilité relative, etc.) de certains matériaux [16]. Enfin, la lévitation magnétique est utilisée pour la réalisation des trains à lévitation magnétique (Maglev).

# **I-2-5-2-1Avantages et inconvénients de la lévitation magnétique :**

Les avantages de l'utilisation de la lévitation magnétique sont:

- S'emploie dans trois type d'environnements: air, vide et aqueux.
- Facilité de mise en œuvre.

Les inconvénients de la lévitation magnétique sont:

- > Lévitation asservie.
- Lévitation limitée à des objets aimantables.
- Système de nature non linéaire.
- $\triangleright$  Coût de revient relativement bas.

# **I-3- Train à lévitation magnétique :**

Le train Maglev (Magnétique lévitation train), est un [train](http://fr.wikipedia.org/wiki/Train) qui utilise les [forces](http://fr.wikipedia.org/wiki/%C3%83%C2%89lectromagn%C3%83%C2%A9tisme)  [magnétiques](http://fr.wikipedia.org/wiki/%C3%83%C2%89lectromagn%C3%83%C2%A9tisme) pour assurer sa [sustentation](http://fr.wikipedia.org/wiki/Sustentation) et pour avancer. Au contraire des trains classiques, il n'est pas en contact avec des [rails,](http://fr.wikipedia.org/wiki/Rail) ce qui permet de minimiser les [frottements,](http://fr.wikipedia.org/wiki/Frottement) et d'atteindre des vitesses un peu plus élevées [17].

Le Maglev est un système élevé superbe de transport à grande vitesse doté d'un système d'entraînement non adhésif qui est indépendant des forces de friction entre roue et rail. Les objectifs de développement sont les suivants : freins aérodynamiques, qui utilisent la drague aérodynamique des panneaux sur le toit de voiture, et freins à disque pour le fonctionnement à vitesse élevée; les enroulements sur la voie utiles pour la lévitation de paroi latérale; un circuit d'alimentation de haute puissance pour des inverseurs de la modulation de largeur d'impulsion (PWM) à l'aide de thyristors d'arrêt de porte; le changement de voie pour le dépassement à vitesse réduite ou élevée [18].

Il existe deux manières d'utiliser l['électromagnétisme](http://fr.ca.encarta.msn.com/encyclopedia_761591729/%C3%83%C2%A9lectromagn%C3%83%C2%A9tisme.html) pour propulser un train :

- La première, appelée sustentation électromagnétique, consiste à doter le train de deux [électroaimants,](http://fr.ca.encarta.msn.com/encyclopedia_761560978/%C3%83%C2%A9lectroaimant.html) qui s'enroulent autour de chaque côté du rail de guidage. Ces électroaimants interagissent avec des barres de fer laminées placées dans le rail de guidage, soulevant ainsi le train de 1 cm.

- Le second principe, appelé répulsion électrodynamique, utilise la force de répulsion existant entre les aimants du véhicule et des bandes ou des bobines conductrices situées dans le rail de guidage. Cette force permet de soulever le train. Ce système est plus stable que le précédent et ne nécessite pas d'ajustage permanent. De plus, l'espacement entre le rail de guidage et le véhicule est plus important, de l'ordre de 10 à 15 cm. En revanche, ce système emploie des aimants [supraconducteurs.](http://fr.ca.encarta.msn.com/encyclopedia_761574008/supraconductivit%C3%83%C2%A9.html)

# **I-3-1- Principe :**

Le Maglev est donc un système dans lequel le véhicule fonctionne en lévitation sur la voie de guidage (correspondant aux voies ferroviaires des chemins de fer conventionnels) en utilisant les forces électromagnétiques entre les aimants à bord du véhicule et des enroulements sur le rail. On y décrit trois principes fondamentaux qui assurent la bonne lévitation du train [19-20].

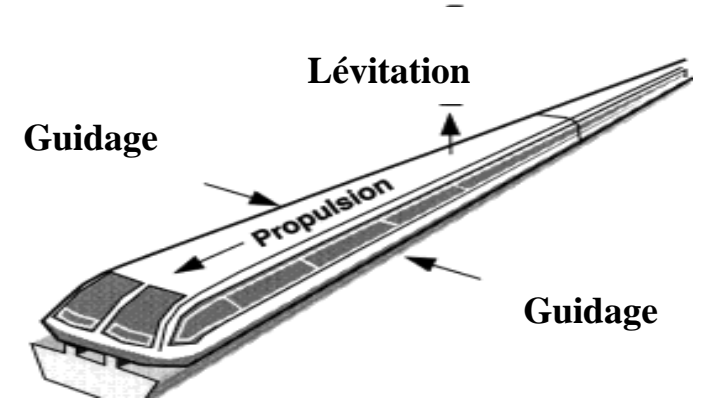

 **Figure I-3 :** principes des trains Maglev

#### **I-3-1-1- Principe de lévitation magnétique :**

Ils sont composés d'enroulements de lévitation installés sur les parois latérales de la voie de guidage. Quand les aimants de supraconduction, à bord du véhicule, passent à une grande vitesse à quelques centimètres au-dessous du centre de ces enroulements, un courant électrique est induit dans les enroulements, qui agissent alors en tant qu'électro-aimants temporairement. En conséquence, il y a des forces qui poussent l'aimant super conducteur vers le haut et d'autres qui les tirent vers le haut simultanément, faisant léviter de ce fait le Maglev [21].

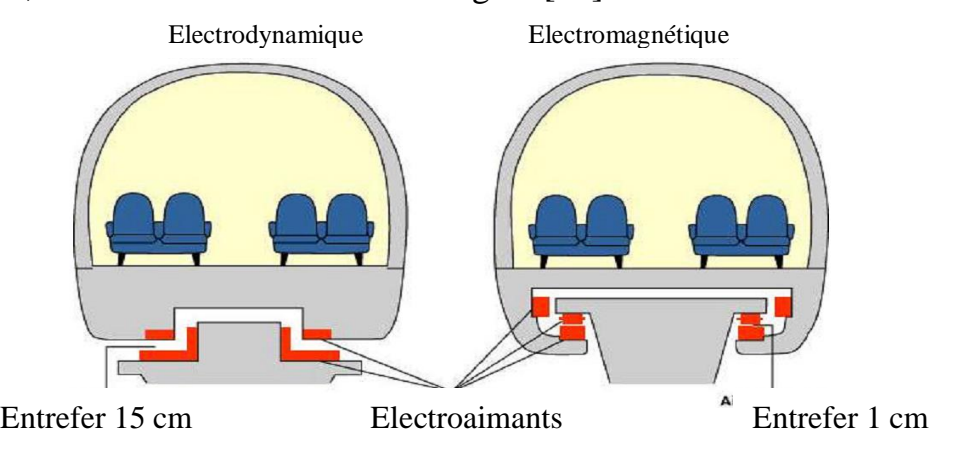

**Figure I-4 :** La lévitation des trains Maglev

# **I-3-1-2- Principe de propulsion:**

**…….**Une force répulsive et une force attrayante induite entre les aimants sont employées pour propulser le véhicule (aimant de supraconduction). Les enroulements de propulsion situés sur les parois latérales des deux côtés de la voie de guidage sont activés par un courant alternatif triphasé d'une sous-station, créant un champ magnétique de décalage sur la voie de guidage. Les aimants à bord sont attirés et poussés par la zone de décalage, propulsant alors le Maglev [22].

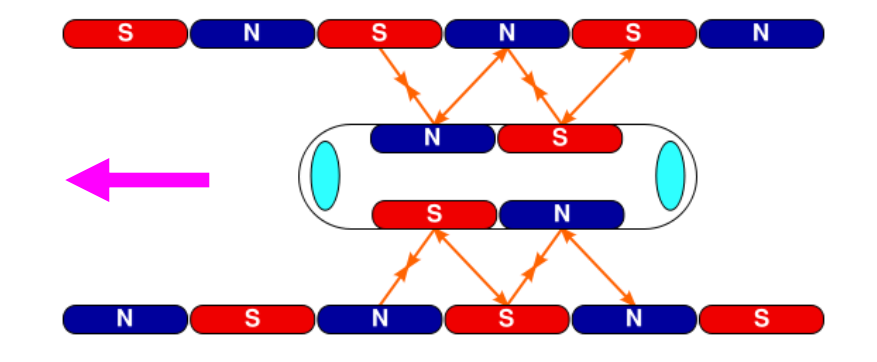

**Figure I-5 :** la propulsion des trains Maglev

### **I-3-1-3- Principe de guidage latéral** :

Les enroulements de lévitation se faisant face sont reliés sous la voie de guidage, constituant alors une boucle. Quand le véhicule, contenant l'aimant, se déplace transversalement, un courant électrique est induit dans la boucle, ayant pour résultat une force répulsive agissant sur les enroulements de lévitation les plus proches du wagon et une force attractive agissant sur les enroulements de lévitation les plus loin.

……Ainsi, une voiture courante est toujours située bien au centre de la voie de guidage [23-24].

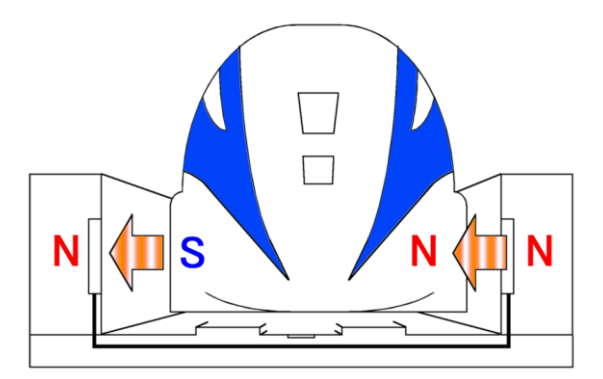

 **Figure I-6 :** guidage latérale des trains Maglev

# **I-3-2- Chronologie des divers développements :;,,,,,,,,,,,,,,,,,,,,,,,,,,,,,,,,,,,,,,,,,,,,,,,,,,,,,,,,,,,,,**

Les débuts des recherches sur les trains à sustentation magnétique commencèrent en [1922](http://fr.wikipedia.org/wiki/1922) avec les travaux de l'Allemand [Hermann Kemper.](http://fr.wikipedia.org/wiki/Hermann_Kemper) Celui-ci déposa un brevet le [14 août](http://fr.wikipedia.org/wiki/14_ao%C3%BBt) [1934.](http://fr.wikipedia.org/wiki/1934) Ses travaux furent cependant interrompus à cause de la [Seconde Guerre](http://fr.wikipedia.org/wiki/Seconde_Guerre_mondiale)  [mondiale](http://fr.wikipedia.org/wiki/Seconde_Guerre_mondiale) [25].

- [1962](http://fr.wikipedia.org/wiki/1962) : Le Japon se lance dans des recherches sur le Maglev qui bat régulièrement de nouveaux records de vitesse ;
- [1973](http://fr.wikipedia.org/wiki/1973) : L'Allemagne reprend les recherches à l'Université Technique de [Braunschweig](http://fr.wikipedia.org/wiki/Brunswick_%28ville%29) ;
- [1979](http://fr.wikipedia.org/wiki/1979) : Le Transrapid 05 fut mondialement le premier train à sustentation magnétique à transporter des passagers à l'occasion de l'exposition internationale des moyens de transport (IVA) à [Hambourg](http://fr.wikipedia.org/wiki/Hambourg) (photo) ;
- [1983](http://fr.wikipedia.org/wiki/1983) : Une ligne de 1,6 km fut construite à [Berlin](http://fr.wikipedia.org/wiki/Berlin) destinée à un service commercial de type métro (Kabinentaxi). Malgré le succès de cette ligne, elle fut fermée en 1992 ;
- De [1984](http://fr.wikipedia.org/wiki/1984) à [1995,](http://fr.wikipedia.org/wiki/1995) une liaison de 600 mètres exista entre l'aérogare principale de l'aéroport international de [Birmingham](http://fr.wikipedia.org/wiki/Birmingham) jusqu'à la station de chemin de fer à une vitesse de 15 km/h. L'une des raisons de son échec est le poids trop important de la voiture à cause d'une coque trop épaisse.
- [1984](http://fr.wikipedia.org/wiki/1984) : Mise en service de la ligne d'essai pour le [Transrapid](http://fr.wikipedia.org/wiki/Transrapid) dans la région appelée Emsland [\(Pays de l'Ems\)](http://fr.wikipedia.org/wiki/Pays_de_l%27Ems), [\(Basse-Saxe,](http://fr.wikipedia.org/wiki/Basse-Saxe) [Allemagne\)](http://fr.wikipedia.org/wiki/Allemagne);
- [2003](http://fr.wikipedia.org/wiki/2003) : Mise en service commerciale du [Transrapid de Shanghai.](http://fr.wikipedia.org/wiki/Transrapid_de_Shanghai)
- [22 septembre](http://fr.wikipedia.org/wiki/22_septembre) [2006](http://fr.wikipedia.org/wiki/2006) : Accident sur la ligne d'essai d'Emsland en Allemagne. Le train percute à près de 200 km/h un véhicule d'entretien stationné sur la voie. La collision a été fatale à 23 personnes sur les 31 passagers qui étaient pour l'essentiel des employés de la société d'exploitation. La technologie semble hors de cause (problème de manque de communication entre les services). Le train n'a cependant pas déraillé.
- [27 mars](http://fr.wikipedia.org/wiki/27_mars) [2008](http://fr.wikipedia.org/wiki/2008) : [ThyssenKrupp](http://fr.wikipedia.org/wiki/ThyssenKrupp) et [Siemens](http://fr.wikipedia.org/wiki/Siemens) ont décidé la dissolution de la société de commercialisation Transrapid International, entreprise commune des deux groupes.

#### **I-3-3- Les principaux projets en développement :……………………………………**

**- Le [Transrapid](http://fr.wikipedia.org/wiki/Transrapid)** : est un projet [allemand](http://fr.wikipedia.org/wiki/Allemagne) réalisé par plusieurs sociétés dont [Siemens](http://fr.wikipedia.org/wiki/Siemens_AG) et [MBB](http://fr.wikipedia.org/wiki/MBB) qui avait réalisé le premier prototype dans les années 70. Actuellement un projet de liaison de la gare centrale de [Munich](http://fr.wikipedia.org/wiki/Munich) avec l'aéroport [Franz-Josef Strauss](http://fr.wikipedia.org/w/index.php?title=Franz-Josef_Strauss&action=edit&redlink=1) est en cours d'études. Un projet de ligne [Berlin](http://fr.wikipedia.org/wiki/Berlin)[-Hambourg](http://fr.wikipedia.org/wiki/Hambourg) avait été approuvé en [1994](http://fr.wikipedia.org/wiki/1994) mais a été abandonné par la suite, faute de soutien financier de l'État. Une application a été trouvée en [Chine](http://fr.wikipedia.org/wiki/R%C3%A9publique_populaire_de_Chine) à [Shanghaï,](http://fr.wikipedia.org/wiki/Shangha%C3%AF) sur une liaison centre ville-aéroport de 30 km inaugurée en janvier [2003.](http://fr.wikipedia.org/wiki/2003) En mars 2006, le lancement d'une nouvelle ligne de 175 kilomètres est annoncé : elle doit prolonger la ligne existante jusqu'à la ville touristique de [Hangzhou.](http://fr.wikipedia.org/wiki/Hangzhou) Cependant, l'avenir de cette ligne est menacé en raison de plaintes liées à l'impact du Transrapid sur la santé des populations voisines de la ligne [25].

**- Le Maglev**,(de l'anglais Magnetic Levitation) est un projet japonais, une ligne expérimentale a été construite au [Japon,](http://fr.wikipedia.org/wiki/Japon) sur laquelle la vitesse record de 581 km/h a été atteinte le [2 décembre](http://fr.wikipedia.org/wiki/2_d%C3%A9cembre) [2003.](http://fr.wikipedia.org/wiki/2003)

**- Le projet futuriste [Swissmetro](http://fr.wikipedia.org/wiki/Swissmetro)** : il fait appel aux mêmes procédés mais les doublent par l'utilisation de tunnels sous vide partiel d'air. Ceci a l'avantage de réduire la friction de l'air qui devient très importante au-delà de 500 km/h.

14

### **I-3-4- Avantages des trains à lévitation magnétique: ………………………………..**

Par rapport aux chemins de fer traditionnels, les trains à sustentation magnétique sont réputés présenter de nombreux avantages :

- Vitesses plus élevées.
- Meilleures accélérations.
- Franchissement de pentes plus fortes limitant le nombre de tranchées à creuser et d'ouvrages d'art à construire et diminuant donc le coût total de l'infrastructure.
- Franchissement de courbes plus importantes.
- Risque presque nul de déraillement dans des constructions telles que le [Transrapid](http://fr.wikipedia.org/wiki/Transrapid) (du moins tant que la voie est dépourvue d'appareils ou autres zones à risques).
- un meilleur rendement énergétique sur longues distances.

# **I-3-5- Inconvénients des trains à lévitation magnétique:………………………………**

**-** Dans le cas du système à sustentation électrodynamique, le prix de construction des voies est très important.

- Il est difficile de concevoir des aiguillages simples. Sans aiguillages, une ligne ne peut être exploitée qu'en navette avec un seul véhicule par voie.

- Incompatibilité avec les réseaux traditionnels.

- Peu adapté au fret lourd.

# **I-4- Modélisation de la force d'attraction:**

L'analyse d'un processus qui est l'étape préalable à toute étude de régulation, à pour objet la recherche d'un modèle mathématique fiable représentant le comportement du processus tant en régime statique que dynamique.

Ce modèle de procédé est donc un ensemble de relations mathématiques (équations différentielles) permettant de décrire avec une précision suffisante le comportement physique du processus [26].

Le but essentiel est donc de trouver l'expression mathématique de la force magnétique d'attraction FL.

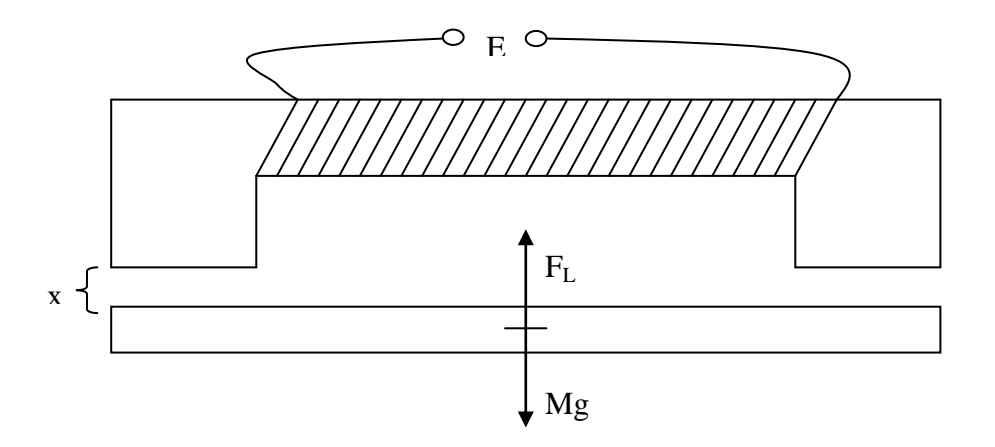

**Figure I-7-** force d'attraction dans un aimant

**Bilan énergétique :** l'énergie fournie par la source au circuit magnétique pendant un temps élémentaire dt est :

$$
E i dt = R i2 dt + i d\phi
$$
 [8] (I-2)

Avec : *E* : tension d'alimentation du circuit magnétique.

*i* : intensité du courant d'alimentation.

*Φ* : flux magnétique de l'électro-aimant.

Lorsque l'objet suspendu se déplace de dx sous l'influence de la force magnétique F<sub>L</sub> exercée par l'électro-aimant ; l'énergie mis en jeu est :

- $\triangleright$  Le travail mécanique F<sub>L</sub>.dx fourni par le système.
- Les pertes d'énergie par l'effet joule.
- La variation de l'énergie magnétique du système dw.

Donc

Nous donne :

La conservation d'énergie fournie par la source s'écrit :

$$
E i dt = FL dx + dW + Ri2 dt
$$
 (I-3)

En tenant compte des expressions (I-2) et (I-3) on obtient :

$$
F_L \, dx + dW = i \, d\phi \tag{I-4}
$$

$$
F_L = \frac{i \, d\phi - dW}{dx} \tag{I-5}
$$

Or : l'énergie magnétique instantanée est :  $W = 1/2 L i^2$  (I-6)

Et le flux magnétique instantané est : 
$$
\phi = L i
$$
 (I-7)

En portant ces deux équations dans l'équation (I-5) on obtient :

$$
F_L = \frac{1}{2} i^2 \frac{dL}{dx}
$$
 (I-8)

Où : *L* : l'inductance du circuit magnétique.

L'application du théorème d'Ampère au circuit magnétique de la figure (I-2) :

$$
\int \frac{B}{\mu} dL = N \quad i \tag{I-9}
$$

Avec : μ: est la perméabilité au lieu ou le champ a la valeur B.

Le flux magnétique étant constant; avec la valeur :

$$
\phi = B \, s \tag{I-10}
$$

s : étant l'aire de la section du noyau de fer ;

Alors l'équation (I-9) devient :

Et la valeur du flux est :

Et :

$$
NI = \phi \int \frac{dL}{\mu s} \tag{I-11}
$$

$$
\phi = \frac{N i}{R} \tag{I-12}
$$

 $O\hat{u}: R = \int$ *s*  $R = \int \frac{dL}{dt}$  $\mu$ représente la reluctance du circuit magnétique

$$
R \cong \frac{x}{\mu_0 \ s} \tag{I-13}
$$

Où : x : l'épaisseur de l'entrefer.

μ<sup>0</sup> : perméabilité dans le vide.

L'énergie emmagasinée dans le circuit exprimé en fonction du flux est :

$$
W_m = 1/2 R \phi^2 \qquad (I-14)
$$

De ces deux équations (I-14, I-6) on déduit que :

$$
L = \frac{R \phi^2}{i^2} \tag{I-15}
$$

Compte tenu des expressions (I-12, I-13), l'expression de l'inductance du (I-15) s'écrit sous la forme :

$$
L = N^2 \frac{\mu_0}{x} s \tag{I-16}
$$

En reportant cette expression dans l'équation (I-8), on obtient le modèle mathématique de la force d'attraction :

$$
F_L = -\frac{1}{2} \frac{i^2 N^2 \mu_0 s}{x^2} \qquad (I-17)
$$

La force d'attraction peut s'écrire sous la forme :

$$
F_L = -K \frac{i^2}{x^2} \tag{I-18}
$$

 $\mathbf{O}\hat{\mathbf{u}}$  :  $K = \frac{1}{2} N^2 s \mu_0$ 2 2  $K = \frac{1}{2} N^2 s \mu_0$ 

# **I-5 : Conclusion :**

Nous avons présenté tout d'abord dans ce chapitre, les différentes formes existantes de la lévitation, et ensuite une brève idée sur les trains Maglev, et une modélisation de la force d'attraction.

A la fin de cette modélisation on observe que la force d'attraction  $F<sub>L</sub>$  est proportionnelle au carrée du courant *i* traversant la bobine et inversement proportionnelle au carrée de l'espace de l'entrefer.

# **II-1- Introduction :**

Un système de traitement électronique fait souvent apparaître des fonctions ayant pour rôle le traitement d'informations : opérations arithmétiques (addition, multiplication…) ou logiques (ET, OU ...) entre plusieurs signaux d'entrée permettant de générer des signaux de sortie.

Ces fonctions peuvent être réalisées par des circuits intégrés analogiques ou logiques ; mais lorsque l'objet technique devient complexe, et qu'il est alors nécessaire de réaliser un ensemble important de traitements d'informations, il devient plus simple de faire appel à une structure à base de microcontrôleur [27].

Un microcontrôleur est un [circuit intégré](http://fr.wikipedia.org/wiki/Circuit_int%C3%83%C2%A9gr%C3%83%C2%A9) qui rassemble les éléments essentiels d'un [ordinateur](http://fr.wikipedia.org/wiki/Ordinateur) : [processeur,](http://fr.wikipedia.org/wiki/Processeur) [mémoires](http://fr.wikipedia.org/wiki/M%C3%83%C2%A9moire_informatique) [\(mémoire morte](http://fr.wikipedia.org/wiki/M%C3%83%C2%A9moire_morte) pour le programme, [mémoire](http://fr.wikipedia.org/wiki/M%C3%83%C2%A9moire_vive)  [vive](http://fr.wikipedia.org/wiki/M%C3%83%C2%A9moire_vive) pour les données), unités périphériques et interfaces d['entrées-sorties.](http://fr.wikipedia.org/wiki/Entr%C3%83%C2%A9es-sorties) Les microcontrôleurs se caractérisent par un plus haut degré d'intégration, une plus faible consommation électrique (quelques milliwatts en fonctionnement, quelques nanowatts en veille), une vitesse de fonctionnement plus faible (quelques mégahertz) et un coût réduit par rapport aux [microprocesseurs](http://fr.wikipedia.org/wiki/Microprocesseur) polyvalents utilisés dans les [ordinateurs](http://fr.wikipedia.org/wiki/Ordinateur_personnel)  [personnels](http://fr.wikipedia.org/wiki/Ordinateur_personnel) [28].

# **II-2- Du microprocesseur au microcontrôleur :**

Le [processeur](http://fr.wikipedia.org/wiki/Processeur) est l'élément central d'un système informatique : il interprète les instructions et traite les données d'un programme. Il a besoin de certains éléments externes pour fonctionner [29,30]:

- Une horloge pour le cadencer (en général à [quartz\)](http://fr.wikipedia.org/wiki/Quartz_(%C3%A9lectronique)).
- De la [mémoire](http://fr.wikipedia.org/wiki/M%C3%A9moire_informatique) pour stocker les variables durant l'exécution du programme [\(mémoire vive RAM\)](http://fr.wikipedia.org/wiki/M%C3%A9moire_vive) et le programme d'une mise sous tension à l'autre [\(mémoire morte ROM\)](http://fr.wikipedia.org/wiki/M%C3%A9moire_morte).
- Des [périphériques](http://fr.wikipedia.org/wiki/P%C3%A9riph%C3%A9rique_informatique) (pour interagir avec le monde extérieur).

Ces éléments sont reliés par 3 bus :

 Le [bus d'adresse](http://fr.wikipedia.org/wiki/Bus_d%27adresse) qui permet au microprocesseur de sélectionner la case mémoire ou le périphérique auquel il veut accéder pour lire ou écrire une information (instruction ou donnée) ;

- Le [bus de données](http://fr.wikipedia.org/wiki/Bus_de_donn%C3%A9es) qui permet le transfert des informations entre les différents éléments ; ces informations seront soit des instructions, soit des données en provenance ou à destination de la mémoire ou des périphériques ;
- le [bus de contrôle](http://fr.wikipedia.org/wiki/Bus_de_contr%C3%B4le) qui indique si l'opération en cours est une lecture ou une écriture, si un périphérique demande une [interruption](http://fr.wikipedia.org/wiki/Interruption_(informatique)) pour faire remonter une information au processeur,… etc.

Le microcontrôleur intègre sur une unique puce :

- Un micr[oprocesseur \(MPU\)](http://fr.wikipedia.org/wiki/Processeur) qui effectue des opérations logiques et arithmétiques.
- De la [mémoire vive \(RAM\)](http://fr.wikipedia.org/wiki/M%C3%A9moire_vive) pour stocker les données et variables.
- De la [mémoire morte \(ROM\)](http://fr.wikipedia.org/wiki/M%C3%A9moire_morte) pour stocker le programme, différentes technologies peuvent être employées : [EPROM,](http://fr.wikipedia.org/wiki/Erasable_Programmable_Read_Only_Memory) [EEPROM.](http://fr.wikipedia.org/wiki/Electrically-erasable_programmable_read-only_memory)
- $\triangleright$  Souvent un [oscillateur](http://fr.wikipedia.org/wiki/Oscillateur_%C3%A9lectronique) pour le cadencement ; il peut être réalisé avec un quartz, ou un [circuit RC.](http://fr.wikipedia.org/wiki/Circuit_RC)
- Des périphériques capables d'effectuer des tâches spécifiques. On peut mentionner entre autres :
	- Les [convertisseurs analogiques-numériques \(CAN\)](http://fr.wikipedia.org/wiki/Convertisseur_analogique-num%C3%A9rique) pour l'interfaçage avec le monde physique.
	- Les [timers/](http://fr.wikipedia.org/wiki/Timer_(microcontr%C3%B4leur))[compteurs](http://fr.wikipedia.org/wiki/Compteur) (compteurs d'impulsions d'horloge interne ou d'événements externes).
	- Les [chiens de garde \(watchdog\)](http://fr.wikipedia.org/wiki/Chien_de_garde_(informatique)) .
	- Des interfaces parallèles pour la gestion des capteurs ou des actionneurs.
	- Des interfaces séries (synchrone ou asynchrone) pour le dialogue avec d'autres composants.
	- Des contrôleurs d'interruption.

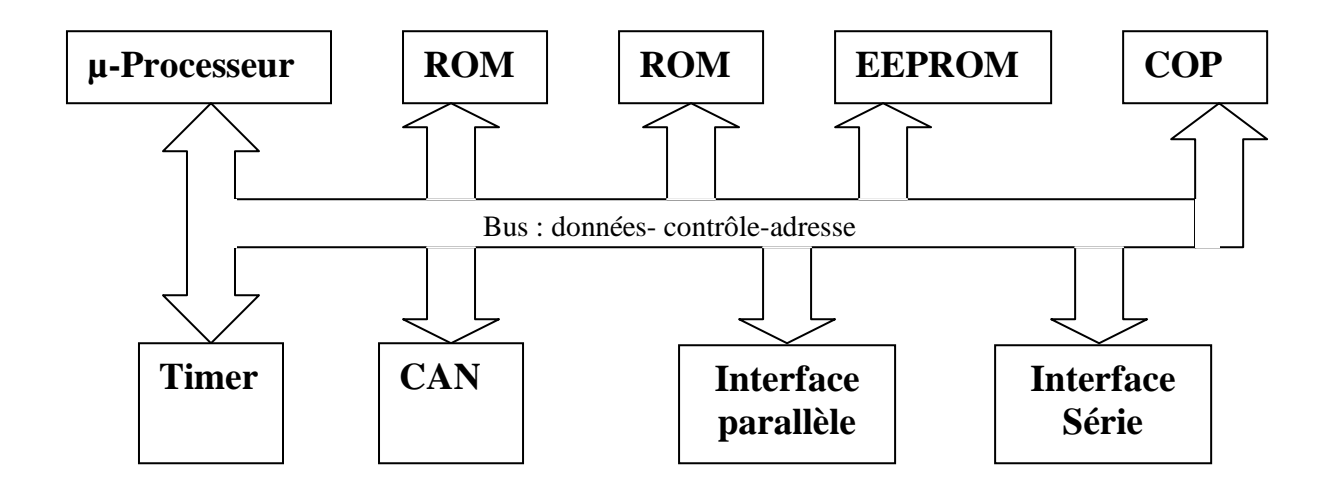

**Figure-II-1-** Schéma fonctionnel d'un microcontrôleur.

# **II-3- Modèles des microcontrôleurs :**

Il existe une multitude de Modèles de microcontrôleurs. Ce vaste choix permet de trouver le type de modèle le plus adapté à ce que l'on veut faire.

Les microcontrôleurs se distinguent par une grande caractéristique : la taille de la mémoire de calcul, il existe plusieurs modèles:

ATMEL: AT90S8515 ; MICROSHIP: 16C71 ; MOTOROLA: 68HC11,

68HC16, 68340 ; SEAGATE-THOMSON:ST6,ST19… ;INTEL:8O31, 8051…[31]

# **II-4- Utilisation des microcontrôleurs:**

 Les systèmes intelligents automatiques, intégrant une technologie à base de microcontrôleur, sont dans tous les domaines de la vie quotidienne :

- Télécommunication : carte FAX /MODEM, minitel, téléphone portable, interfaces homme machine, gestion d'écrans graphiques…
- $\triangleright$  Industriels : automates programmables, contrôle /régulation de processus, supervision…
- Commercial : électroménager,…etc.
- Automobile : ABS, calculateur d'injection, tableau de bord, contrôle des sièges..
- Militaire et spatial : sonde, lanceurs de fusées, missile, robots…
- $\triangleright$  Loisirs : concours robotique...

### **II-5- Structure des microcontrôleurs 68hc11 :**

# **II-5-1- Description générale :**

La famille des microcontrôleurs 68HC 11 est construite autour d'un noyau MCU fonctionnant sur un bus de donnée de 8 bits. Utilisant une technologie métal oxyde haute densité(HCMOS), les circuits peuvent fonctionner à des fréquences d'horloge pouvant atteindre 16MHz .

En outre, la conception moderne permet un fonctionnement en mode statique réduisant ainsi la consommation de courant sur la source d'alimentation.

Le système de mémoire associé au MPU est variable selon le type de produit et comprend une zone RAM, une ROM, une EPROM ou EEPROM.

Le 68HC11 adresse jusqu'à 64 Ko de mémoire; Le jeu d'instruction est dérivé de ces ancêtres (6801, 6805, 6809) [32].

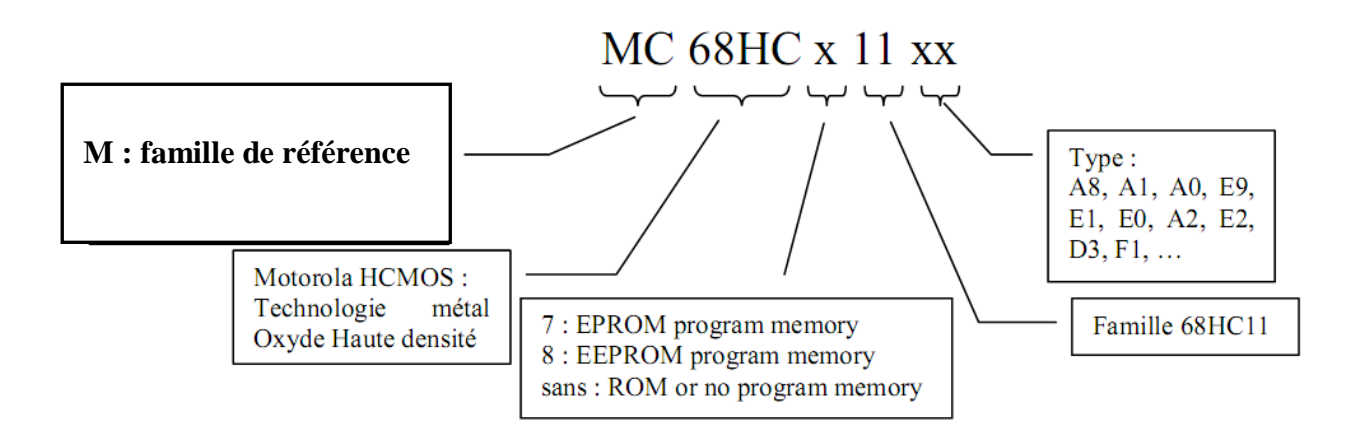

**Figure-II-2-** Référence des microcontrôleurs.

Le tableau 1 donne les caractéristiques essentielles des composants de la famille MC68hc11.

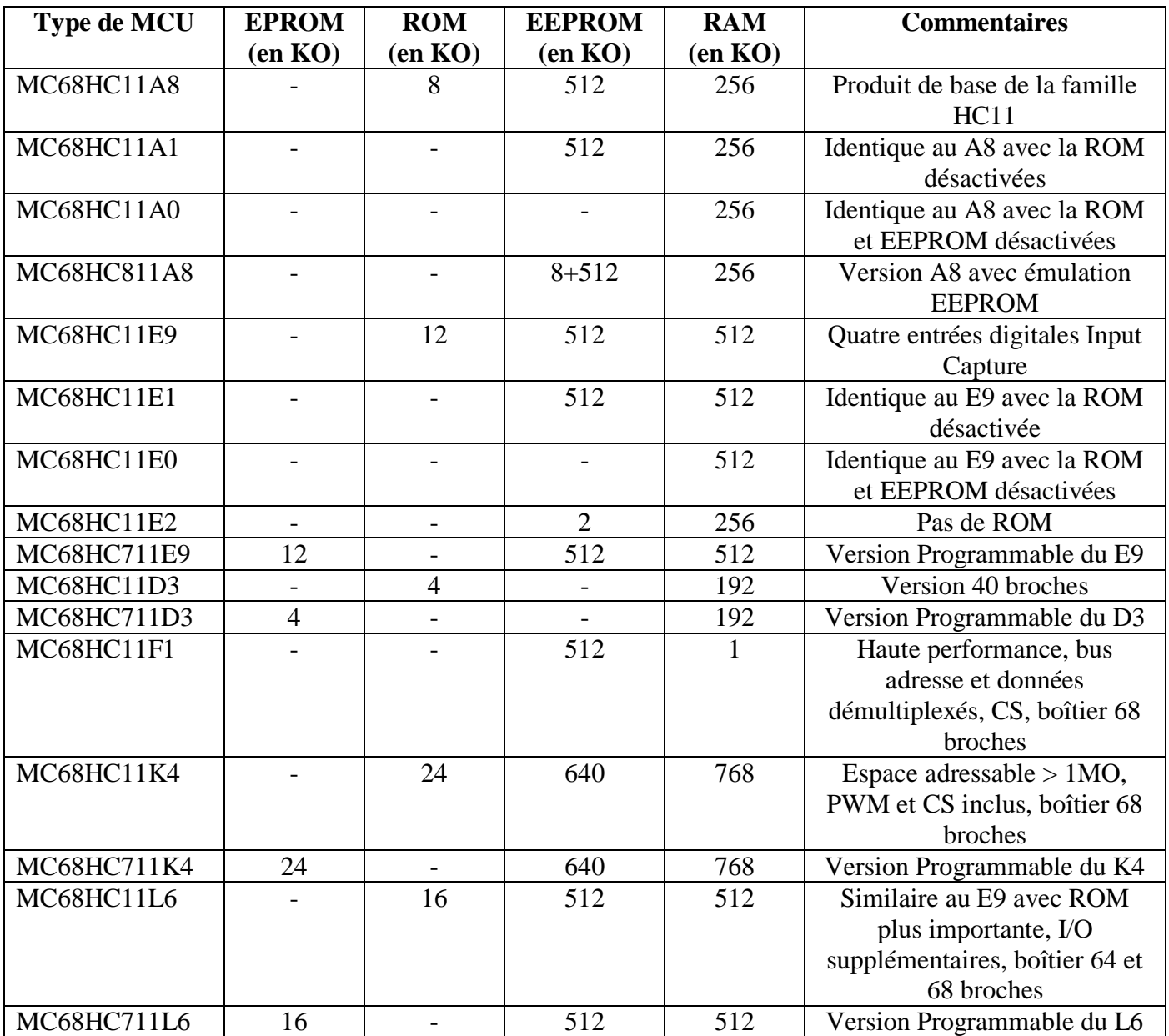

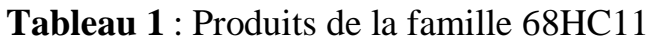

#### **II-5-2-Choix du microcontrôleur 68HC11F1 :**

Le choix du microcontrôleur 68HC11F1 a été fait selon le critère d'avoir un microcontrôleur ne nécessitant pas de programmeur, pouvant être programmé au vol à partir d'un port série et comportant un convertisseur A/D tout en permettant l'interfaçage avec une RAM externe [33,27].

Le 68HC11F1 présente l'avantage d'être bon marché pour les raisons que l'on connaît. Ses possibilités n'en sont pas moindres puisque que l'on dispose 1Ko de RAM, 512 octet d'EEPROM et une cadence d'horloge jusqu'à 12MHZ. Et aussi la simplicité de programmation de ce dernier [34].

#### **II-5-3- Périphériques intégrés :**

La plupart des fonctions périphériques sont intégrées dans le MCU :

- Un convertisseur analogique numérique, multiplexé sur 8 canaux, permet le traitement des grandeurs analogiques sur 8 bits.
- $\triangleright$  Le circuit d'interface asynchrone (SCI) de type RS232 : communication extérieure.
- $\triangleright$  Un port de communication synchrone (SPI) : communication avec périphériques.
- Un compteur 16 bits pour la génération d'impulsion ainsi que la mesure de temps avec la précision donnée par le quartz de l'horloge de base.

### **II-5-4- protection**

La famille des 68HC11 dispose de protections internes qui permettent de garder le contrôle du MPU en cas de défaillance logicielle ou du système. La fonction COP (chien de garde) assure la surveillance de l'exécution correcte du programme, l'exécution des codes illégaux étant détectée par une interruption non masquable  $\overline{XIRQ}$ . En outre, le MCU effectue un reset automatique dans le cas où l'horloge du système tomberait à une fréquence inférieure à un seuil définir par l'utilisateur [35].

# **II-5-5- Données :**

Les microcontrôleurs de cette famille supportent les types de données suivantes:

- $\triangleright$  Bit;
- **Entiers signés et non signés sur 8 bits et 16 bits;**
- $\triangleright$  Fractions non signés sur 16 bits;

#### **II-5-6- Schéma bloc du MC68HC11F1**

Les différentes sous-fonctions des HC11 sont montrées par le schéma bloc du MC68HC11F1 donné dans la figure 1, Les blocs de ce schéma sont validés ou inhibés selon le type de produit choisi, le système pouvant être étendu par le type de périphériques RAM/ EEPROM utilisé.

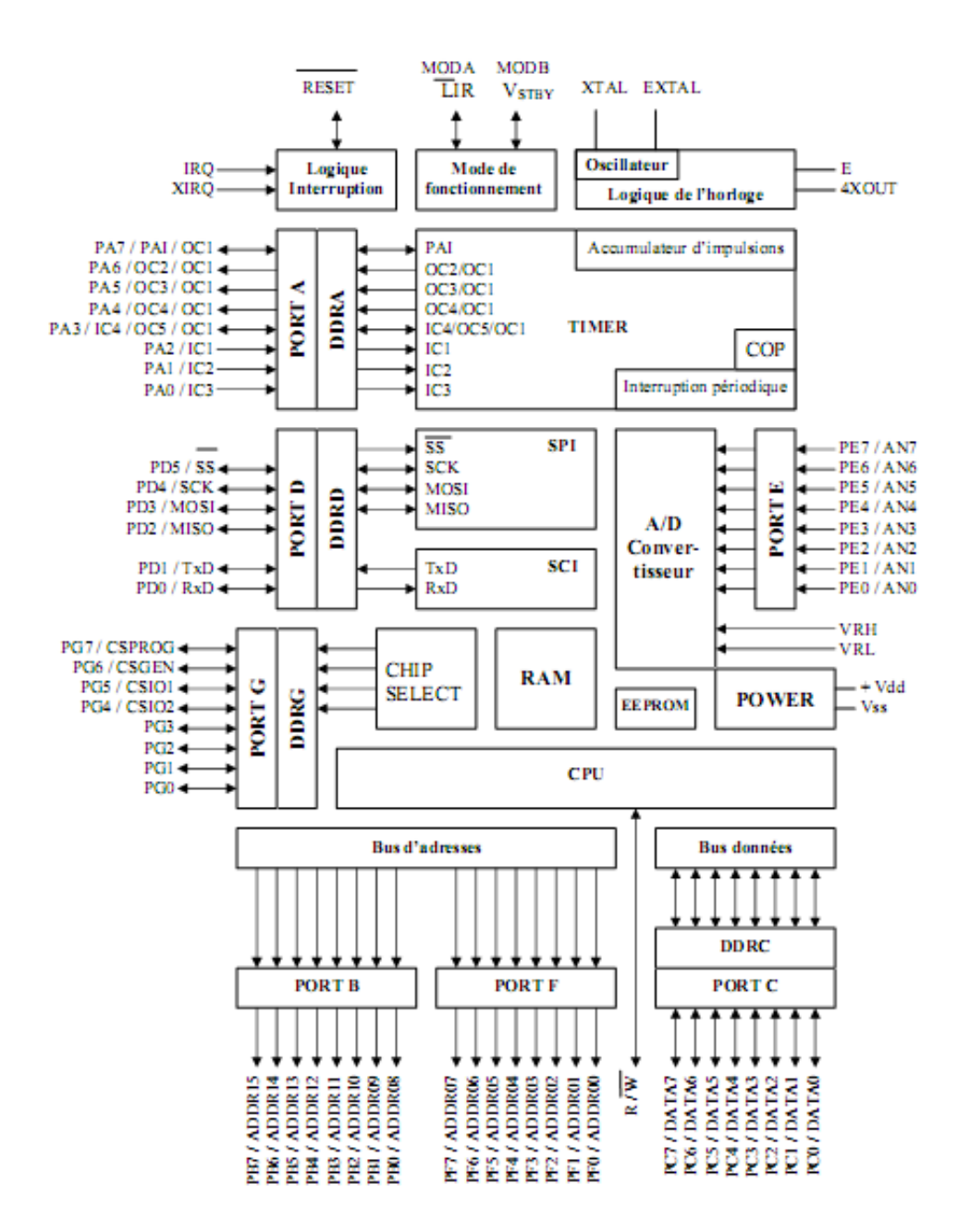

**Figure II-3**: Schéma de bloc du MC68HC1 1F1

# **II-5-7- Description des broches**

Le brochage du MC68HC 11F1est donné dans la **Figure 2** pour le boîtier PLCC 68 broches.

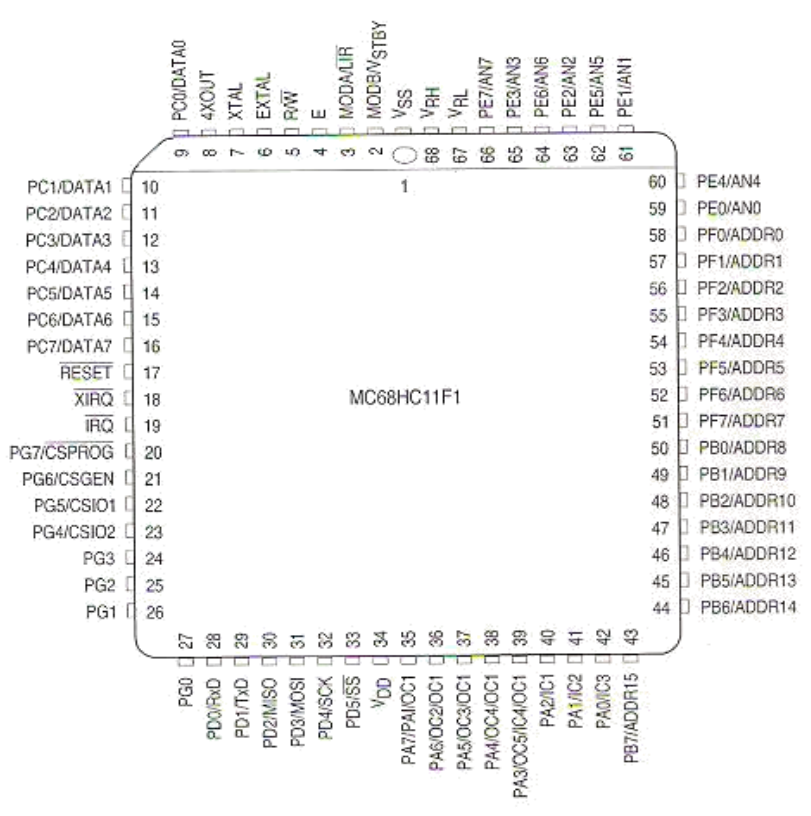

**Figure II-4** : Brochage du MC68HC 11F1

# **- Vdd et Vss** : **tension d'alimentation**

L'alimentation est fournie par les broches Vdd et Vss, la broche Vdd devant être connectée au + 5 v et Vss étant connectée à la masse du système.

# **- Reset : signal d'initialisation**

Cette broche est bidirectionnelle, un de ses rôles est d'effectuer l'initialisation du MCU dans un état logique définie lors de l'application d'un niveau bas pendant plus d'un cycle d'horloge. Il ya également initialisation du compteur programme PC avec le contenu du vecteur de reset (\$FFFE et \$FFFF) qui contient l'adresse de début de programme.

# **- XTAL et EXTAL : contrôle du quartz**

Ces deux broches fournissent l'interface pour la connexion d'un quartz où le contrôle de l'horloge par un oscillateur externe. La broche XTAL est à niveau indéterminé lorsque l'on utilise une horloge externe sur la broche EXTAL.

# **- E : sortie d'horloge**

Le signal présent sur la broche E est générer en interne par division par 4 de l'horloge du quartz. Ce signal est utilisé comme référence lors des transferts sur les bus. Lorsque le signal E est à l'état bas, le processeur effectue des taches internes. Dans le cas inverse, les données sont accessibles sur le bus concerné.

# **- 4XOUT : horloge de base:**

Cette sortie fournie un signal dont fréquence est égale à quatre fois E et qui peut être utilisé pour piloter l'horloge d'un deuxième microcontrôleur par sa broche EXTAL.

# **- IRQ : demande d'interruption:**

L'entrée IRQ donne un accès pour établir une demande d'interruption de programme asynchrone. Le déclenchement de l'interruption peut être validé soit sur un front descendant, soit sur un niveau bas, par le bit IRQE dans le registre OPTION. Lors de l'initialisation du MCU après un reset, la fonction IRQ est établie sur un niveau bas.

# **- XIRQ : interruption non masquable**

L'entrée XIRQ permet de déclencher une demande d'interruption non masquable après un reset.

# **- MODA/LIR et MODB/VSTBY :**

Ces deux broches définissent le mode de fonctionnement du HC11 lors d'un reset (voir le tableau 4)

# **- Vrh et Vrl :**

Ces deux broches fournissent la tension de référence pour le convertisseur analogique/digital interne au HC 11. La tension Vrh ne doit pas dépasser la tension Vdd. Il est très important de découpler parfaitement la tension Vrh car tout bruit parasite sur cette broche affecte la précision des lectures analogiques.

# **- R/W:**

Lorsque le HC 11 est activé en mode étendue ou test le signal R/W indique le sens du transfert des données sur le bus données externe. Un zéro logique indique écriture sur le bus, le niveau logique un étant actif lors d'une opération de lecture. Le signal R/W reste au niveau zéro lors de l'exécution d'une instruction portant sur deux octets consécutifs.
# **II-5-8- Les ports parallèles**

Le MC68hC11F1 dispose de 54 broches (E,S ou E/S) organisées en 7 ports parallèles Tous les ports du MCU remplissent plusieurs fonctions selon le mode fonctionnement choisi pour le microcontrôleur, le tableau 2 en donne la liste [36].

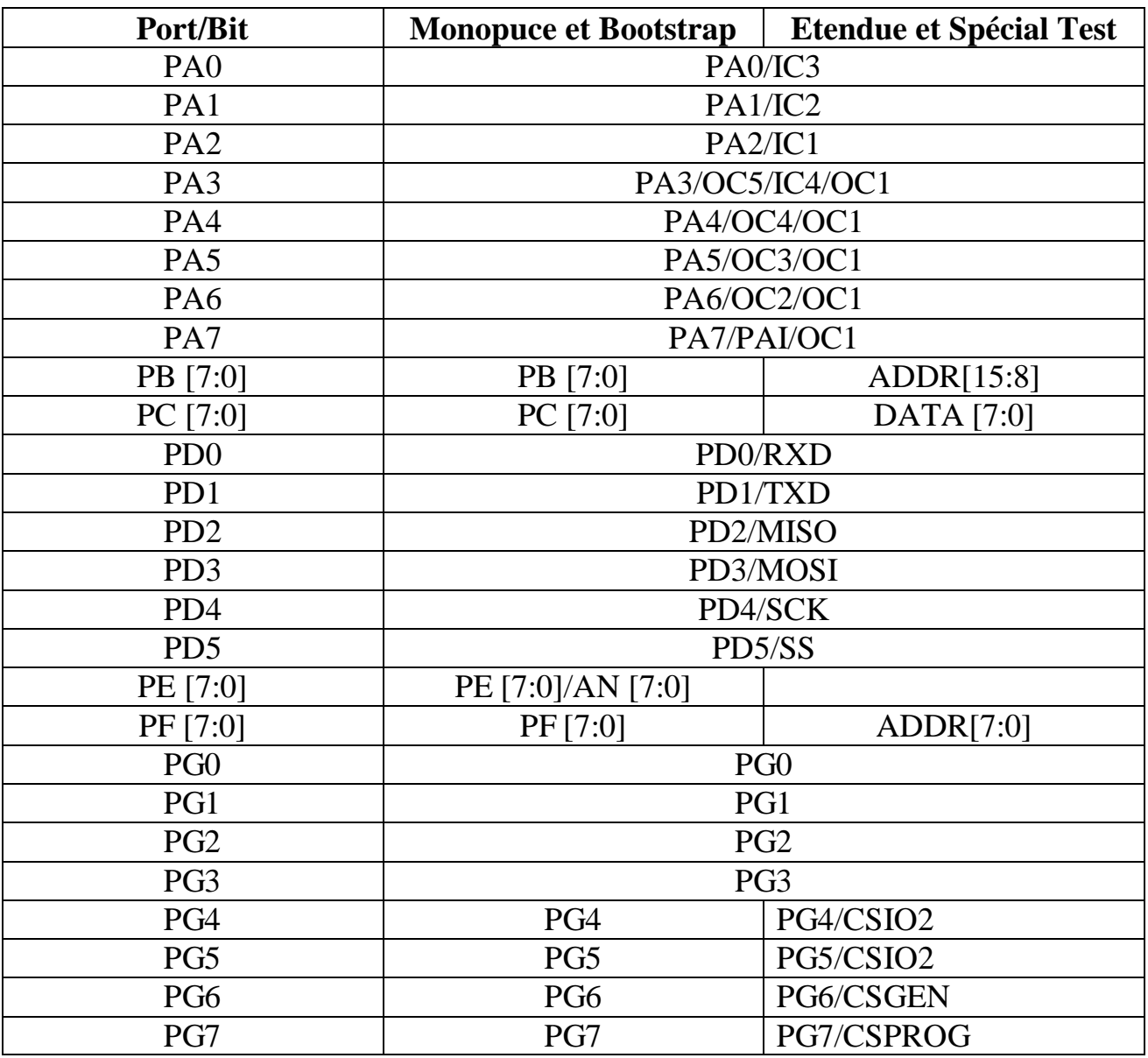

**Tableau 2** : Fonctions des ports du MC68HC11F1

# **Port A :**

Le port A est port d'usage général qui permet des E/S sur 8 bits. Il dispose d'un registre (DDRA) qui permet de définir le sens de transfert de chacune des broches affectées à ce port. Les fonctions des broches du port A sont partagées avec le compteur timer interne de HC11. L'état du port A peut être lu à tout moment. Lorsque le port est utilisé en sortie, l'information est maintenue par des verrous internes (latches) au HC 11.

# **Port B :**

Le port B est utilisable uniquement en sortie (8 bits). En mode monopuce, les broches du port B sont validées en sortie PB [7 :0]. En mode étendue, les broches du port B sont affectées aux adresses hautes ADDR [15 :8] du bus adresses du MCU. L'état du port B peut être lu à tout moment. Lorsque le port est utilisé en sortie, l'information est maintenue par des verrous internes (latches) au HC 11.

# **Port C :**

Le port C est port d'usage général codé sur 8 bits. Il dispose d'un registre (DDRC) permettant la programmation du sens de transfert des données sur chacune de ses broches. En mode monopuce, les huit bits sont affectés aux entrées/sorties. En mode étendue, le port C est configuré comme bus de données DATA [7 :0].

# **Le port D :**

Le port D est codé sur 6 bits à usage général. Il dispose d'un registre (DDRD) permettant la programmation du sens de transfert des données sur chacune de ses broches. Les six bits peuvent être affectés à des fonctions de communication via les protocoles SCI ou SPI.

# **Le port E :**

Le port E est utilisable en entrée uniquement (8 bits) dont les broches sont partagées avec le multiplexeur du convertisseur ADC interne au HC 11.

Les broches non utilisées par la fonction ADC (selon l'initialisation établie par l'utilisateur) peuvent être utilisées en entrées digitales. Cependant, le port E ne doit pas être lu lorsqu'une séquence de conversion analogique/digitale est en cours.

# **Le port F :**

Le port F est utilisable uniquement en sortie (8 bits). En mode monopuce, les broches sont des entrées à usage général. En mode étendue, le port F est utilisé pour générer les adresses basses ADDR [7 :0] du HC11. Le port F peut être lu à tout moment. Lorsque le port est utilisé en sortie, l'information est maintenue par des verrous internes (latches) au HC 11.

# **Le port G :**

Le port G est un port d'usage général qui permet les entrées/sorties sur 8 bits. Le port G peut être lu à tout moment. Lorsque le port est utilisé en sortie, l'information est maintenue par des verrous internes (latches) au HC 11. En mode étendue les quatre bits [7 :4] du port G peuvent être configurés en validation d'adresse (Chip select).

# **II-6- Les accumulateurs internes :**

Les registres internes du CPU font partie intégrale du microcontrôleur et ne peuvent être adressés comme une location mémoire dans le plan du MPU [37,27,]. La figure 3 donne la représentation de tous les registres du MC68HC11F1

| 7  | ACCUMULATEUR A<br>$\theta$<br>7<br><b>ACCUMULATEUR B</b> |  |
|----|----------------------------------------------------------|--|
| 15 | <b>DOUBLE ACCUMULATEUR</b>                               |  |
| 15 | <b>REGISTRE D'INDEX</b><br>X                             |  |
| 15 | <b>REGISTRE D'INDEX</b><br>Y                             |  |
| 15 | <b>REGISTRE DE PILE</b><br><b>SP</b>                     |  |
| 15 | COMPTEUR DE PROGRAMME<br><b>PC</b>                       |  |
|    |                                                          |  |

**Figure II-5**: Les registres internes de MC68HC 11

# **II-6-1- Accumulateurs A, B et D**

Les accumulateurs A et B sont des registres d'usage général, codés sur 8 bits, qui contiennent les opérandes ainsi que les résultats d'opérations arithmétiques ou de manipulation de données. Dans le cas de certaines instructions, ces deux registres sont traités comme un seul accumulateur sur 16 bits, le double accumulateur D; A correspond aux poids forts et B correspond aux poids faibles.

# **I-6-2- Registre d'index X (IX)**

Le registre d'index X fournit une valeur d'indexage codée sur 16 bits qui peut être ajoutée à un décalage sur 8 bits, selon les instructions spécifiques, pour définir l'adresse effective d'un périphérique. Le registre X peut être utilisé comme compteur ou comme zone de stockage temporaire dans le cours d'un programme.

# **II-6-3- Registre d'index Y (IY)**

Le registre Y effectue les mêmes fonctions d'indexage que celles définies pour le registre X. cependant, les instructions faisant appel au registre Y nécessitent un octet supplémentaire pour le codage de l'instruction, ainsi qu'un cycle supplémentaire pour l'exécution.

# **II-6-4- Registre de pile (SP)**

Le 68HC11 dispose d'une gestion automatique de la pile (Stack) qui peut être situé dans n'importe quelle zone de l'espace mémoire adressable par le microprocesseur. La taille de la pile peut prendre toute dimension souhaitée, dans la limite de la mémoire RAM disponible. L'adresse de base de la pile doit être définie dès début du programme.la pile est configurée comme une structure sur 8 bits qui croit vers le bas à chaque écriture [27].

# **II-6-5- Le compteur du programme (PC)**

Le compteur de programme est un registre codé sur 16 bits qui contient l'adresse de la prochaine instruction devant être exécutée. Après un reset, le PC est initialisé à partir de l'un des six vecteurs possibles, selon le mode de fonctionnement du MCU et la cause du reset comme l'illustre le **Tableau 3**

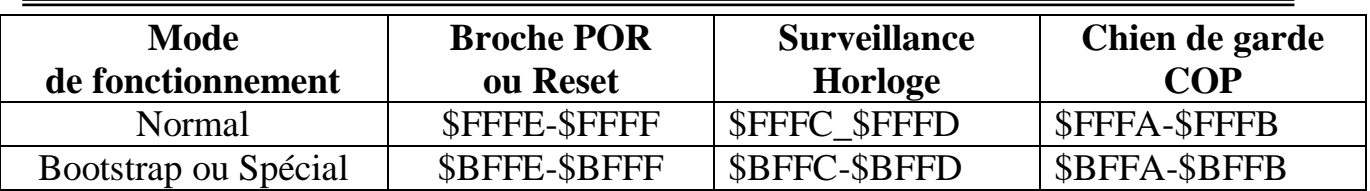

**Tableau 3** : Vecteurs de Reset.

# **II-6-6- Le registre d'état (CCR)**

Le registre CCR contient cinq indicateurs d'état(C, V, Z, N et H), deux bits (I et X) utilisés pour masquer les interruptions de programme et un bit d'inhibit(S). La figure 4 donne l'affectation des bits de ce registre

# **II-6-6-1 - Retenue/Transfert(C)**

Le bit C est mis a un lorsque l'unité de calcul (ALU) effectue une retenue ou un transfert lors d'une opération d'arithmétique.

# **II-6-6-2- Dépassement (V)**

Le bit de dépassement est mis à un si une opération arithmétique entraîne un dépassement. Dans tous les autres cas, le bit V est mis à zéro.

# **II-6-6- 3-Zéro (Z)**

Le bit zéro est mis à un si le résultat d'opération arithmétique, logique ou la manipulation de données est égal à zéro.

# **II-6-6- 4- Négative (N)**

Le bit N est mis à un si le résultat d'opération arithmétique, logique ou la manipulation de données est une valeur négative (MSB=1).

# **II-6-6- 5- Masque des interruptions IRQ (I)**

Le masque (I) des interruptions du type IRQ est un masque global qui inhibe ntoutes les sources d'interruptions de ce type. Lorsque le bit I est à un, les interruptions peuvent être, éventuellement, mises en attente, mais le CPU continue ses opérations sans être en mesure de détecter la demande d'interruption jusqu'à mise à zéro du bit I.

# **II-6-6- 6- Demi-Retenue (H)**

Le bit H est mis à un lorsqu'une retenue apparaît entre les bits 3 et 4 d'une opération arithmétique dans le cas d'exécution des instructions ADD, ABA ou ADC. Dans les autres cas le bit H est à zéro. La demi-retenue est utilisée, essentiellement, lors des opérations portant sur un code BCD.

# **II-6-6-7- Masque des interruptions IRQ(X)**

Le bit X inhibe les interruptions provenant de la broche XIRQ. Après un reset d'origine quelconque. le bit X est mis à un par défaut et doit être explicitement positionné à zéro par le programme.

# **II-6-6- 8- Inhibit Stop(S)**

La mise au niveau logique un du bit S interdit la mise en veille du microcontrôleur par l'instruction STOP.

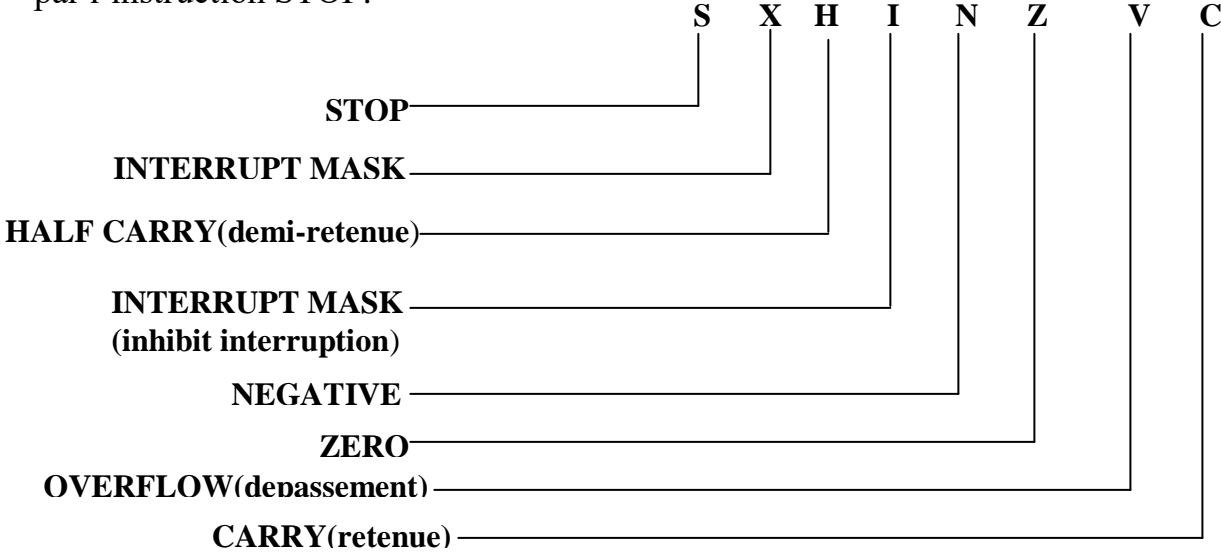

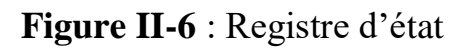

# **II-7-PLAN MÉMOIRE DU MCU**

# **II-7-1- Allocation des zones mémoire**

Les localisations des ressources intégrées dans la puce du HC11F1 sont identiques dans les modes de fonctionnement monopuce ou étendue. Le bloc de 96 octets affectés aux registres commence, par défaut après un reset, à l'adresse \$1000. Ce bloc peut être déplacé au début de n'importe quelle page de 4ko (\$x000) en écrivant la valeur correcte dans le registre INIT après un reset. La figure 5 donne le plan mémoire du HC11F1 [27].

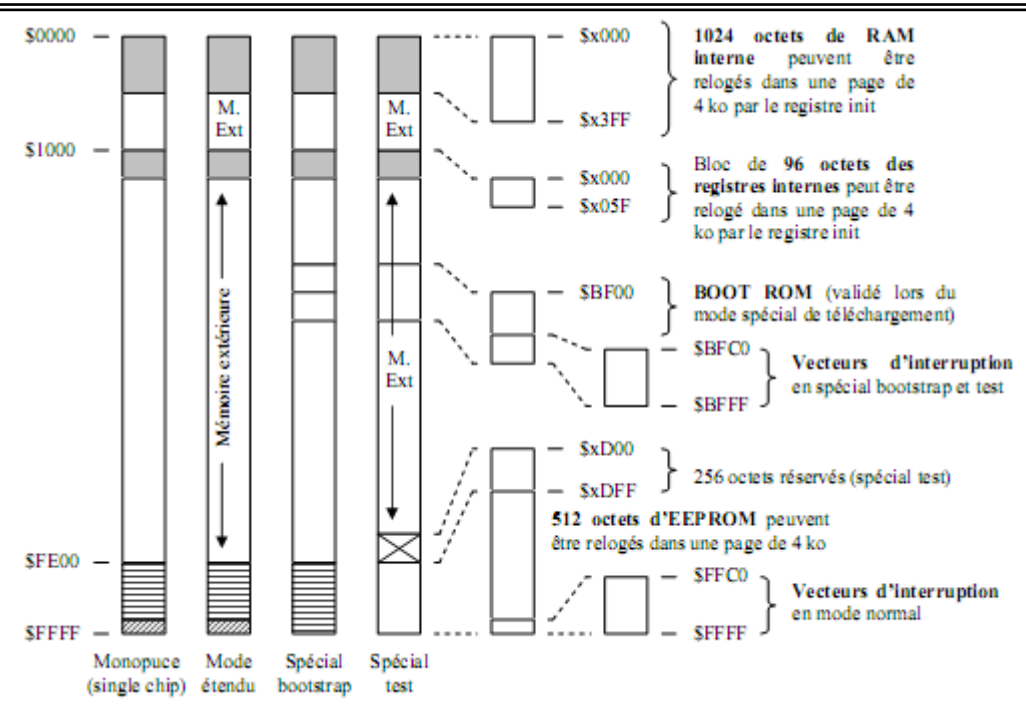

**Figure II-7** : Plan mémoire du MC68HC1 IF1

# **II-7-2- RAM interne**

Le MC68HC11F1 comporte 1024 octets de RAM statique qui peut être utilisée pour un programme exécutable, pour le stockage de variables et de données temporaires lors du déroulement du programme. La RAM peut être relogée dans n'importe quelle page de 4 ko dans l'espace des 64ko adressable par le MCU en écrivant la valeur appropriée dans le registre INIT. Et est située par défaut à l'adresse \$0000 après un reset, permettant ainsi l'accès aux octets compris entre \$0000 et \$00FF en mode direct.

**INIT** \$103D

|                 | Dπ | B <sub>1</sub> | <b>DIL</b> | D:42<br>DIU | - 4 | - - |  |
|-----------------|----|----------------|------------|-------------|-----|-----|--|
| $\bf{Re}\bf{A}$ |    |                |            |             |     |     |  |

# **II-7-3- ROM de téléchargement (Bootloader ROM)**

La ROM contenant le programme de téléchargement est validée dans la zone \$BF00-\$BFFF lors de fonctionnement du MCU en mode bootstrap. Le vecteur de reset est extrait de cette ROM et le MCU exécute le programme qu'elle contient. En mode normale, la ROM est inhibée.

# **II-7-4- EEPROM**

Le MC68HC11F1 contient une EEPROM de 512 octets qui est logée, par défaut après un reset, dans la zone \$FE00-\$FFFF. Il est possible de déplacer 1'EEPROM dans un autre espace du plan mémoire en écrivant la valeur requise dans les bits EE[3 :0] du registre CONFIG. En mode monopuce, 1'EEPROM est toujours activée dans la zone par défaut (\$FE00-\$FFFF) et ne peut être déplacée.

En mode spécial test, 1'EEPROM est inhibée par défaut mais peut être activée par le programme. Pour éliminer le risque d'écriture intempestive dans l'EEPROM et dans le registre CONFIG on utilise les bits du registre BPROT.

# **CONFIG \$103F**

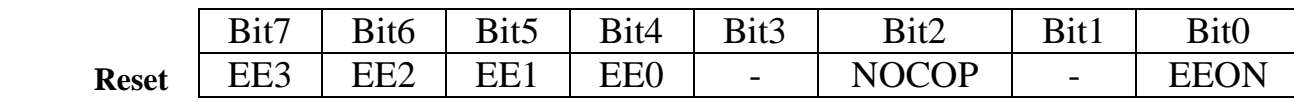

# **II-8- Les modes de fonctionnement**

Les quatre possibilités de choix de mode de fonctionnement sont établies par les niveaux logiques présents sur les broches MODA et MODB lors de la transition au niveau logique haut de l'entrée reset. Les niveaux logiques MODA et MODB déterminent l'état logique des bits de contrôle SMOD et MDA dans le registre HPRIO [38].

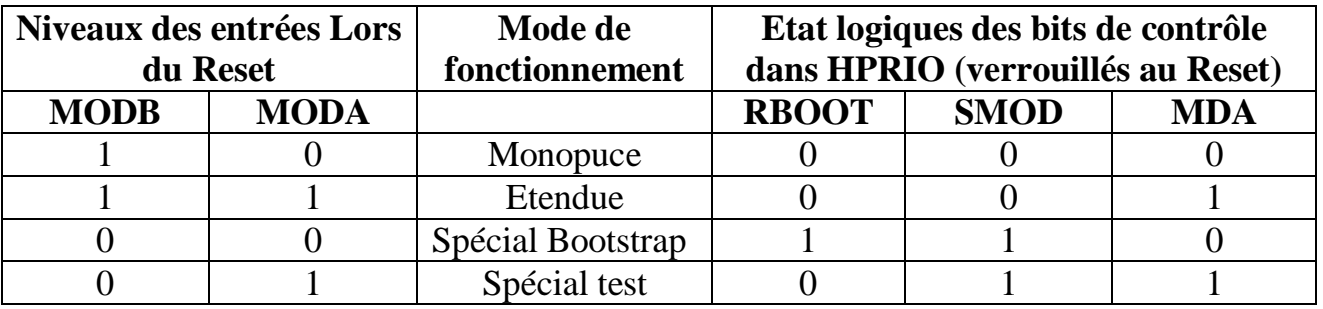

**Tableau 4** : Sélection matérielle du mode de fonctionnement du MCU.

# **HPRIO \$103C**

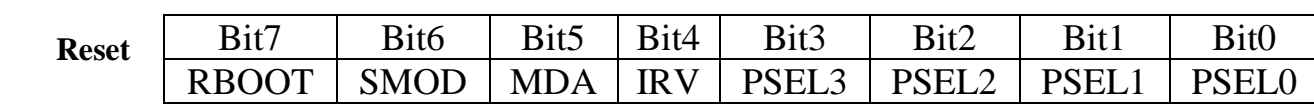

# **II-8-1- Bootstrap**

Le mode bootstrap permet le chargement d'un programme via RS232 dans la RAM interne du microcontrôleur. Après le reset ; le  $\mu$ C démarre le (Bootloader) de 192 octets qui se trouve en ROM de l'adresse \$BF40 à \$BFFF. Ce Bootloader charge les octets du programme arrivant sur la RS232. Ce programme, dont la taille est limitée à 512 octets dans le F1, doit démarrer en \$0000 car le bootloader lancera l'exécution à partir de cette adresse lorsque le chargement du programme sera terminé. II est préférable de quitter le mode Bootstrap dés que le programme principal commence son exécution; en écrivant la valeur correcte dans le registre HPRIO.

# **II-8-2- Mono puce**

Le mode monopuce établit un fonctionnement dans lequel tout le programme d'application est contenu dans la mémoire interne du µC. Dans ce mode, le µC dispose de ses ports en E/S classique. Ce mode peut être établi après le chargement d'un programme (en spécial Bootstrap) par mis à zéro du bit SMOD dans le registre HPRIO. Dans ce mode ; lors d'un reset ; le  $\mu$ C utilise uniquement les vecteurs établis dans l'EEPROM interne.

# **II-8-3- Mode TEST**

Ce mode permet d'accéder à toutes les possibilités offertes par le µC. Il convient de bien comprendre le fonctionnement du MPU.

# **II-8-4- Mode ETENDUE**

Dans ce mode, le µC accède à tout le plan d'adresse de \$0000à \$FFFF. Le mode est utilisé pour implanter une mémoire externe.

# **II-9- ARCHITECTURE PARALLÈLE**

Le MC68HC11F1 dispose de 54 lignes d'E/S, organisées en 7 ports parallèles, selon le mode de fonctionnement choisi. La fonction du port est dépendante du mode de fonctionnement choisi pour le MCU. Le tableau 5 résume la configuration des ports.

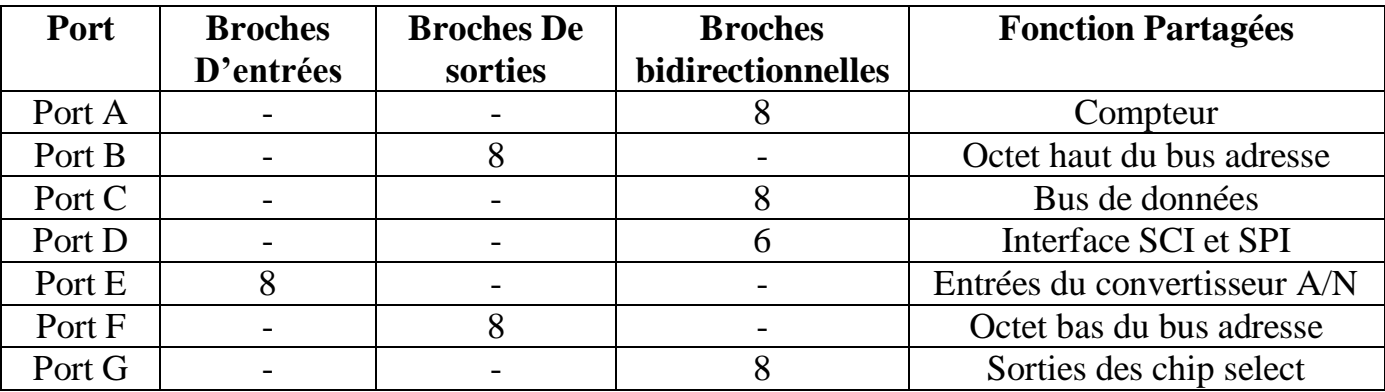

**Tableau 5** : Configuration des ports d'E/S.

# **II-9-1- PORT A, données du port A, \$1000**

Le port A dispose de huit broches d'E/S bidirectionnelles (DDRA, registre de direction des données, \$1001) qui sont partagées avec le système de timer interne.

# **II-9-2- PORT B, données du port B, \$1004**

En mode monopuce ou bootstrap, les broches du port B sont des sorties à usage général. En mode étendue, le port B est utilisé pour les bits d'adresse [15 :8].

### **PORTB** \$1004

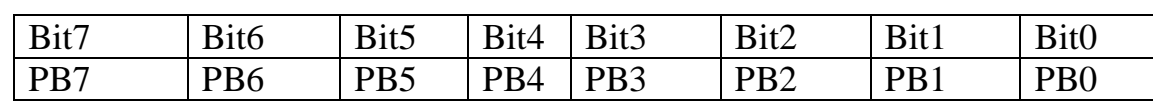

# **II-9-3- PORT C, données du port C, \$1006**

En mode monopuce ou bootstrap, les broches du port C sont des E/S à usage générale. (DDRC, registre de direction des données, \$1007). En mode étendue, le port C est utilisé pour les DATA(E/S).

# **PORTC** \$1006

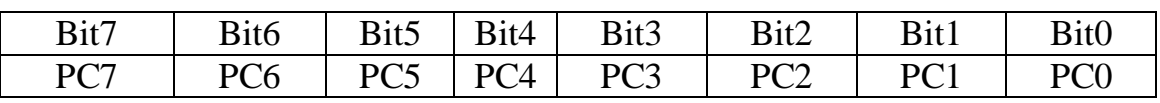

# **DDRC** \$1007

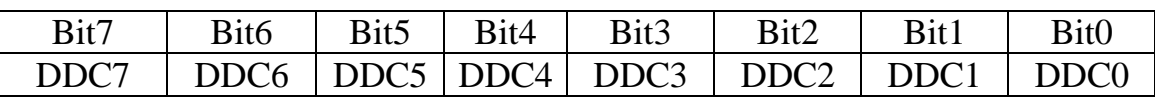

# **II-9-4- PORT D, données du port D, \$1008**

Dans tous les modes de fonctionnement du MCU, les bits [5 :0] du port D peuvent être utilisés comme des E/S à usage général ou affectés aux sous-systèmes SCI et SPI. Après un reset, les broches du port D sont configurées en entrées à haute impédance et les bits du registre DDRD sont à zéro (DDRD, registre de direction des données, \$1009).

# **II-9-5- PORT E, données du port E, \$100A**

Le port E dispose de huit entrées à usage général qui sont partagées avec le convertisseur A/N intégré dans le µC.

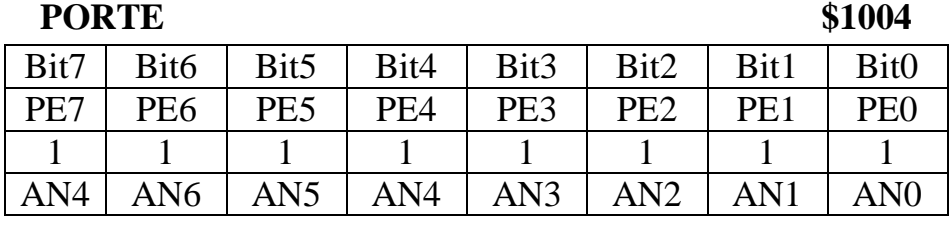

#### **Reset Fonctions alternées**

# **II-9-6- PORT F, données du port F, \$1005**

En mode monopuce ou bootstrap, les broches du port F sont des sorties à usage général. En mode étendue, le port F est utilisé pour les bits d'adresse [7 :0].

# **II-9-7- PORT G, données du port G, \$1002**

Le port G dispose de huit broches d'E/S bidirectionnelles (DDRG, registre de direction des données, \$1003). En mode étendue, les bits [7 :4] du port G sont partagés avec les Chip Select du µC.

# **II-10- la liaison série asynchrone (SCI):**

L'interface de communication série est constituée d'un récepteur transmetteur asynchrone universel (UART) qui est l'un des deux sous système E/S série interne au MC68HC11F1. Il est basé sur le format standard NRZ, avec un bit de start ; 8 ou 9 bit de données et un bit de stop. Plusieurs vitesses de communication (baud) sont disponibles et programmable par l'utilisateur. Le récepteur et le transmetteur du système SCI sont indépendants mais utilisent le même format ainsi que la même vitesse de communication. **(Voir Annexe A)**

Le signal est transmis par deux voies de communications (TXD et RXD) associées à un signal commun (SG : Signal grand).

L'utilisateur aura à fournir une interface pour convertir les niveaux RS232 (Typiquement + 12v) en niveaux logiques 0v et 5v utilisé par le microcontrôleur ; le circuit intégré principal utilisé est donc un MAX 232.

Lors des communications avec l'extérieur, l'interface utilise deux broches du port D: PD0 et PD1. Lorsque l'interface de la communication a été configurée en mode réception, PD0 devient l'entrée de réception de données RXD; lorsqu'elle a été configurée en mode transmission, PD1 devient la sortie transmission de données TXD. Le format utilisé pour les échanges est indiqué sur la figure 6

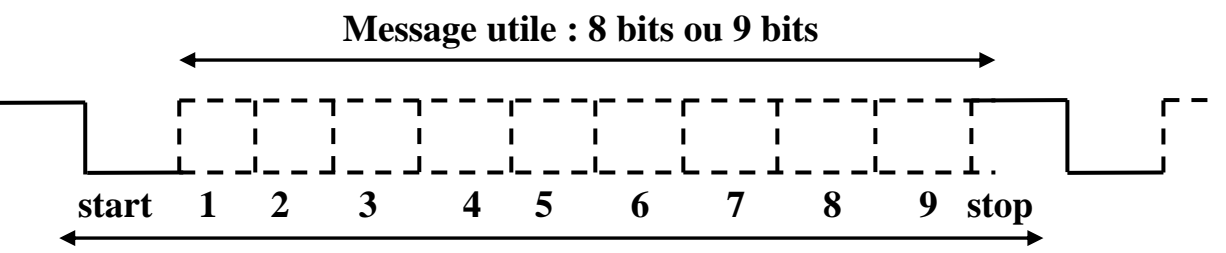

#### **Message transmis ou reçu : 10 ou 11 bits**

# **Figure II-8** : Format des données

# **II-10-1- Format des données**

Le format des données sur la liaison série est défini comme suit:

- Une mise à 1(état veille, IDLE) de la ligne avant émission ou réception d'un caractère.
- Un bit de start (0 logique), transmis ou reçu, qui indique le début de chaque caractère.
- L'octet est transmis ou reçu avec le bit le moins significatif (LSB) en premier.

Le choix de la longueur du caractère est effectué par le bit M dans le registre SCCR1

• Un bit de stop (1 logique) indique la fin d'une trame (une trame consiste en un bit de start, un caractère codé sur 8 ou 9 bits, et un bit de stop).

• Un break qui est défini comme la transmission ou la réception d'un zéro logique pour plusieurs trames consécutives.

# **II-10-2- Fonctionnement en émission :**

Le transmetteur du système SCI inclut un registre de donnée parallèle (SCDR) et un registre à décalage pour la transmission série. Le contenu du registre à décalage ne peut être écrit que par le biais du registre SCDR.

Cette opération de double tamponnage permet le transfert d'un caractère sur le port série pendant que le caractère suivant est en attente dans le registre SCDR. La sortie du registre à décalage est appliquée à la broche TxD tant que la transmission est en cours, ou que le bit TE du registre de contrôle SCCR2 est mis à 1.

# **II-10-3- Fonctionnement en réception :**

Lors des opérations de réception, la séquence de transmission est reversée. Le registre à décalage du port série reçoit les données et les transfère dans le registre parallèle dédié au port série (SCDR) sous la forme d'un mot complet. Cette opération de double tamponnage permet de lire un caractère sur le registre à décalage tandis que le caractère précédent est disponible dans le registre SCDR.

# **II-10-4- Les registres du port série :**

Le système SCI dispose de cinq registres adressables :

- 3 Registres de contrôle :
	- SCCR1 : Registre de contrôle N°1 du SCI.
	- SCCR2 : Registre de contrôle N°2 du SCI.
	- BAUD : Registre de définition Baud du SCI.
- 1 Registre contenant les données du SCI :
	- SCDR : Registre de données du SCI : contient la donnée transmise ou émise.
- 1 Registre d'état du SCI :
	- SCSR : Registre de statut du SCI : condition pour la génération des demandes d'interruptions du système SCI.

# **SCDR, registre des données du SCI, \$102F :**

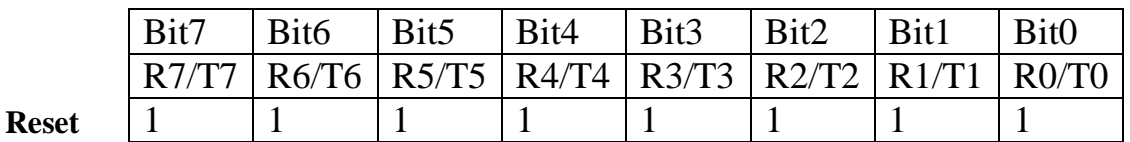

R : réception T : transmission

# **SCCR1, registre de contrôle n°1 du SCI, \$102C :**

Les bits du registre SCCR1permettent de définir la longueur du mot transmis sur le port série ainsi que la méthode devant être utilisée pour effectuer l'activation du port.

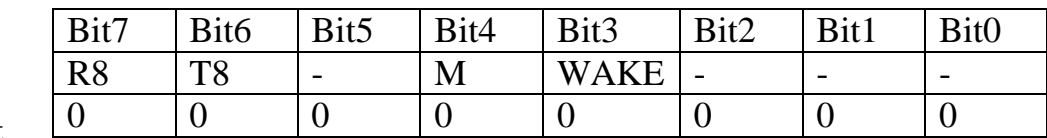

 **Reset**

- M: sélection du format de transmission.

 $0 = 1$  bit de start, 8 data bits, 1 bit de stop.

 $1 = 1$  bit de start, 9 data bits, 1 bit de stop.

- R8 : bit 8 dans la réception des données.

Dans le cas où le bit M est à un, le bit R8 contient le neuvième bit dans le caractère reçu.

- T8 : bit 8 dans la transmission des données.

Dans le cas où le bit M est à un, le bit T8 contient le neuvième bit dans le caractère transmis.

#### **SCCR2, registre de contrôle n° 2 du SCI, \$102D :**

Les bits du registre SCCR2 permettent de définir les bits de contrôle pour valider ou inhiber les fonctions SCI individuelles.

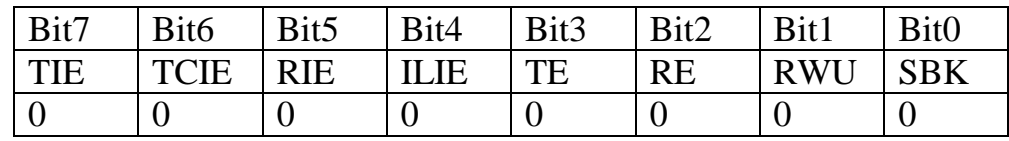

#### **Reset**

-TE : validation du transmetteur.

 $0 =$  transmetteur inhibé.

 $1 =$  transmetteur validé.

- RE : validation du récepteur.

 $0 =$  récepteur inhibé.

 $1 =$  récepteur validé.

#### **SCSR, registre de statut SCI, \$102E**

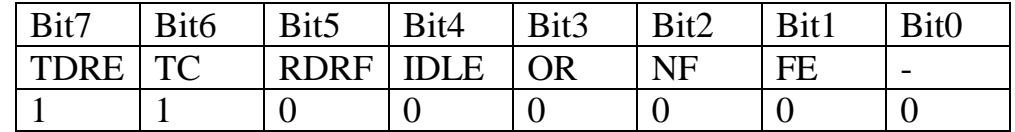

#### **Reset**

- RDRF : indicateur d'état du registre de réception de donnée.

 $0 = SCDR$  vide.

1 =SCDR plein

- TDRE : indicateur de registre de transmission vide.

 $0 = SCDR$  occupé

 $1 = \text{SCDR}$  vide

- TC : indicateur de fin de transmission.

 $0 =$ transmetteur occupé

 $1 =$  transmetteur en attente

# **BAUD, Registre de définition BAUD du SCI, \$102B :**

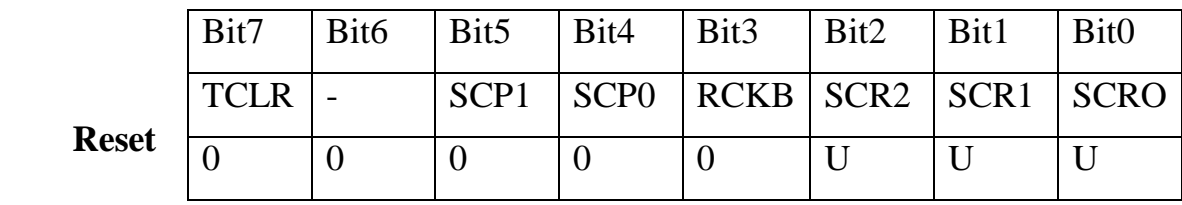

- SCP [1 :0] : sélection du pré-diviseur pour le générateur de baud du SCI.

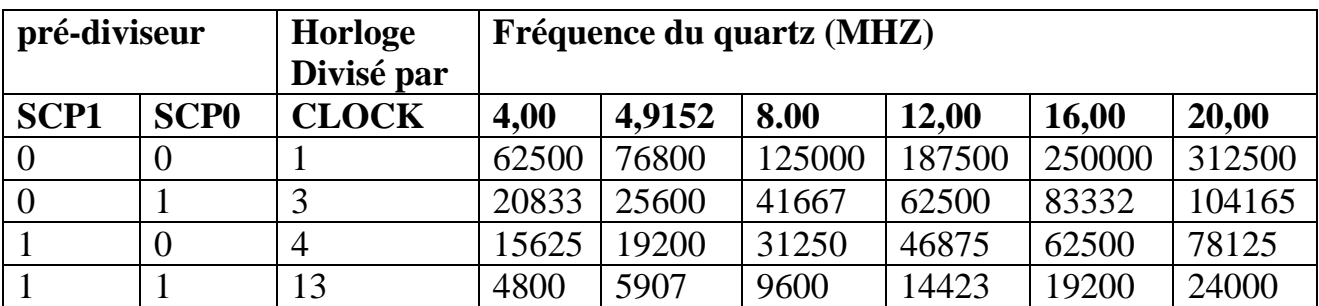

# **Tableau 6 :** pré-division du générateur de baud

Dans notre application les registres du SCI sont chargés comme suit:

- Le registre SCCR1 est chargé par la valeur \$00.

- Le registre SCCR2 est chargé par la valeur \$0C.

- Le registre de baud est chargé par la valeur \$30**.**

# **II-11- Le convertisseur Analogique /Numérique :**

L'utilisation de l'électronique implique la prise en compte de grandeurs analogiques que le µC, ne peut traiter directement. Dès lors que les circuits numériques fonctionnent sur une base binaire, il est indispensable de convertir les signaux analogiques en code binaire : c'est le rôle du **convertisseur A/N.**

Le convertisseur A/N intégré dans le HC11F1 est précédé d'un multiplexeur à 8 entrées. Il est programmable à l'aide de deux registres (OPTION et ADCTL) et les résultats sont disponibles dans 4 registres (ADR1, ADR2, ADR3, ADR4).

### **II-11-1- Les Registres du convertisseur :**

# **II-11-1-1- Registres des résultats de la conversion A/D :**

Ces quatre registres, à lecture seulement, contient les résultats des conversions codés sur 8 bits.

# **ADR1-ADR4** \$1031-\$1034

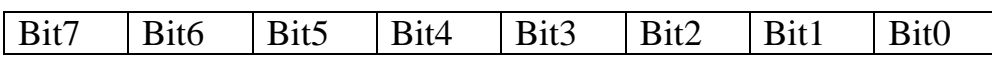

# **II-11-1-2-Registre d'option :**

Le rôle de ce registre est de contrôler la mise en service du convertisseur A/D

### **OPTION \$1039**

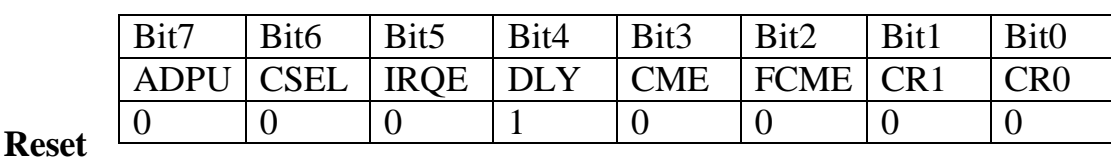

- Le bit **ADPU** doit être mis à 1 pour valider le fonctionnement du convertisseur. S'il est à 0 le convertisseur est considéré comme inactif.

- Le bit **CSEL** est le CLock select. Pour une horloge E normale ce bit est mis à 0. Par contre si la fréquence de E est trop lente ce bit dit être mis à 1 pour que la cellule RC prévu sur la puce soit mise en service.

# **II-11-1-3- Registre de contrôle du convertisseur A/N (ADCTL) :**

Tous les bits de ce registre peuvent être lus ou écrits, sauf CCF (bit 7), qui est un indicateur à lecture seul, ainsi que le bit 6 qui est toujours à zéro. L'initialisation d'une conversion s'obtient en écrivant dans le registre ADCTL, de même que l'arrêt d'une séquence en cours immédiatement suivie du lancement d'un nouveau cycle.

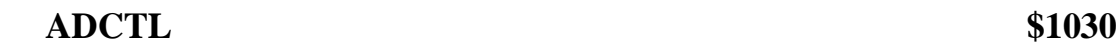

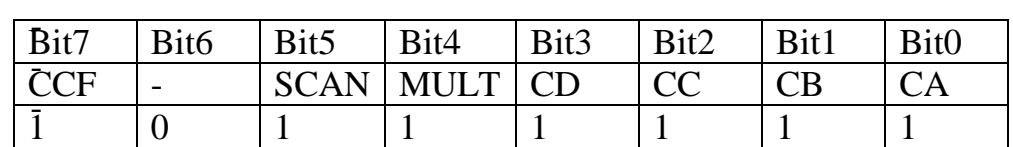

# **Reset**

Le bit **MULT** pour multiple chanel.

Si ce bit est à 0 une seule entrée est convertie. Les bits CA/CB et CC définissent cette entrée.

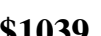

Si ce bit est à 1 quatre entrées d'un même groupe défini par CC sont converties. Si CC=0 il s'agit du 1<sup>er</sup> groupe : PE0 PE1 PE2 et PE3 si CC=1 alors le 2<sup>eme</sup> groupe est converti : PE4 PE5 PE6 et PE7.

Le bit **SCAN** s'il est à 1 permet la conversion en contenu. Quand il est à 0 une seule conversion est effectuée.

Le bit **CCF** est le flag qui doit être lu. Il est à 1 quand la conversion est terminée et que les registres de données contiennent des data valides. Pour remettre ce bit à 0 il faut lire une fois le registre ADCTL.

#### **II-11-2- Séquence de conversion :**

La séquence de conversion commence un cycle d'horloge E après écriture dans le registre ADCTL dont les bits sélectionnent le canal analogique ainsi que le mode de conversion.

Lorsque la tension d'entrée est égale à Vrl, le résultat de la conversion sera \$00 et il sera de \$FF lorsque cette même tension sera égale à Vrh (soit généralement, entre 0 et  $+5v$ ).

Il convient de remarquer qu'il n'y- a pas d'indication de dépassement lorsque la tension est supérieur à 5V: le résultat reste \$FF.

Il recommandé d'utiliser Vrl comme 0V et Vrh comme référence.

Le multiplexeur permet de sélectionner une entrée analogique parmi 16. seules les 8 premiers canaux correspondent au port E, les quatre suivants sont réservés et les quatre derniers sont des références et des points de test internes au  $\mu$ C.

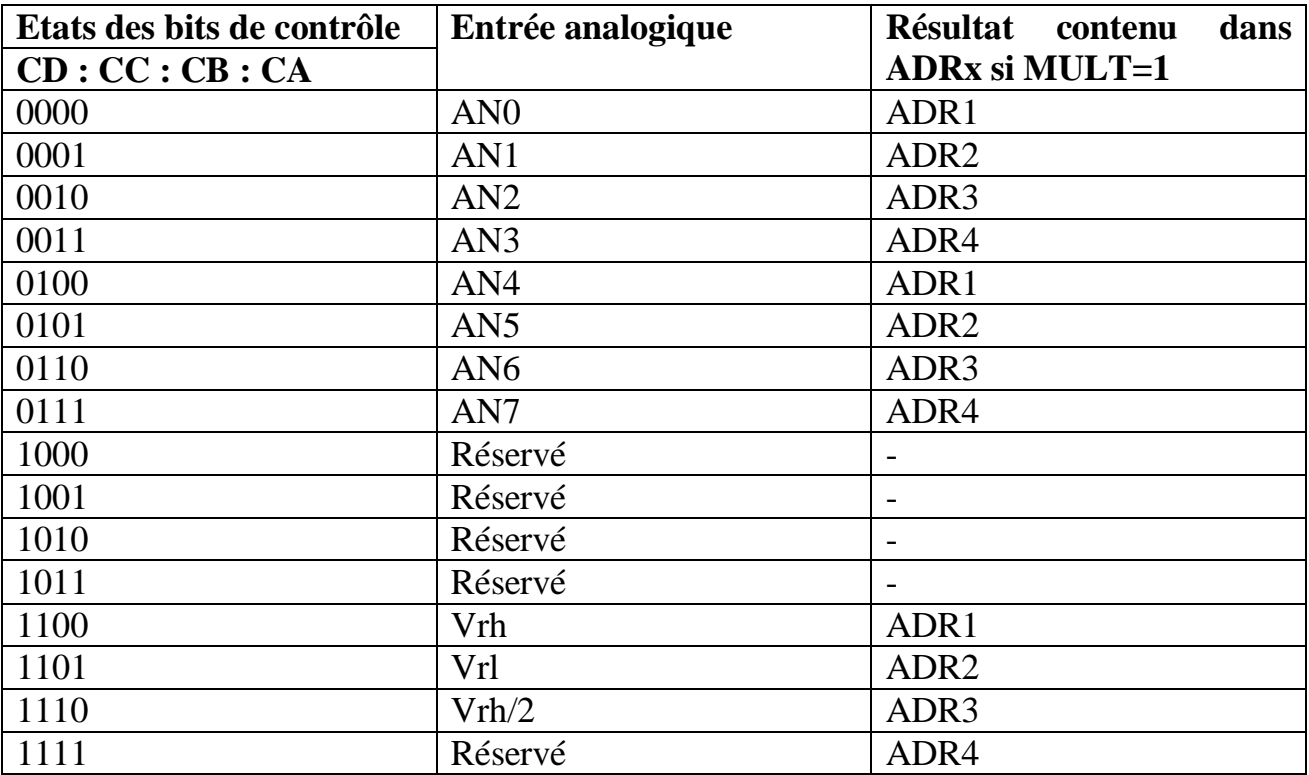

Le tableau 8 donne les relation entre les bits :CD-CA et les canaux analogiques.

# **Tableau 8** : Sélection des canaux analogiques. **II-12- Programmation du microcontrôleur 68HC11F1 :**

La famille des microcontrôleurs HC11 utilise des instructions codées sur 8 bits sur une des 4 pages de codes opératoire possibles (max d'instruction possible=256x4). Chaque instruction identifie une fonction particulière ainsi que le mode d'adressage utilisé. Une instruction complète comprend un prébyte, un code opératoire et jusqu'à 3 opérandes. De ce fait, une instruction occupe de 1 à 5 octets dans la mémoire du système [39]. **(voir Annexe A)**

Le programme en assembleur est le code source, la transformation du code source en code machine peut être réalisé par tout logiciel d'assemblage pour 68HC11 Le code source s'écrit dans un format très particulier. Chaque ligne de commande doit comporter quatre champs, séparer par des espaces ou des tabulations ;

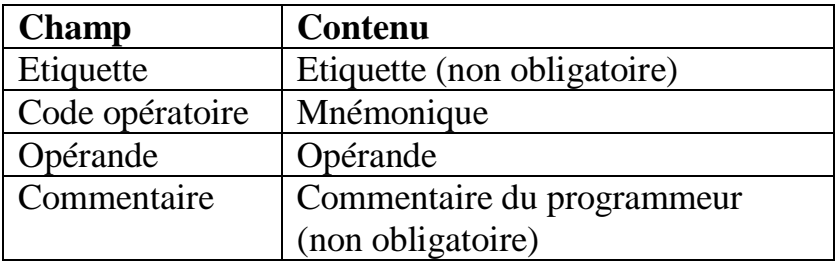

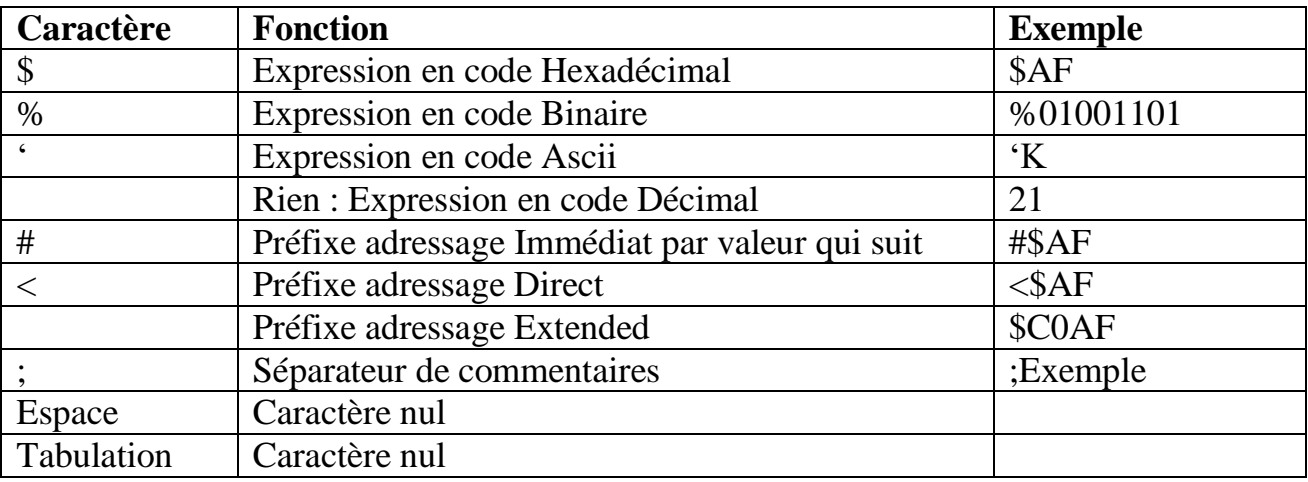

Les symboles utilisables par l'assembleur sont normalisés selon le **tableau 9 :**

# **Tableau 9 :** symboles normalisés pour l'assembleur

# **II-12-1- Modes d'adressage du 68HC11F1**

Le MCU de la famille des 68HC11 possèdent 6 modes d'adressages : Immédiat, Directe, Etendu, Indexé, Inhérent, et Relatif.

# **Adressage immédiat (indicateur #) :**

L'argument est contenu dans l'octet qui suit le code opératoire. Le nombre d'octet qui suit l'instruction correspond à la taille du registre utilisé pour effectue la fonction demandée.

# Exemple :

**LDAA #\$4F** ; le registre A est chargé par la valeur hexadécimal 4F.

# **Adressage direct (indicateur <) :**

L'octet bas de l'adresse de l'opérande est contenu dans un seul octet qui suit le code opératoire car l'octet haut de cette adresse est \$00. Cela permet d'accéder directement à l'espace mémoire RAM compris entre \$00 \$FF (l'opérande est à une adresse sur 8 bits). Cette méthode (rapide) doit être utilisée pour accéder aux données les plus fréquentes qu'on aura mises dans l'espace \$0000-\$00FF.

Exemple :

**STAA** <\$4F; le contenu du registre A est rangé à l'adresse \$0F.

# **Adressage étendu :**

L'adresse effective de l'argument est contenue dans les deux octets qui suivent le code opératoire. Toute la mémoire dans l'espace adressable est accessible.

# Exemple :

**STAA \$1000** ; le contenu du registre A est rangé à l'adresse \$1000.

# **Adressage indexé :**

Un décalage (offset), codé sur un octet non signé, est ajouté à la contenue dans un des registre d'index (X, Y) pour former l'adresse effective de l'argument. On accède à tout l'espace adressable par le MCU.

Exemple :

# **LDX #\$1000**

**STAA 5,X**; le registre A est chargé par l'octet de l'adresse \$1005.

# **Adressage inhérent :**

L'opérande est toujours un registre et son nom est codé directement dans le code opératoire de l'instruction.

Exemple :

**TAB** ; transfert du contenu du registre A vers le registre B.

# **Adressage relatif :**

Ce mode est utilisé pour les instructions de branchement et permet de définir un saut du compteur programme (PC). L'utilisation des étiquettes permet de s'affranchir du calcul du saut nécessaire.

Exemple :

**LDY #\$FFFF** ; la valeur \$FFFF est chargé dans le registre Y

 **TEMPO DEY** ; Y est décrémenté de 1

**BNE TEMPO** ; si Y différent de 0 alors boucle tempo

**END**; si Y=0 alors fin du programme.

# **II-12-2- Utilisation de PCBUG11 :**

Le PCBUG11 est un petit logiciel qui permet de télécharger des programmes que l'utilisateur désire faire exécuter par le 68HC11F1. Ce dernier fonctionne uniquement en mode bootstrap. En effet, en mode bootstrap, il apparait un « boot ROM » en \$BF00-\$BFFF, zone de mémoire morte à laquelle le processeur saute après le reset. Cette mémoire de boot, présente dans la cartographie uniquement en mode bootstrap et spécial test, contient une petite routine qui autorise le téléchargement de 256 octets depuis le port série vers la RAM à partir de l'adresse \$0000. En effet, ce programme en boot ROM configure la liaison série à 9600 bps, 1bit de start, 8bits de données, 1 bit de stop (pas de contrôle ni de parité ni le flux).

 Le programme de boot offre également la possibilité de téléchargement des 256 octets à une vitesse de 1200 bps par l'intermédiaire d'une routine interne de la ROM appelée auto baud qui détecte la vitesse du téléchargement grâce à la réception du caractère \$FF. C'est donc à ce moment là que le logiciel PCBUG11 envoie un petit programme de 192 octets environ qui est appelé TALKER.

 Comme son nom l'indique, ce petit programme va permettre de communiquer avec l'ordinateur hôte ainsi d'exécuter les commandes de PCBUG11. On sera amené à répondre aux questions suivantes après exécution de PCBUG11 :

- $\triangleright$  Est –ce que le talker est installé ? N (non).
- $\triangleright$  Voulez vous utiliser l'interruption XIRQ ? N(non).
- $\triangleright$  Quel microcontrôleur utilisez-vous ? 68HC11F1.
- $\triangleright$  Voulez vous charger automatiquement une macro-commande ? N (non).
- $\triangleright$  Quel port de communication PC utilisez-vous ?1.
- $\triangleright$  Utilisez-vous un quartz de 8MHz ? O (oui).

Le logiciel PCBUG11 présente l'interface graphique suivante :

| Start8 - PCBUG11                                                                                                    |               |                     |                             |        | $\Box$ d $X$                                                                                                    |  |  |  |  |
|----------------------------------------------------------------------------------------------------|---------------|---------------------|-----------------------------|--------|----------------------------------------------------------------------------------------------------|--|--|--|--|
| Auto-                                                                                                    |               |                     |                             |        |                                                                                                    |  |  |  |  |
| PCbug11 Ver 3.24a - M68HC11 Monitor for PC Hosts (c) Motorola Ltd 1991<br>Internal RAM Bootstrap Mode<br>Loading macro : AUTO ; loaded correctly.<br>Macro loading complete. |               |                     |                             |        |                                                                                                    |  |  |  |  |
| PC<br>ACCA<br>I\$0000.<br>\$10<br>D)                                                                                                    | ACCB<br>\$OC. | х.<br>\$1000 \$0100 | CCR (SXHINZUC) SP<br>\$10 % | \$01FF | MCU<br><b>68HC1</b><br>State:<br><b>STOPPED</b><br>RTS Level<br>: ON<br>User<br>RS T<br><b>User</b><br>-SWI<br>sиии<br>User XIRQ<br>\$XXXX |  |  |  |  |

**Figure II-9** : le logiciel PCBUG11 en cours d'utilisation

La fenêtre sur fond bleu : est la zone de dialogue où s'affiche le résultat des opérations lancées par l'utilisateur.

**La fenêtre sur fond rouge et violet :** est la zone centrale au milieu montre l'état des registres du 68HC11F1 et à droite le type de processeur ainsi que le mode de fonctionnement de PCBUG11.

**La fenêtre sur fond noir :** est réservée à l'utilisateur pour entrer les commandes de PCBUG11. **(Voir annexe B)**

# **II-12-3- Chargement d'un programme avec PCBUG11 :**

Lorsque l'utilisateur désire charger un programme en EEPROM il doit procéder comme suit :

- Effectuer un RESET sur la carte cible en mode bootstrap.
- Exécuter PCBUG11 –E port=1 (cas d'un 68HC11F1 relié au port série COM1 de l'ordinateur).
- Tapez ms \$1035 \$10 : où \$1035 est l'adresse du registre BPROT.
- Tapez EEPROM \$FE00 \$FFFF si l'EEPROM est située de \$FE00 à \$FFFF.
- Tapez EEPROM ERASE BULK qui permet d'effacer l'EEPROM. Nous pouvons ainsi vérifier si l'opération a été réussie en tapant md \$FE00 \$FFFF : on ne doit voir que des octets \$FF.
- Tapez asm \$FE00 : pour écrire le programme sur fond bleu, puis pressez la touche ESC afin de revenir dans la fenêtre inferieure sur le fond noir.
- Tapez mm \$FFFE dans la fenêtre inférieure sur fond noir suivi de la touche ENTER. La fenêtre supérieure sur fond bleu affiche la ligne suivante : \$FFFE=\$FF>\$\_.
- Tapez la valeur FE suivie de la touche ENTER puis la valeur 00, suivie à nouveau de ENTER.
- Pressez la touche ESC afin de revenir dans la fenêtre inférieure sur fond noir.
- Tapez quit et répondez Y à la question posée afin de sortir du programme PCBUG11.

## **III-1- INTRODUCTION**

La grandeur physique objet de la mesure (déplacement, température, vitesse, accélération, débit, pression, etc...) est désignée comme le mesurande et représentée par m; l'ensemble des opérations expérimentales qui concourent à la connaissance de la valeur numérique du mesurande constitue son mesurage. Lorsque le mesurage utilise des moyens électroniques de traitement du signal, il est nécessaire de produire à partir du mesurande une grandeur électrique qui en soit une représentation aussi exacte que possible. [40]

Ceci signifie que la grandeur électrique et ses variations apportent toute l'information nécessaire à la connaissance du mesurande. Le capteur est le dispositif qui soumit à l'action d'un mesurande non électrique présente une caractéristique de nature électrique (charge, tension, courant ou impédance) désignée par **S** et qui est fonction du mesurande:

$$
S = F(m) \tag{III-1}
$$

S : est la grandeur de sortie ou réponse du capteur.

m : est la grandeur d'entrée ou excitation.

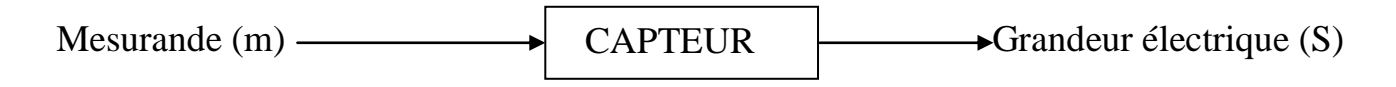

# **III-2- Paramètre des capteurs**

Comme beaucoup de composants ou ensembles électroniques, il existe un certain nombre de paramètres électriques communs à tous les capteurs. Ils caractérisent les performances et donc leurs utilisations dans un environnement donné.

 **L'étendue de mesure (E.M)** : cette caractéristique donne la plage de valeur du mesurande pour lesquelles le capteur répond aux spécifications du constructeur. Les limites de cette plage étant  $m_{min}$  et  $m_{max}$  on pose :

$$
E.M = m_{\text{max}} - m_{\text{min}}
$$
 (III-2)

 **La sensibilité S(m):** Ce paramètre caractérise l'aptitude du capteur à détecter la plus petite variation de la grandeur à mesurer. Pour une valeur donnée m du mesurande, cette dernière est égale au quotient de la variation de la sortie électrique par la variation correspondante du mesurande :

$$
s(m) = \left(\frac{\Delta s}{\Delta m}\right)_m
$$
 (III-3)

- **La linéarité :** un capteur est dit linéaire ;si dans l'étendue de mesure S(m) est fonction linéaire de m ; sa sensibilité est alors constante dans cette plage de fonctionnement.
- **La rapidité :** c'est le temps de réaction d'un capteur entre la variation de la grandeur physique qu'il mesure et l'instant où l'information prise en compte par la partie commande.
- **La précision :** La précision d'un capteur est caractérisée par l'incertitude absolue obtenue sur la grandeur électrique obtenue en sortie du capteur. Elle s'exprime en fraction de la grandeur physique mesurée.
- **La fidélité :** Un capteur est dit fidèle si le signal qu'il délivre ne varie pas pour une série de mesures concernant la même valeur de la grandeur d'entrée.

#### **III-3- Les grandeurs d'influence :**

Sont les grandeurs physiques autres que le mesurande qui sont susceptibles d'affecter la sortie électrique S du capteur.

La grandeur d'influence la plus générale est la température du capteur, les vibrations, la pression, l'humidité, les champs magnétiques peuvent aussi exercer une influence sur la réponse d'un capteur [42,40].

#### **III-4-Choix d'un capteur :**

Tous les capteurs présentent deux parties distinctes ; Une première partie qui a pour rôle de détecter un événement et une deuxième partie qui a pour rôle de traduire l'événement en un signal compréhensible d'une manière ou d'une autre par un PC. Pour choisir correctement un capteur, il faudra définir tout d'abord :

- Le type d'événement à détecter.
- La nature d'événement.
- La grandeur de l'événement.
- L'environnement de l'événement.

En fonction de ces paramètres on pourra effectuer un ou plusieurs choix pour un type de détection. D'autres éléments peuvent permettre de cibler précisément le capteur à utiliser:

- $\triangleright$  Ses performances.
- $\triangleright$  Son encombrement.
- $\triangleright$  Sa fiabilité.
- La nature du signal délivré par le capteur (électrique, pneumatique).
- $\triangleright$  Son prix.

# **III-5- La chaine de mesure** :

Une chaine de mesure ou d'acquisition recueille les informations nécessaires à la connaissance et au contrôle d'un procède; elle délivre ces informations sous une forme appropriée à leur exploitation [43,44].

Un procédé industriel regroupe divers éléments dont les interactions physiques concourent à un but de fabrication ou de transformation, le procédé est instrumenté et piloter à cette fin, l'état d'un procédé est à chaque instant caractérisé par les valeurs de certain nombre de grandeurs physiques variables. Ces valeurs sont les informations que le système d'acquisition doit fournir.

L'analyse pour ses grandeurs fondamentales de l'ensemble complexe d'interaction que constitue un procédé s'obtient par une succession d'opérations instrumentales ayant chacune sa fonction propre.

Une chaine d'acquisition est formée par l'ensemble ordonné et coordonnée des divers dispositifs assurant ces fonctions.

Dans sa structure de base ; Une chaine d'acquisition doit pouvoir assurer au moyen des dispositifs appropriés les fonctions suivantes :

- Extraction de l'information concernant chacune des grandeurs physiques à connaître et traduction en signale électrique au moyen de capteurs et conditionneurs.
- Traitement analogique du signal destiné en particulier à en éviter la dégradation par le bruit et le parasites : amplification, filtrage.
- Sélection parmi l'ensemble des signaux disponibles de seul signal requis à l'aide de multiplexeur.

 Conversion du signal sous forme numérique adaptée au calculateur chargé de l'exploiter, au moyen de l'échantillonneur-bloqueur et de convertisseur analogique numérique.

La coordination des opérations précédentes est assurée par un calculateur qui en outre, peut être chargé de divers traitements sur les signaux numériques qu'il à acquis, traitement destinés à faciliter leur exploitation (linéarisation) ou corriger des défauts de l'appareillage ; **la figure III-1** donne les divers dispositifs assurant ces fonctions.

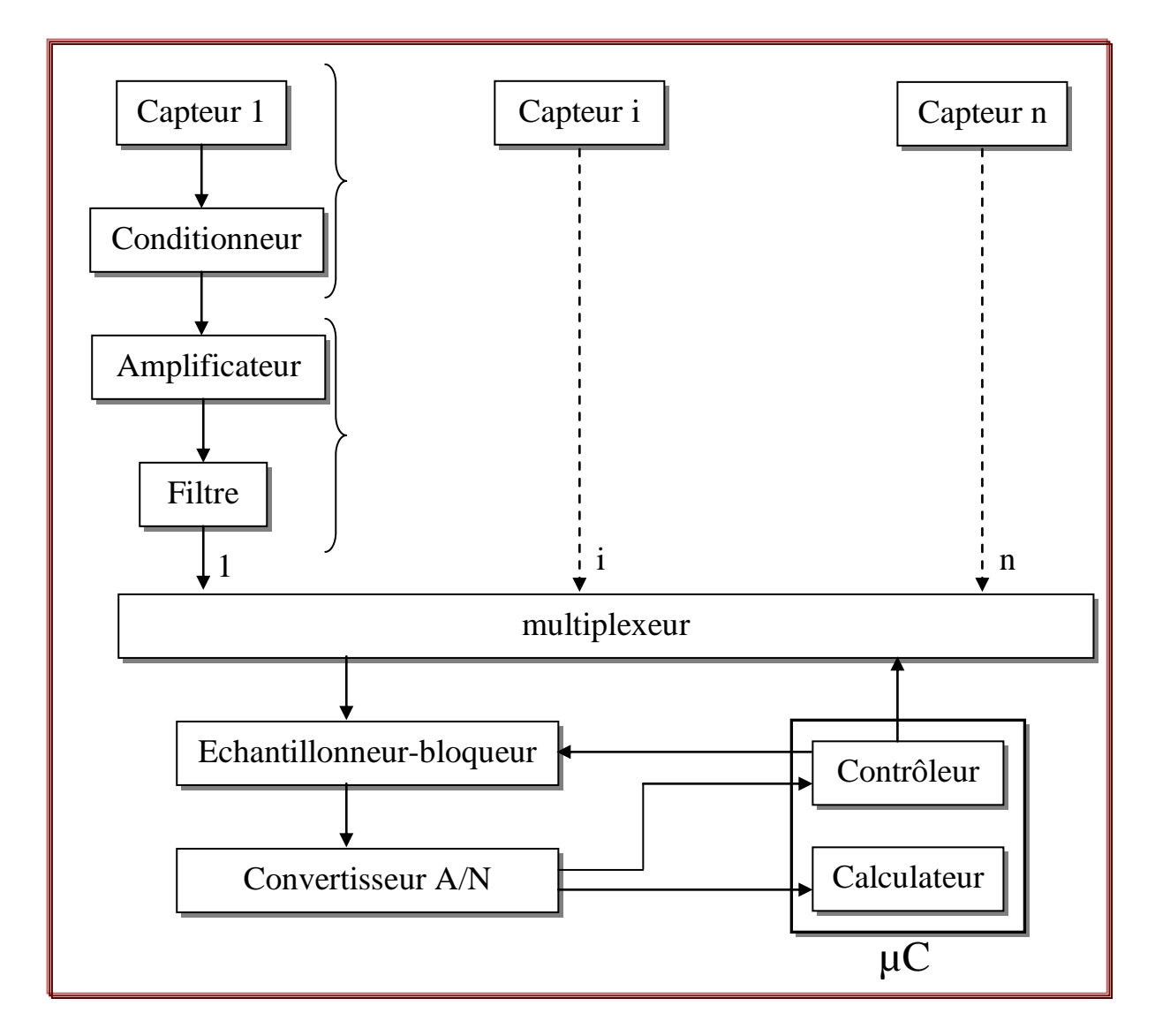

**Figure III-1-** Structure d'une chaine d'acquisition

### **III-6- Classification des capteurs :**

Les capteurs en général, peuvent être classés de multiples manières. L'une d'elles consiste par exemple à discerner ceux des capteurs qui se contentent de modifier la grandeur électrique qui leur est appliquée (capteurs passifs) de ceux qui sont capables de générer une grandeur électrique (capteurs actifs). Un autre mode de classement consiste à considérer le type de sortie délivrée par le capteur : numérique ou analogique [40, 45].

# **III-6-1- Capteur actif**

Un capteur actif est généralement fondé dans son principe sur un effet physique qui assure la conversion en énergie électrique de la forme d'énergie propre à la grandeur physique à prélever, énergie thermique, mécanique ou de rayonnement. Les plus importants parmi ces effets sont regroupés sur le **tableau 10.**

La sortie du capteur est équivalente à une source de tension, de courant ou de charges [45].

Les capteurs actifs ont besoin d'un circuit d'adaptation pour fournir un signal électrique de mesure utilisable.

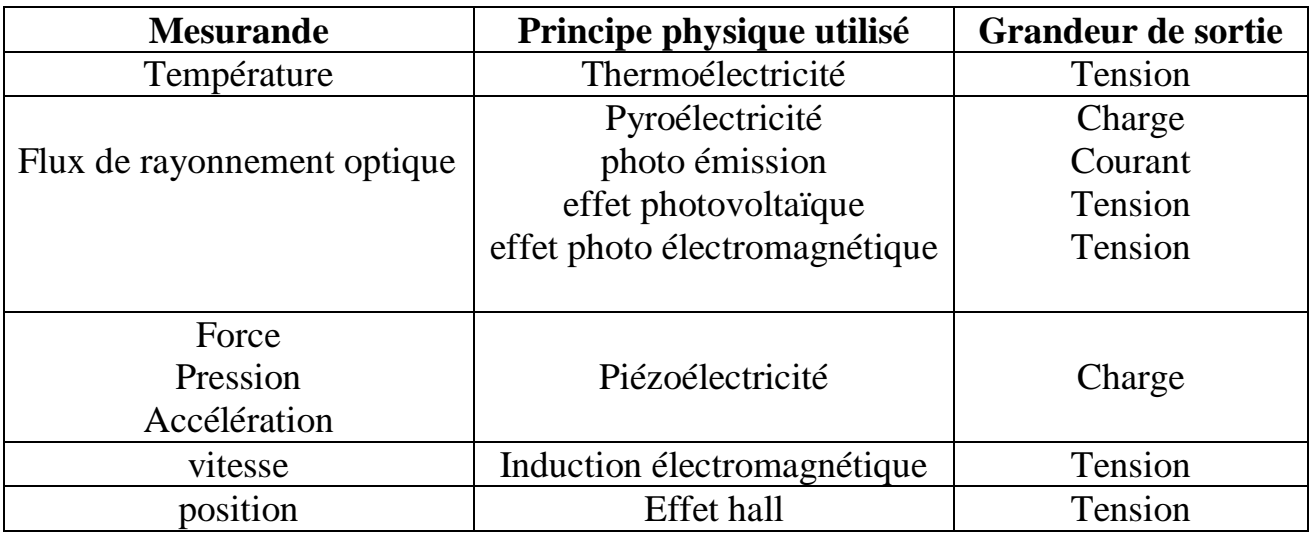

**Tableau 10 :** principes physiques de base des Capteurs actifs

# **III-6-2- Capteur passif :**

Il s'agit généralement d'impédance (R,L ou C) dont l'un des paramètres déterminants est sensible à la grandeur mesurée. La variation d'impédance résulte :

- Soit d'une variation de dimension du capteur, c'est le principe de fonctionnement d'un grand nombre de capteur de position, potentiomètre, inductance à noyaux mobile, condensateur à armature mobile.

- Soit d'une déformation résultant de force ou de grandeur s'y ramenant, pression accélération (armature de condensateur soumise à une différence de pression, jauge d'extensomètre liée à une structure déformable).

Les capteurs passifs ont besoin d'une source d'excitation pour fournir un signal électrique de mesure, et Certains entre eux ont besoin d'un circuit complexe.

**Le tableau 11** donne un aperçu des divers mesurandes susceptibles de modifier les propriétés électriques de matériaux employés pour la réalisation de capteurs passifs.

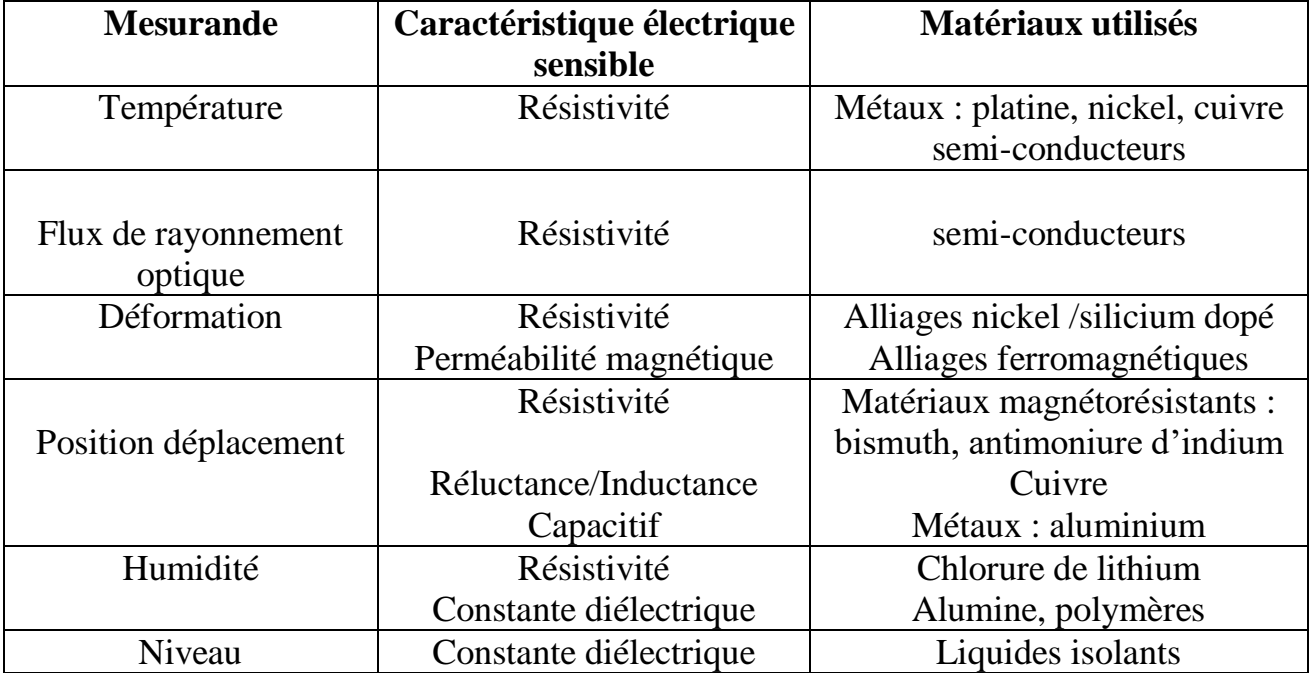

 **Tableau 11 :** Principes physiques et matériaux des Capteurs passifs

# **III-6-3- Capteur analogique :**

La sortie est une grandeur électrique dont la valeur est proportionnelle à la grandeur physique mesurée par le capteur. La sortie peut prendre une infinité des valeurs [continues.](http://fr.wikipedia.org/wiki/Continuit%C3%83%C2%A9) Le signal des capteurs analogiques peut être du type tension, courant, ou charge…etc [40].

# **III-6-4- Capteur numérique :**

La sortie est une séquence d'états logiques qui en se suivant forment un nombre; cette dernière peut prendre une infinité des valeurs [discrètes.](http://fr.wikipedia.org/wiki/Math%C3%83%C2%A9matiques_discr%C3%83%C2%A8tes) Le signal des capteurs numériques peut être du type code numérique binaire, train d'impulsions…etc [40].

# **III-7- Le corps d'épreuve et Capteurs composites :**

A pour fonction de transformer la grandeur à mesurer (mesurande) en une grandeur physique secondaire (mesurande secondaire) plus facile à mesurer ; **la figure III-2** donne la structure d'un corps d'épreuve.

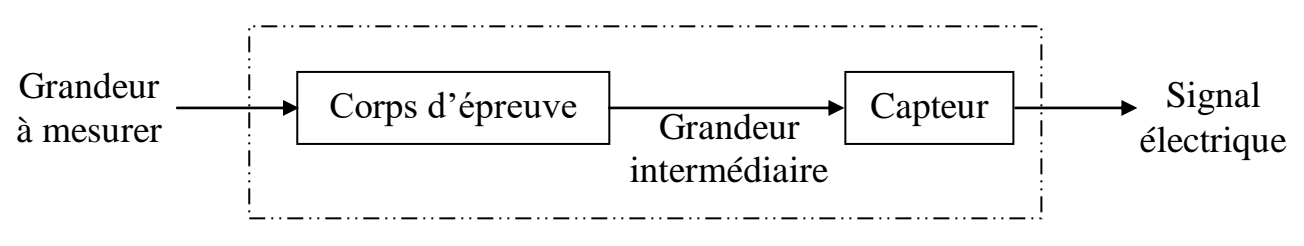

**Figure III-2** structure d'un corps d'épreuve

# **III-8- Les capteurs de position et de déplacement :**

Le contrôle du déplacement et de position d'un mobile est un problème couramment rencontré sur un grand nombre de systèmes automatisés.

Les déplacements ou les positions qu'on mesure peuvent être linéaires ou angulaires. Les deux types de mouvement peuvent être convertis l'un dans l'autre grâce à des dispositifs mécaniques, le contrôle de tous ces déplacement se fait par des capteurs de positions [40,42,46].

Ces capteurs sont d'un emploi très général ; d'une part parce que le contrôle des positions et de déplacements est un élement important pour le fonctionnement correct de beaucoup de machines.

Il y a deux méthodes fondamentales utilisée pour le repérage des position et la mesure des déplacements.

Dans la premiére méthode, la plus fréquement utilisée, le capteur fournit un signal qui est fonction de la position de l'une de ces parties liée à l'objet mobile et les variations de ce signal traduisent le déplacement ; le groupe le plus important de ce type est constitué à partir d'impédances éléctriques dont l'une des carracteristiques géométriques ou dimensionnelles est variable avec la position de l'élement mobile.

Dans la seconde methode, d'emploi moins fréquent, le capteur délivre une impulsion à chaque déplacement élémentaire ; les positions et les déplacements sont déterminées par comptage des impulsions emises , ou décomptage selon le sens de déplacement.

On classifie les capteurs de position en deux grandes familles en fonction de la caractéristique électrique de la grandeur de sortie :

# **III-8-**1- **Les capteurs de position analogiques :**

Ce sont des capteurs généralement basés sur la variation d'impédance d'un dipôle passif. La variation de la grandeur physique à mesurer peut-être liée à :

- la variation de résistance (R).
- la variation de capacité (C).
- la variation d'inductance (L).

# **III-8-**1-1- **Les potentiomètres résistifs :**

Un potentiomètre est un type de résistance variable à trois bornes, dont une est reliée à un curseur se déplaçant sur une piste résistante terminée par les deux autres bornes [49].

Ce système permet de recueillir, sur la borne reliée au curseur, une tension qui dépend de la position du curseur et de la tension à laquelle est soumise la résistance. Il s'agit d'un capteur dont la simplicité du principe conduit à des réalisations de coût modéré ; le signal de mesure qu'il permet d'obtenir peut être d'un niveau relativement important et il n'exige pas de circuit de traitement spécifique.

#### **III-8-**1-1-1- **Réalisation :**

Un Potentiomètre est constitué d'une résistance fixe Rn sur laquelle peut se déplacer un contact électrique et un curseur ; ce dernier est solidaire mécaniquement de la pièce dont on veut traduire le déplacement et il en est isolé électriquement.

# **III-8-**1-1-2- **Types de potentiomètre :**

Selon le type de résistance utilisé on distingue:

**a- Le potentiomètre à piste conductrice :** Il est réalisé à partir d'une matière plastique chargée par une poudre de métal ou de carbone. **Figure III-3.**

La limite de résolution de ce type de potentiomètre dépend de la granulométrie de la poudre conductrice et peut descendre, pour un potentiomètre linéaire, jusqu'à  $0,1 \mu m$ .

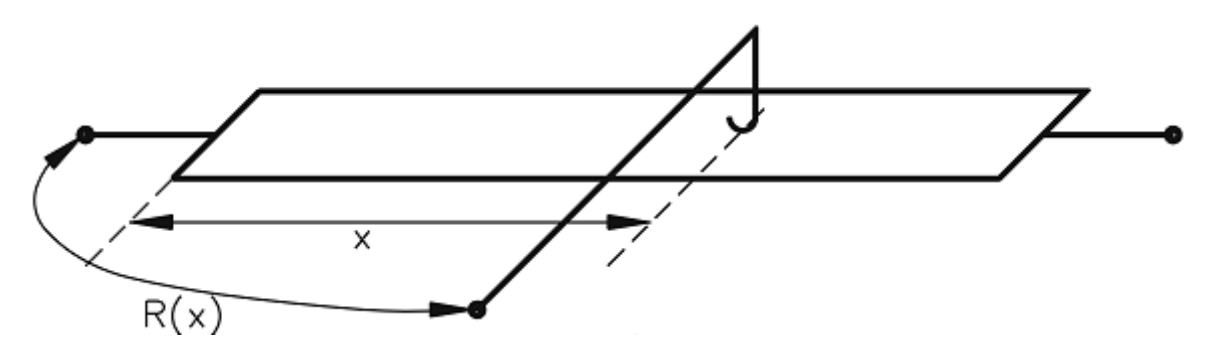

**Figure III-3-** potentiomètre à piste conductrice

**b- Le potentiomètre à résistance bobinée :** ce type présente une limite de résolution liée au pas du bobinage : pas linéaire Δx ou pas angulaire Δθ = Δx/r. **Figure III-4**

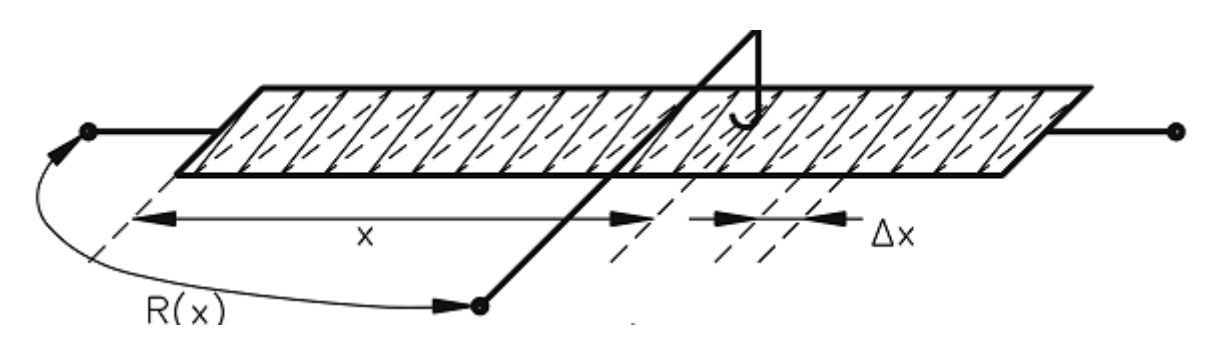

**Figure III-4-** potentiomètre à piste conductrice

Et selon la forme géométrique de la résistance fixe et donc du mouvement du curseur, on distingue :

a- **les potentiomètres de déplacement rectiligne :** Ces capteurs sont utilisés pour le contrôle des déplacements de quelques millimètres à plusieurs dizaines de centimètres. **Figure III-5**

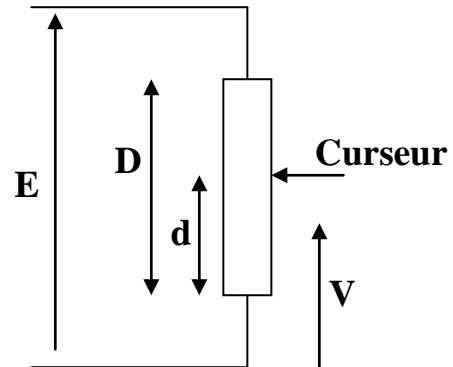

**Figure III-5-** potentiomètre de déplacement rectiligne

$$
V = \frac{R_d}{R_{D-d} + R_d} E = \frac{R_d}{R_D} E = \frac{\rho \frac{d}{S}}{\rho \frac{D}{S}} E = \frac{d}{D} E
$$
 (III-4)

ρ: résistivité du matériau en Ω/m.

D ,d : longueurs du conducteur en m.

S : section du conducteur en m².

E : la tension d'alimentation

b- **Les potentiomètres angulaires :** ils ont une étendue de mesure inférieure ou égale à 360° (potentiomètres un tour). Ou dont le mouvement de l'axe dépasse 360°

(potentiomètres multi tour ou rotatif). **Figure III-6**

$$
V = \frac{\alpha}{\alpha_m} E \tag{III-5}
$$

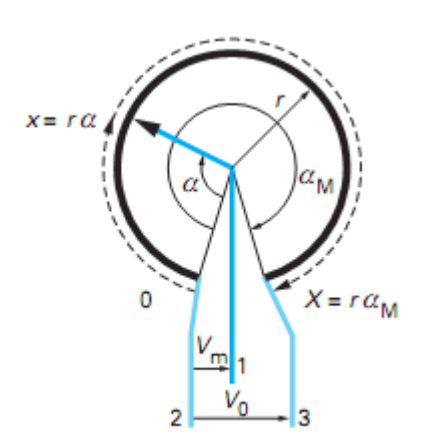

**Figure III-6**- potentiomètre de déplacement angulaire

## **Avantages et inconvénient du potentiomètre :**

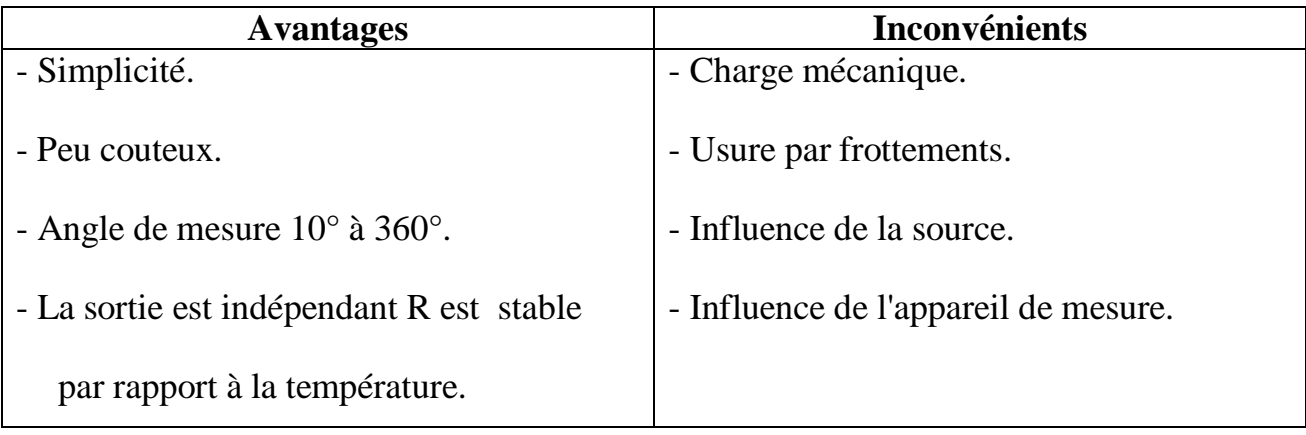

### **III-8-**1-2- **Les capteurs inductifs :**

Les capteurs inductifs permettent de mesurer des déplacements linéaires et angulaires par une modification de la géométrie de leurs conducteurs ou de leur circuit magnétique. Le déplacement que l'on veut mesurer est imposé à un des éléments d'un circuit magnétique entraînant une variation du flux dans un enroulement de mesure.

Lorsque l'élément mobile est un noyau ferromagnétique, en translation ou en rotation ; son déplacement peut être mis en évidence :

- Soit par la modification du coefficient d'auto-induction d'une bobine (inductance variable).

- Soit par le changement du couplage entre les enroulements primaire et secondaire d'un transformateur (transformateur différentiel) [47].

# **III-8-**1-2-1- **Capteur de déplacement inductif à entrefer variable:**

Le capteur à entrefer variable comprend un circuit magnétique composé d'une bobine et d'un noyau en deux parties. La partie du noyau liée au référentiel fixe porte le bobinage, l'autre élément du noyau est lié à la partie mobile du capteur (**Figure III-7**).

Entre ces deux éléments se trouve une zone de taille variable appelée entrefer où les lignes de champ magnétique circulent dans un milieu (l'air le plus souvent) de perméabilité magnétique différente de celle du noyau.

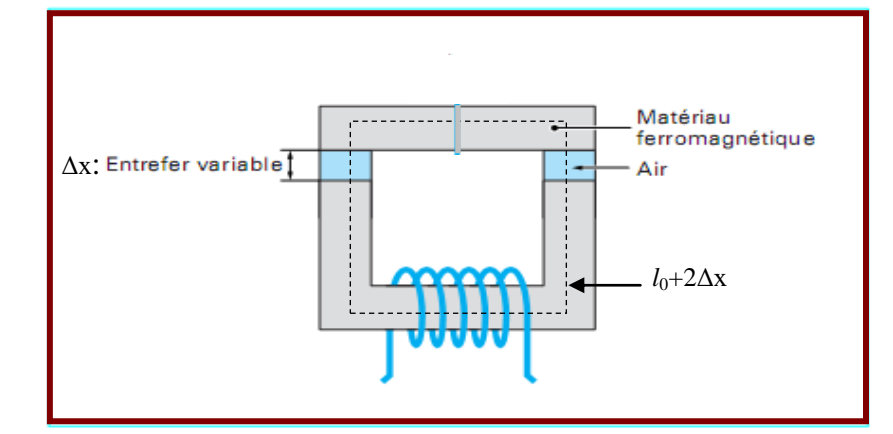

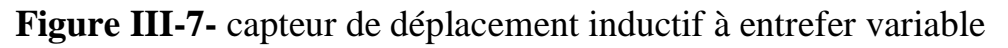

Dans ce cas, le coefficient d'auto-induction du circuit magnétique peut s'exprimer sous la forme :

$$
L = \frac{\mu_0 N^2 s}{l_0 + 2\Delta x}
$$
 III-6

Avec :

µ0 : perméabilité magnétique du vide , pour l'air usuellement .

s : section droite du circuit magnétique (notation générale).

 $l_0$ : longueur moyenne d'une ligne de force dans l'air.

N : nombre de spires de la bobine.

# **Avantage et inconvénient des inductances variables :**

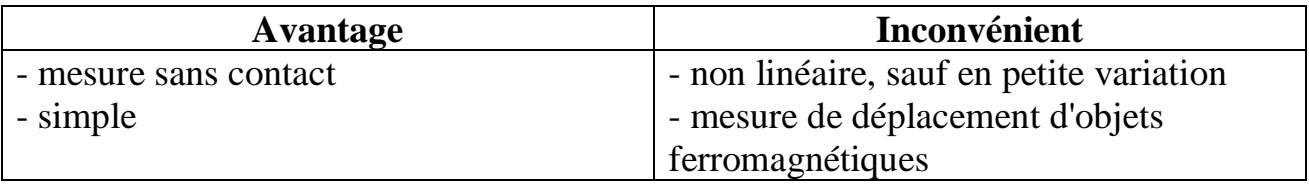

# **III-8-**1-2-2-**Le transformateur différentiel linéaire :**

Le transformateur différentiel, encore appelé LVDT (Linear Variable Differential Transformer) est constitué de trois bobines. La première au milieu forme l'enroulement primaire, et est alimentée par une tension alternative dont la fréquence est de l'ordre de 1 kHz à quelques dizaines de kHz. Les deux autres bobines à gauche et à droite, forment les enroulements secondaires. Selon la position du noyau magnétique plongeur, les couplages entre enroulements primaire et secondaires sont variables.

Ainsi la tension induite dans les enroulements secondaires est une mesure indirecte de la position x du noyau plongeur. Le déplacement maximal peut atteindre des valeurs jusqu'à ±250mm. **Figure III-8**

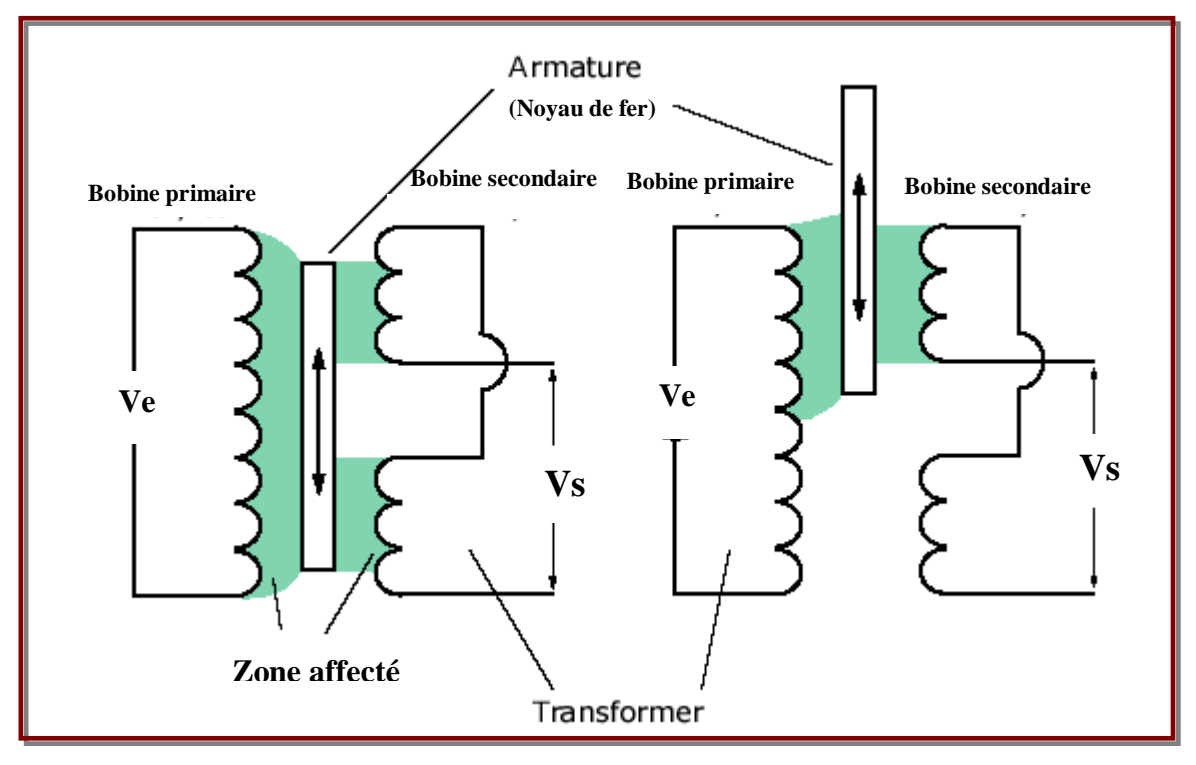

**Figure III-8-** capteur de position transformateur différentielle

# **Les avantages du capteur à transformateur différentiel:**

- une grande plage d'étendues de mesure (de quelques millimètres à quelques dizaines de centimètres).

- une bonne linéarité, une très fine résolution, un fonctionnement sans liaison mécanique entre la partie fixe et la partie mobile.

-une étanchéité possible qui rend son fonctionnement compatible avec des environnements très sévères.

- un isolement galvanique entre le circuit d'alimentation et le circuit de mesure qui simplifie la réjection des tensions mode commun.

# **III-8-**1-3- **Les capteurs capacitifs :**

Une capacité, quelle que soit sa forme, se compose de deux armatures en regard séparées par un diélectrique. Le diélectrique est généralement l'air si bien que les performances ne dépondent que des caractéristiques géométriques. Dans le cas d'un capteur de déplacement, l'une de ces armatures (dite armature fixe) est liée au repère de

référence, l'autre (dite armature mobile) est liée au mobile dont le déplacement par rapport au repère fixe constitue le mesurande.

Les capteurs capacitifs sont remarquables par la simplicité de leur constitution qui permet de réalisations robustes et fiable, mais il faut protéger ces capteurs contre tout facteur d'environnement susceptible de réduire l'isolement entre les armatures (poussières, corrosion, humidité…etc) [48,40,45].

La capacité formée par les deux armatures s'exprime alors sous la forme :

**- pour le condensateur plan :**

$$
C = \frac{\varepsilon_r \varepsilon_0 A}{D}
$$

Où :

- ε0 : permittivité du vide.

- εr :permittivité relative du milieu placé entre les armatures

- A et D : respectivement la surface en regard des armatures et leur distance ;

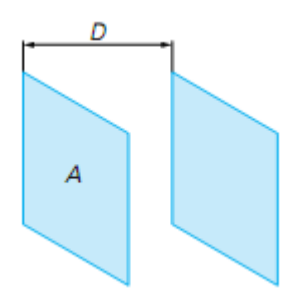

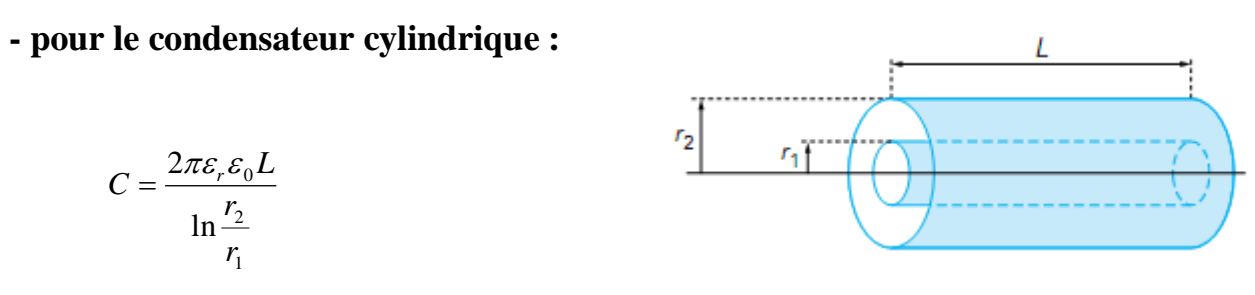

# Où :

L : enfoncement du cylindre intérieur de rayon  $r_1$  dans le cylindre creux de rayon  $r_2$ ,  $r_1$ et  $r_2$ : respectivement les diamètres int et ext du cylindre.

Dans ce cas, la variation de capacité peut s'opérer par variation des surfaces en regard des deux armatures ou par variation de l'espace interarmatures. Toutefois, une autre configuration existe où la partie mobile ne fait pas partie du circuit électrique. Elle est alors chargée par influence et vient former deux capacités avec les armatures du condensateur relié au circuit électrique. Les capteurs capacitifs se décomposent donc en trois sous-familles : les capteurs à surface variable, les capteurs à écartement variable et les capteurs à influence variable.
- **a- Capteur à surface variable**: La variation de surface est réalisée dans un condensateur plan avec une armature tournante ou dans un condensateur cylindrique dont une armature coulisse le long de l'axe. Le condensateur à surface variable a une étendue de mesure supérieure au cm.
- **b- Capteur à écartement variable :** La variation de distance entre les armatures traduit des déplacements rectilignes. Le condensateur à écartement variable ne peut être utilisé que pour des étendues de mesure faibles (en général inférieures au mm). La capacité varie en fonction inverse de la distance.

#### **III-8-**2- **Les capteurs de position numériques :**

Les informations, acquises par les capteurs et délivrées sous forme analogique doivent très fréquemment être traitées par des calculateurs digitaux qui en assurent l'exploitation rapide et précise. Ceci est rendu possible par l'utilisation de convertisseur analogique- numérique qui recevant le signal de capteur, délivrent au calculateur l'information digitalisée. Dans le cas des déplacements, il est cependant possible de concevoir des capteurs qui assurent de façon immédiate la traduction d'une position linéaire ou angulaire en un mot binaire qui la définit. Cependant, comme dans tout dispositif de conversion numérique d'une grandeur, celle-ci se trouve quantifiée, un nombre limité de positions peut être distingué et la résolution est donc toujours finie. On distingue plusieurs types des capteurs numériques :

#### **III-8-**2-1- **Capteur à effet Hall :**

L'effet Hall se manifeste par l'apparition d'une différence de potentiel Vh perpendiculairement aux lignes de courant d'un conducteur placé dans un champ d'induction B. la tension de Hall  $V<sub>h</sub>$  dépend de la direction et de la valeur de B [50].

$$
V_h = K_h * B * I_0
$$
 III-7

Avec : K<sub>h</sub>: constante de Hall qui dépend du matériau utilisé.

L'effet Hall est la conséquence de la force qui s'exerce sur les charges électriques en mouvement.

Le capteur à effet Hall est constitué par :

- 1) La sonde : plaquette généralement semi-conductrice parcourue par un courant, aux bornes de laquelle est mesurée la tension Hall.
- 2) Un aimant : qui produit un champ d'induction B dont la valeur sur la sonde dépend de sa position ; il en est donc de même de la tension  $V<sub>h</sub>$ .

L'un des éléments, sonde ou aimant est fixe l'autre étant lié à l'objet mobile; afin d'éviter les problèmes inhérent aux liaisons électriques à des circuits mobiles sièges de signaux à bas niveaux, c'est généralement la sonde qui est fixe; dans ce cas, pour ne pas perturber le mouvement de l'objet, la masse de l'aimant doit être relativement faible, ce qui limite la plage dans laquelle l'induction est mesurable et réduit donc l'étendue de mesure.

 L'intérêt de ce type de capteur est de permettre des mesures de positions et de déplacement à travers une paroi non ferromagnétique. **Figure III-9**

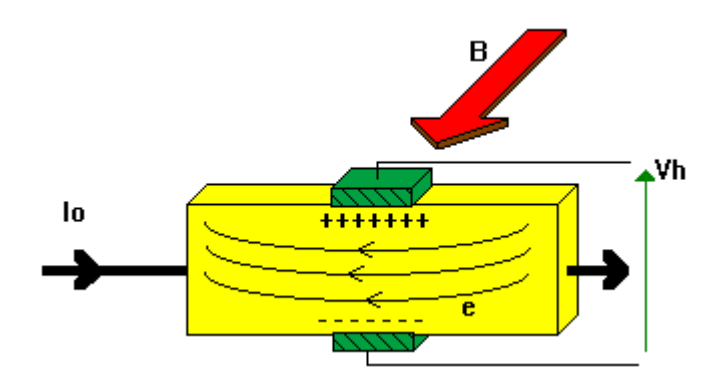

**Figure-III-9-** Capteur à effet Hall

#### **III-8-**2-2- **Codeurs absolus et incrémentaux :**

La mesure du déplacement peut être réalisée de manière absolue ou incrémentale. Le codage absolu permet de connaître à la fois le déplacement relatif et la position, tandis que le codage incrémental ne fournit d'information que sur le déplacement relatif. La connaissance de la position nécessite alors une initialisation du système de mesure par rapport à une position de référence [40,51].

## **III-8-**2-2-1- **Codeurs absolus :**

Le codeur absolu fournit une information de position absolue, le déplacement étant mesuré comme une variation de position. Le sens du déplacement est directement déterminé par le signe de la variation de position. Ce sont pour les déplacements linéaires des règles ou pour les déplacements angulaires des disques qui sont divisés en N surface égales (bande pour les règles, secteur pour les disques) à l'intérieur desquelles se trouve matérialiser le mot binaire associer a la position a traduire, selon un code et une technologie déterminées.

La limite de résolution de ces systèmes est liée à la finesse minimale des traits de codage compatibles avec le système de lecture. La lecture des codes est opérée par transmission les structures de codeurs angulaire et linéaire. Pour un codeur angulaire, la taille du capteur intervient également : plus le diamètre du disque codeur est grand et plus la résolution angulaire du capteur est fine.

Les codages utilisés sont le code binaire, le code Gray et le code Gray à excédent **(Figure III-10)**.

- Le codage binaire représente les nombres sous forme de puissances de 2, le changement simultané de valeur pour plusieurs bits lors du passage d'une position à la position consécutive est ici une source potentielle d'erreurs.
- Le code Gray découle de ce constat, il a pour propriété de ne faire changer qu'un seul bit à la fois entre deux positions consécutives.
- Le code Gray à excédent est utilisé pour coder un nombre d'états inférieur à celui disponible compte tenu du nombre de digits utilisés.

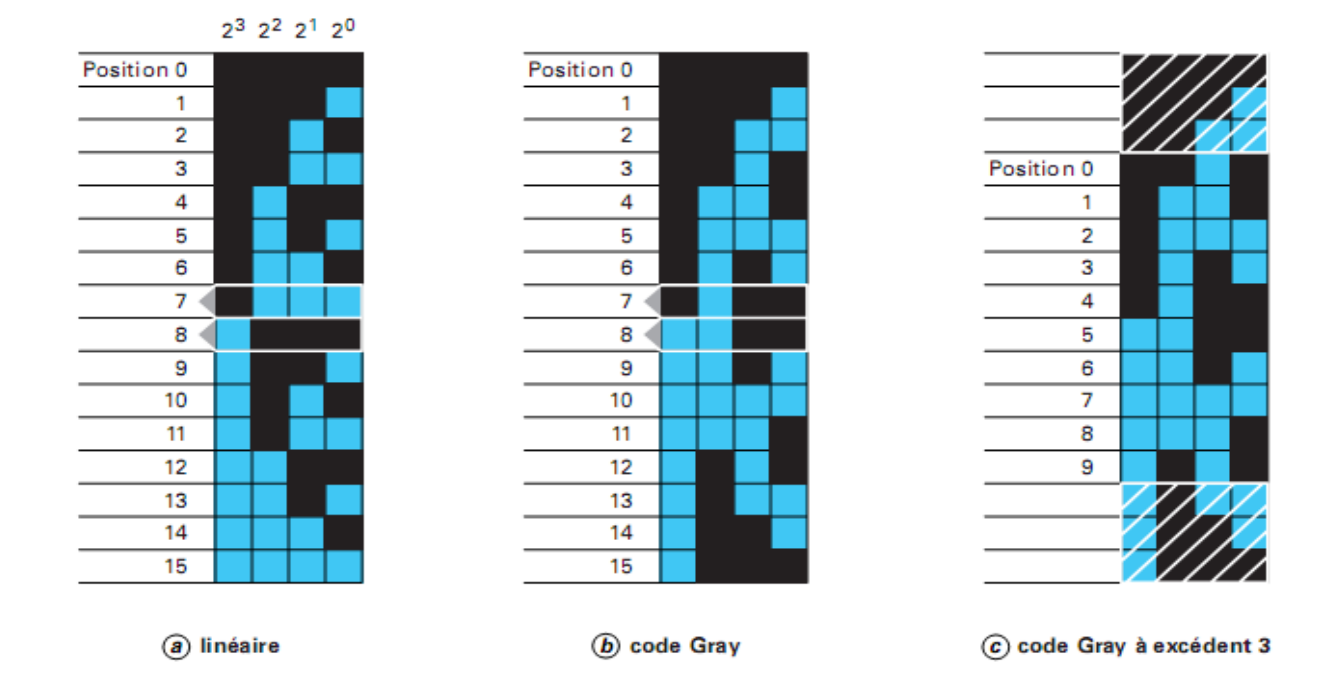

**Figure III-10-** codages utilisés

## **Avantages et inconvénients des codeurs absolus :**

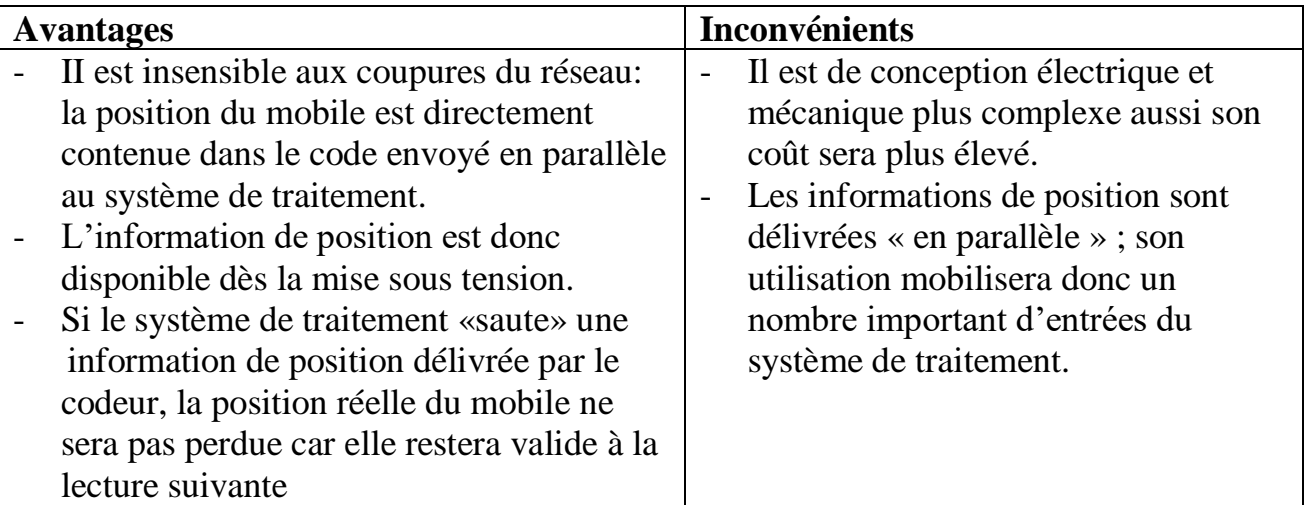

#### **III-8-**2-2-2- **Codeurs incrémentaux :**

Le capteur incrémental (relatif) délivre une impulsion à chaque déplacement élémentaire. Leur fonctionnement est basé sur le déplacement de structures périodiques par rapport à des capteurs à sortie binaire. Ces structures, associées avec des capteurs appropriés, peuvent être une règle transparente munie de plages opaques, une pièce portant des bossages ferromagnétiques périodiques ou une plaque comportant des plages conductrices. Les positions et les déplacements sont déterminés par comptage des impulsions émises, ou décomptage selon le sens du déplacement (f**igure III-11).**

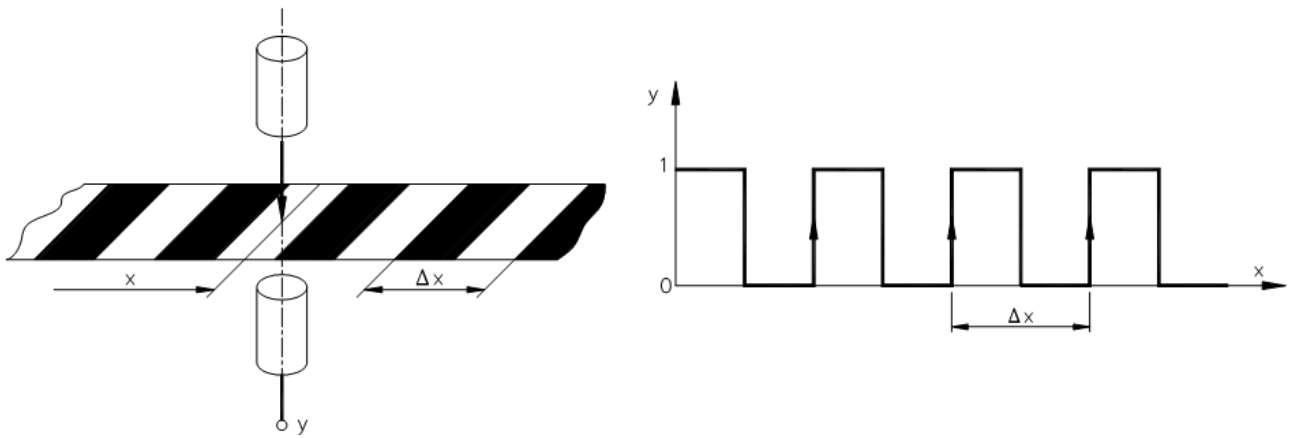

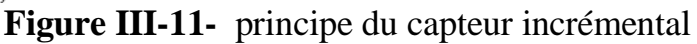

Dans le cas ou le capteur est diphasé les deux pistes concentriques (disques) ou parallèles (règles) sont chacune divisées en N surfaces élémentaires égales, alternativement opaques et translucides.

Dans le cas des disques une troisième piste, avec une unique surface élémentaire translucide est quelquefois ajoutée afin de permettre le comptage du nombre de tours ou la remise à zéro du compteur. Lorsque le déplacement peut s'effectuer dans les deux sens, les déplacements élémentaires doivent être additionnés ou soustraits suivant le sens. La détection du sens du mouvement suppose le doublement de la structure périodique sous forme de deux structures décalées d'un quart de période spatiale ou le décalage de deux capteurs à sortie binaire (**figure III-12)**.

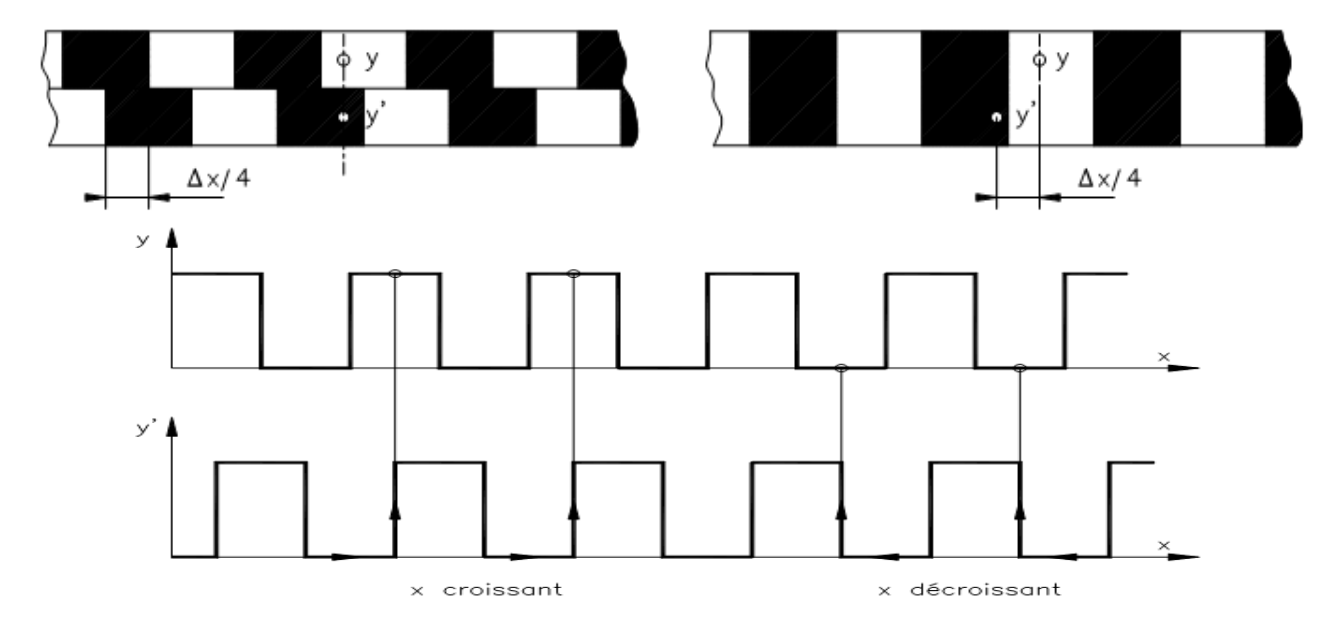

**Figure III-12-** capteur incrémental diphasé

## **III-9- Conclusion :**

Suite à cette étude approfondie sur les capteurs de position on a à choisir le capteur à effet Hall et le codeur incrémental pour une raison que le premier à une sortie en tension linéaire par rapport au déplacement seulement l'exploitation de cette sortie par un microcontrôleur nécessite l'intégration dans le système d'un convertisseur analogique/numérique par contre ; les signaux numériques issues du codeur incrémental sont directement exploitables par le microcontrôleur et ont aussi le même avantage de la linéarité les capteurs de type magnétiques et capacitifs en plus de l'encombrement ont une sortie alternative modulée ce qui rend l'exploitation du signal de la position très difficile sans un bloc de modulation et un bloc de convertisseur analogique/numérique. Les capteurs résistif bien que très simple à intégrer ont le désavantage majeurs des bruits et nécessite un convertisseur analogique/numérique.

De ce fait, notre option sur le codeur incrémental rectiligne semble bien adéquate vu que le capteur lui-même est facile à intégrer, que ses sorties numérique sont directement exploitables par le µC est essentiellement le capteur est de nature linéaire.

## **IV-1 : Introduction :**

Dans ce chapitre, on présente le travail pratique pour aboutir à la lévitation d'un électro-aimant, ainsi que pour déceler la relation entre les courants maximales et les distances de décollages de l'électroaimant. D'autre part pour donner la relation entre le pourcentage de la PWM et l'entrefer dans le point où se fait la lévitation.

Pour effectuer tout ça il est nécessaire de réaliser :

- $\triangleright$  Un Châssis.
- Une carte d'alimentation en PWM.
- Une carte d'interface pour le codeur incrémentale.
- $\triangleright$  Une carte microcontrôleur 68HC11 F1.

Après la réalisation des cartes on a chargé le microcontrôleur avec un programme à base du langage assembleur pour la configuration, ainsi la conception d'un autre à base du langage Qbasic pour l'exécution.

## **IV-2: Description du Châssis :**

Pour donner toutes les composantes qui rentrent dans la composition de notre projet on a présenté un schéma descriptif qui constitue le châssis et toutes autres composantes du système. **Figure (IV-1)**.

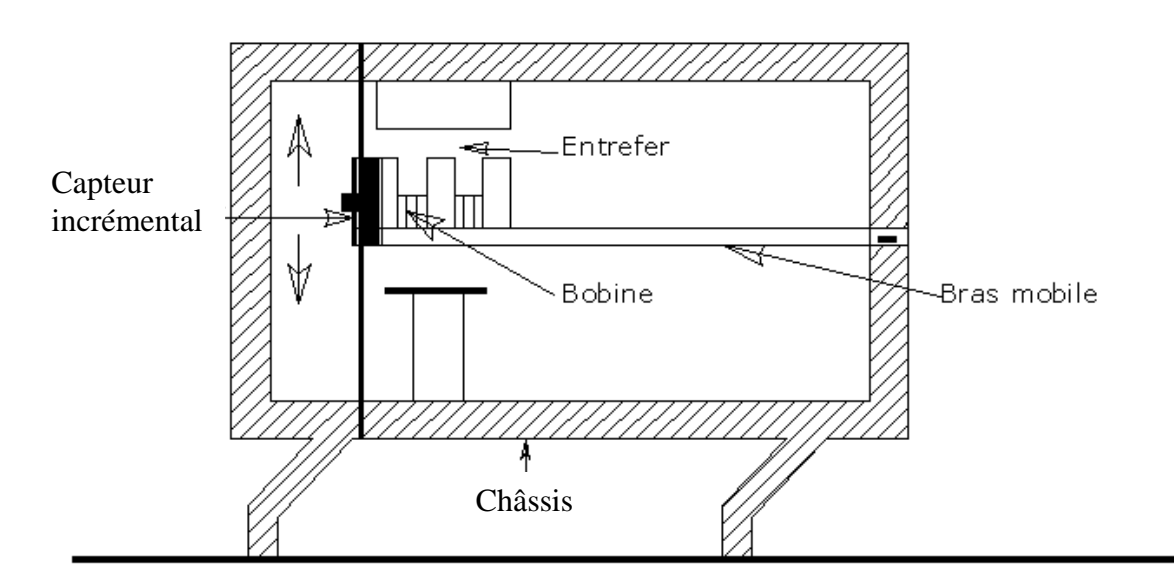

**Figure IV-1:** Schéma descriptif du système

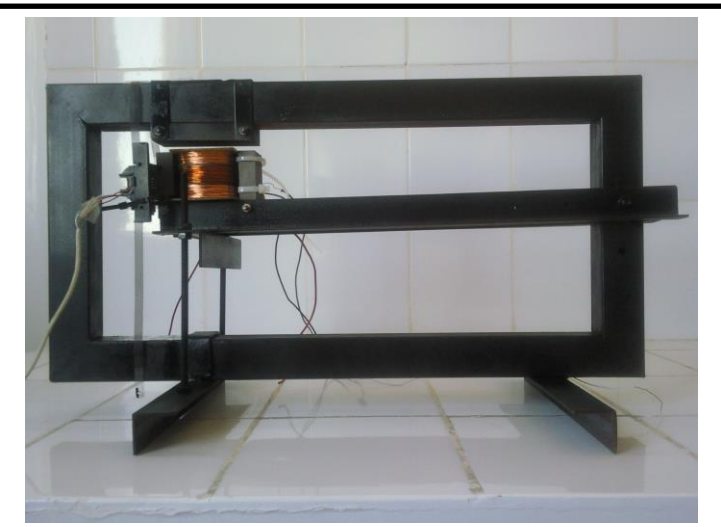

**Figure IV-2:** Schéma du système

## **IV-3: Alimentation par PWM** :

C'est l'alimentation la plus couramment utilisée « pulse width modulation », dont l'équivalent français peu courant est MLI « Modulation en largeur d'impulsion ». En conversion d'énergie, il s'agit d'une technique de commande de la puissance de sortie utilisée principalement dans les alimentations à découpage et les convertisseurs de puissance. Elle est mise en œuvre par un circuit spécifique ou via une implémentation logicielle sur microcontrôleur. La technique consiste à générer un signal périodique dont la variation du rapport cyclique met en conduction plus ou moins longtemps, les transistors, ce qui se traduit par une variation de la puissance transmise par le convertisseur, tout en gardant une fréquence de découpage fixe [53,54].

Le générateur de PWM délivre un signal rectangulaire, la fréquence de ce signal est fixée mais son rapport cyclique (n) est réglable; Voir **Figure (IV-3)**.

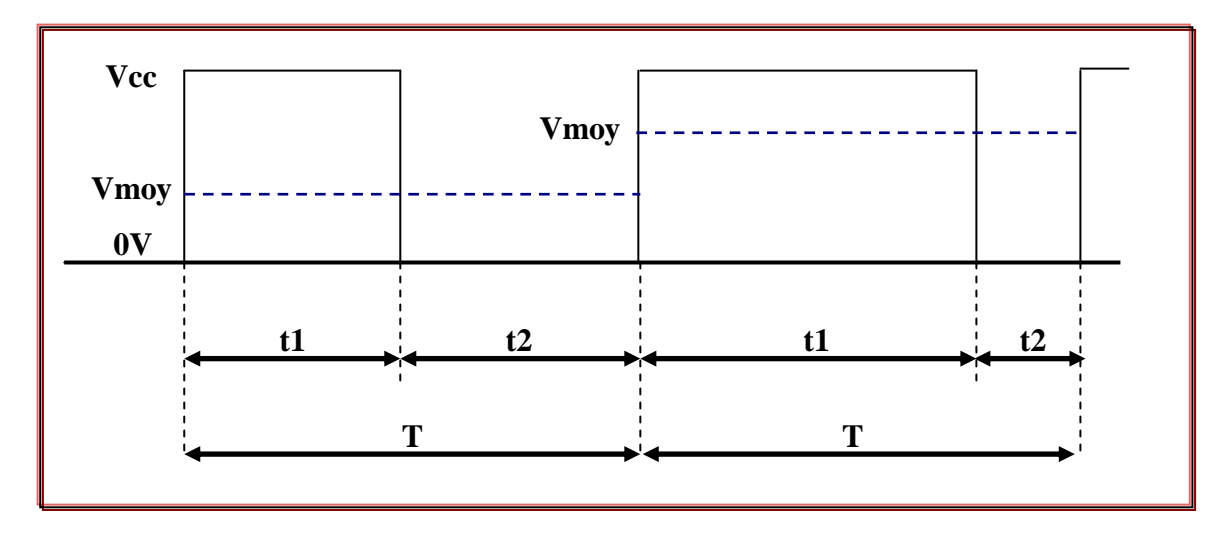

**Figure-IV-3:** La modulation de largeur d'impulsion

Où **t1** : est la largeur du niveau logique 1.

**t2** : est la largeur du niveau logique 0.

**T** : la période de la PWM (T=t1+t2=constante).

## **IV-3-1: Le rapport cyclique :**

Le rapport cyclique (n) se définit comme le rapport entre la durée d'application de la tension pleine (le temps où il trouve à l'état (1)) rapporté au temps total d'un cycle. Un cycle n'étant constitué par définition que d'un état (1) suivi d'un état (0), la somme des temps des deux états étant constante.

Le rapport cyclique se donne par la formule suivante :

$$
n = \frac{t1}{T}
$$
 [55] (IV-1)

Et la tension moyenne appliquée au système est proportionnelle au rapport cyclique La formule (IV-2) donne la relation :

$$
V_{moy} = \frac{t1}{T} V_{cc} = nV_{cc}
$$
 (IV-2)

## **IV-3-2: Les applications de la PWM :**

La PWM est utilisée dans une large variété d'applications et les usages les plus fréquents sont :

- $\triangleright$  La conversion numérique-analogique.
- $\triangleright$  Les amplifications de class D, en Audio.
- Les alimentations à découpage, variateur de vitesse, et plus généralement tous les dispositifs d'électronique de puissance.
- $\triangleright$  La possibilité de faire la transmission des données.

# **IV-3-3: Types de PWM :**

La modulation en largeur d'impulsion PWM peut être numérique ou analogique, le concept est toutefois identique, dans la méthode analogique il s'agit de comparer un ou plusieurs signaux en dent de scie ou de forme triangulaire à une grandeur de commande.

Dans la méthode numérique il s'agit d'utiliser soit des EPROM programmables ou bien la programmation d'un microcontrôleur en faisant usage d'un circuit responsable de la génération d'une PWM et cette dernière c'est la méthode qu'on a choisis pour notre cas.

## **IV-3-3-1: La méthode analogique :**

C'est la plus classique. Elle consiste à comparer la [modulante](http://fr.wikipedia.org/wiki/Modulation_du_signal) (le signal à synthétiser) à une [porteuse](http://fr.wikipedia.org/wiki/Porteuse) généralement [triangulaire](http://fr.wikipedia.org/wiki/Triangle) [56]. Le signal de sortie vaut 0 si la modulante est plus grande que la porteuse, et 1 sinon ; le signal de sortie change donc d'état à chaque intersection de la modulante et de la porteuse, ce dernier est un signal rectangulaire, de fréquence fixe égale à la fréquence du signal triangulaire. Mais la largeur d'impulsion dépond de l'amplitude de la tension d'entrée (la [modulante\)](http://fr.wikipedia.org/wiki/Modulation_du_signal). La **Figure (IV-4)** dévoile ce principe [57].

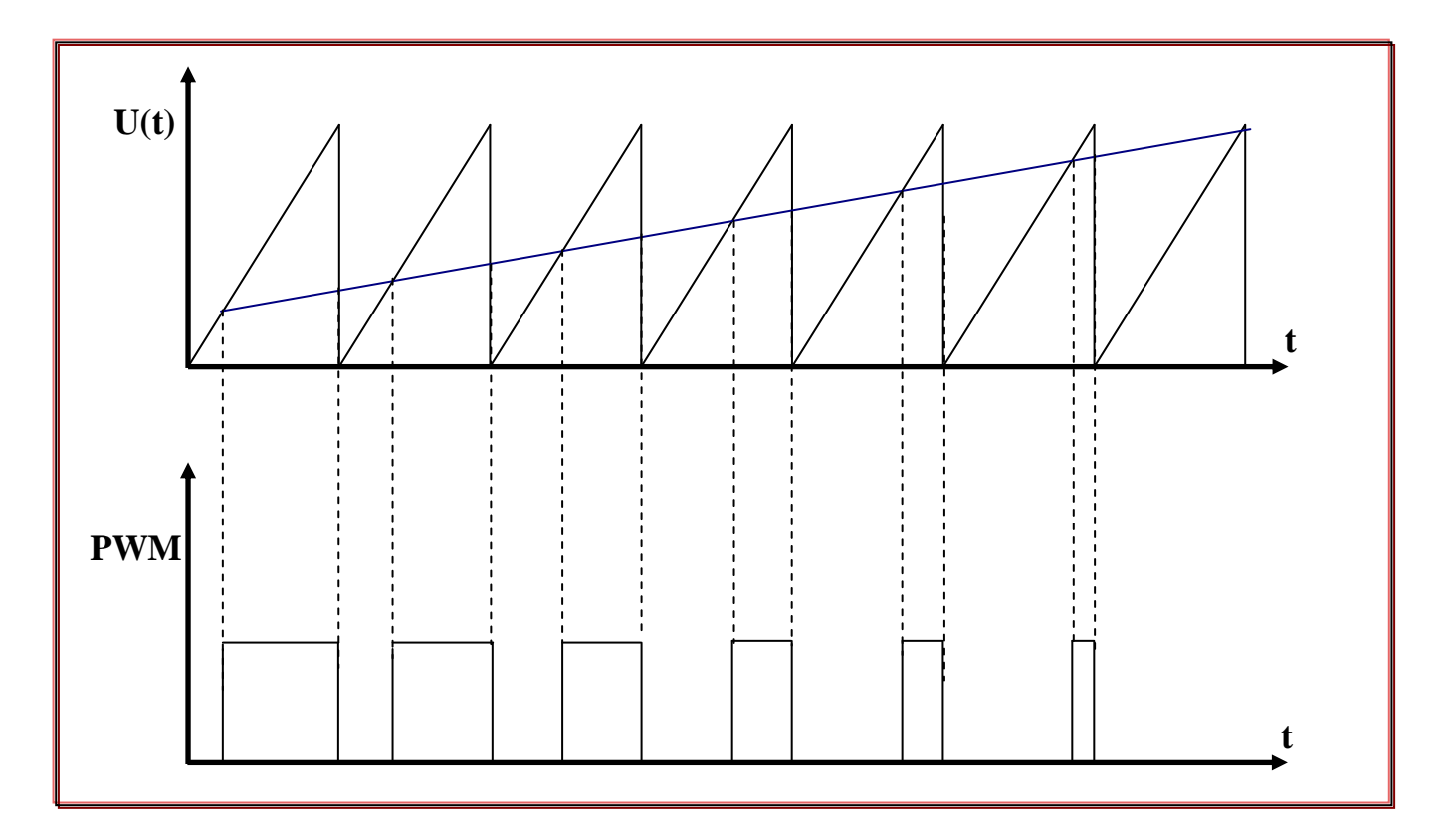

**Figure-IV-4:** PWM par comparaison de dent de scie et tension d'entrée

Cette méthode se prête bien à une réalisation [analogique](http://fr.wikipedia.org/wiki/Analogique) ; cette dernière nécessite un générateur de signal triangulaire qui est d'abord un générateur de fonction qui peut délivrer un grand nombre de formes différentes; dans cette réalisation en utilisant un comparateur avec le signal délivré par le générateur triangulaire sur l'entrée non inverseuse et un signal modulant sur l'entrée inverseuse. Il existe de nombreux [circuits](http://fr.wikipedia.org/wiki/Circuit_int%C3%83%C2%A9gr%C3%83%C2%A9)  [intégrés](http://fr.wikipedia.org/wiki/Circuit_int%C3%83%C2%A9gr%C3%83%C2%A9) dédiés. Et voici un schéma bloc qui montre comment en réalise cette technique :

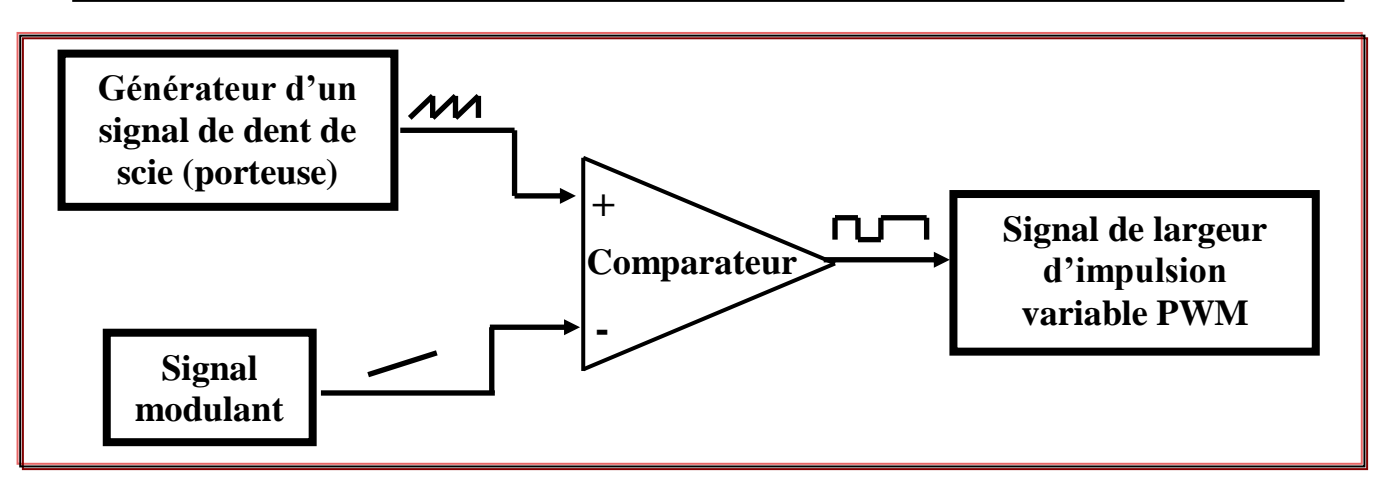

**Figure-IV-5:** Schéma bloc de la génération de la PWM par méthode analogique

## **IV-3-3-2: La méthode numérique :**

Dans cette méthode c'est par une technique numérique que la PWM est générée, elle se présente comme un signal numérique de deux niveaux logiques 1 et 0, dont les largeurs sont variables par programmation.

## **IV-3-3-2-1 : Les avantages de la PWM numérique :**

Nous avons choisis la méthode de la PMW numérique pour les avantages suivants :

- Le système peut être commandé par une sortie numérique d'un microcontrôleur.
- La PWM numérique offre un bon rapport cyclique (de 0% jusqu'à 100%).
- $\triangleright$  Elle est compatible avec les composants de puissance (relais, transistor de puissance…) qui sont utilisés en commutation uniquement (c'est-à-dire en tout ou rien) pour des raisons inhérentes à leur structure.
- Amélioration considérable du rendement énergétique.

# **IV-3-3-2-2: Réalisation pratique de générateur de PWM numérique :**

Le générateur de PWM utilisé est spécialement conçu pour avoir un taux de modulation numériquement contrôlable. Notre conception repose sur l'utilisation d'une horloge qui est construite autour de NE555 pour produire des impulsions ayant une fréquence de 40KHz ces impulsions sont appliquées à l'entrée du compteur de type 4040 qui contient 8 bits. Les sorties de ce dernier sont appliquées à deux comparateurs de 4 bits chacun à base du 7485 montés en cascade, la comparaison binaire entre les 8 bits du compteur et les 8 bits du PORT F du microcontrôleur génère un signal rectangulaire dont le rapport cyclique est en fonction du poids des 8 bits du PORT F (consigne). Le signal obtenu à la

sortie A<B du comparateur est modulé en largeur d'impulsion (PWM) et est appliqué au système à travers un circuit de protection (optocoupleur).

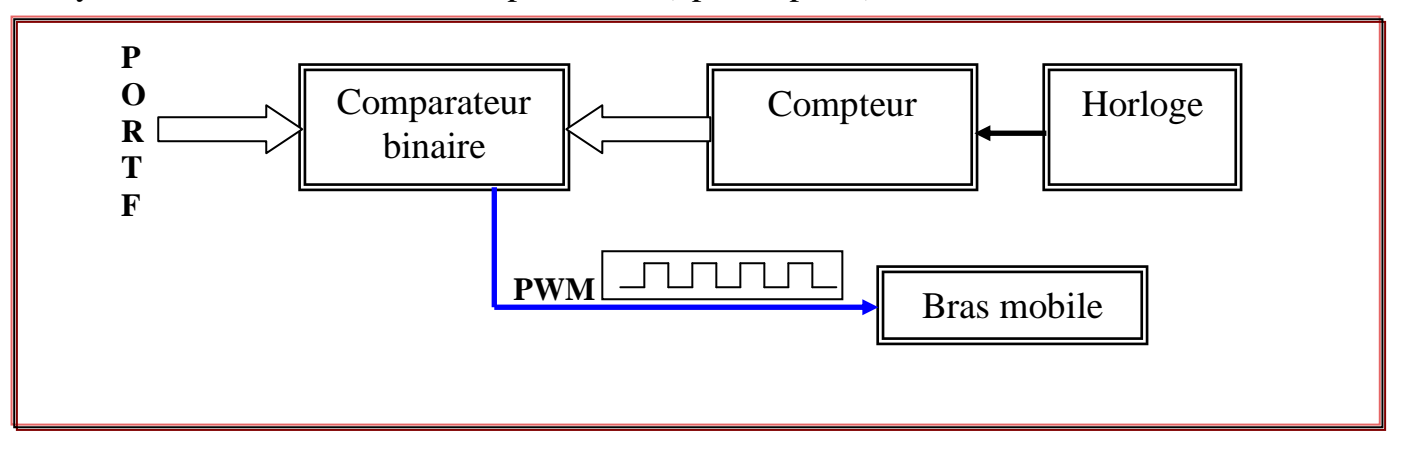

#### **Figure-IV-6:** Schéma fonctionnel du générateur de PWM **IV-3-3-2-3: Détermination du rapport cyclique :**

Les facteurs qui entrent en jeu pour déterminer le rapport cyclique sont les suivant :

- $\triangleright$  La fréquence de sortie de l'horloge pour déterminer la période de PWM (T<sub>PWM</sub>).
- Les 8 bits du PORT F du microcontrôleur pour donner la valeur de t1 après la comparaison de ces derniers avec les 8 bits de sortie du compteur.

Où :  
\n
$$
\boxed{T_{PWM} = T_{NE555} * 256}
$$
 (IV-3)  
\nOù :  
\n
$$
\boxed{T_{NE555} = \ln 2(R_1 + 2 * R_2) * C_1}
$$
 (IV-4)  
\n
$$
R_1 = 1KΩ, \qquad R_2 = 1.3KΩ, \qquad C_1 = 10ηf
$$
  
\n
$$
\boxed{n = \frac{t_1}{m}}
$$
 (IV-5)

Et puisque le générateur de PWM est contrôlé par 8 bits, il n'y aura que 256 valeurs de rapport cycliques possibles : 0%, (1/255)\*100%, (2/255)\*100% , …. , (255 /255)\*100%.

*TPWM*

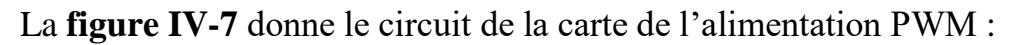

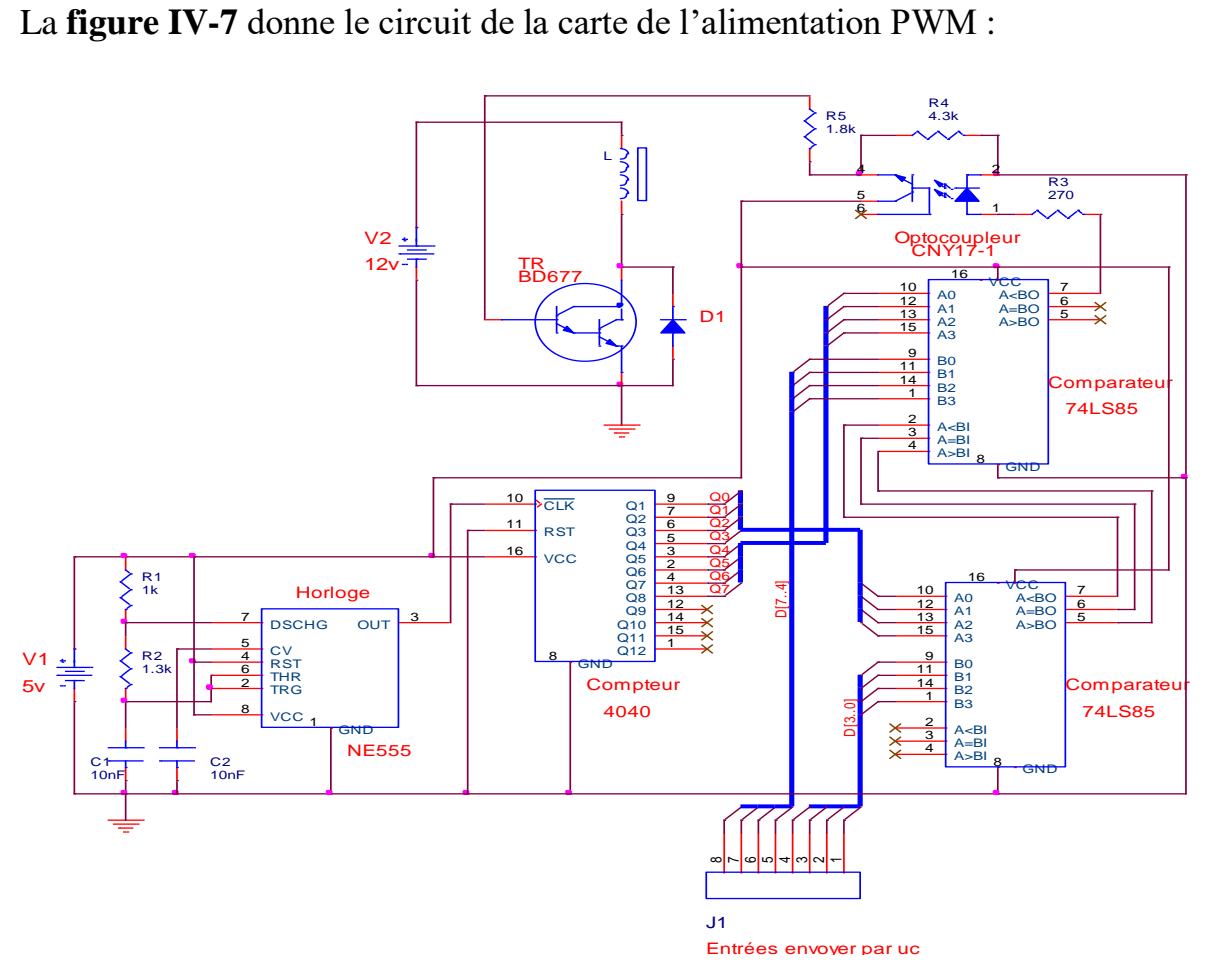

**Figure IV-7 :** Circuit de la carte alimentation PWM

Et la **figure IV-8** donne la carte d'alimentation PWM après la réalisation

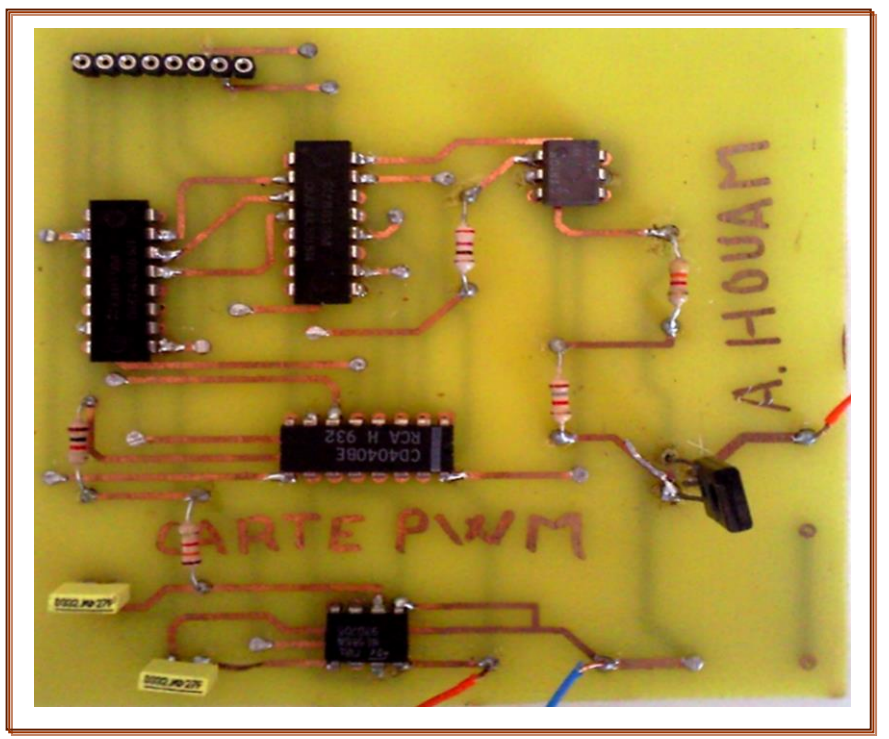

**Figure IV-8 :** La carte d'alimentation PWM

Réalisé par : HOUAM Alla

# **IV-4: Réalisation pratique de la carte d'interface pour le capteur optique (codeur incrémental en règle) :**

Comme nous avons cités dans le troisième chapitre, le capteur utilisé dans ce projet est un capteur de déplacement incrémentale linéaire qui se déplace en deux sens.

Le capteur a quatre files, 2 files (noire ; rouge) sont de l'alimentation, les deux autre sont des sortie des signaux carrés déphasés d'un quart de période.

Le microcontrôleur ne peut pas comprendre ces derniers signaux ou détecter le sens de déplacement ; c'est pour cela une interface d'adaptation entre le capteur et la carte de microcontrôleur dite carte capteur est nécessaire.

Dans la réalisation de cette dernière carte on a utilisés les composants suivants :

- $\triangleright$  Une bascule D (7474) : pour la détermination du sens de déplacement.
- Porte logique (OR) de référence (74LS32) et un compteur synchrone intégré à chargement synchrone (programmable) et réversible (compteur/décompteur) de référence (74LS193) pour effectuer les opérations de comptage et décomptage des impulsions.

La **figure IV-9** représente le circuit de la carte interface pour le capteur qui est réalisé à l'aide du logiciel de schématisation des cartes et des imprimés (ORCAD).

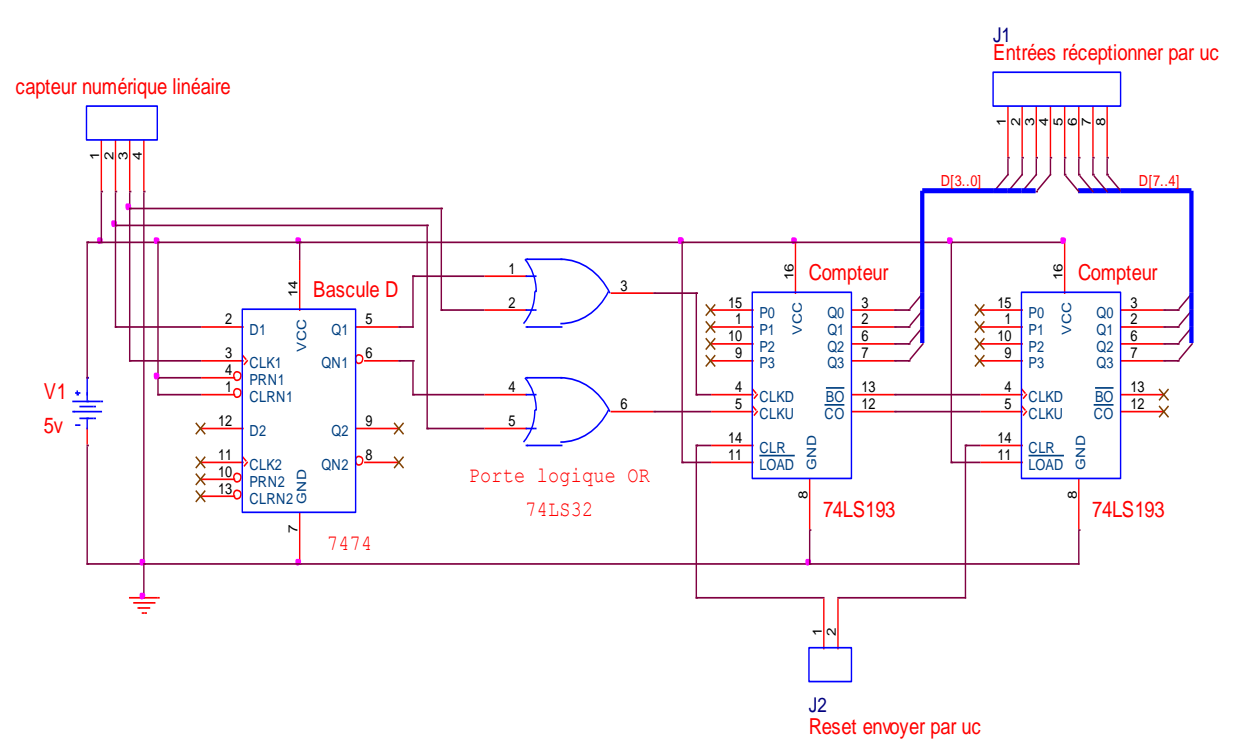

**Figure IV-9** : Circuit de la carte interface pour le capteur numérique

#### Et la **Figure IV-10** donne la carte d'interface après la réalisation

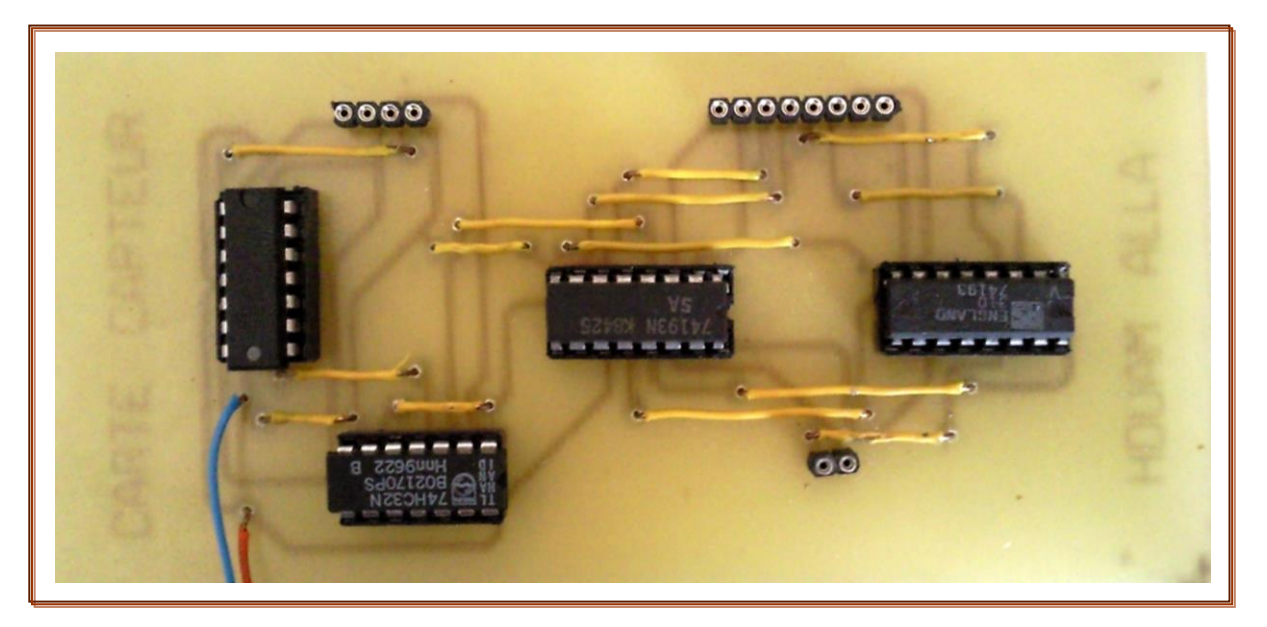

**Figure IV-10:** La carte d'interface après la réalisation

## **IV-5: Réalisation pratique de la carte microcontrôleur :**

Le montage est réalisé sur une carte principale autonome comportant une alimentation redressée et stabilisée à 5V par une régulateur (7805), et la led D annonce la présence de cette alimentation; un quartz  $X_1$  de 8Mhz avec une résistance  $R_1$  et deux condensateurs  $C_1$ ,  $C_2$  constituent l'horloge indispensable au fonctionnement du  $\mu$ C. Un circuit de RESET composé de R<sup>4</sup> et C<sup>4</sup> pour la mise en service, et complété par la résistance  $R_5$  et la touche RST pour une initialisation manuelle. Le cavalier JM détermine le mode de fonctionnement «bootstrap en phase de programmation ou monochip» ; en son absence la résistance  $R_3$  force le montage en mode monochip. La liaison série RS232 avec le PC est assuré par le traditionnel MAX 232 et les condensateurs  $C_5$  à  $C_8$ . Deux ports de sorties uniquement (F et B), et quatre autres ports bidirectionnels (A, C, D, G), et un port E pour la conversion A/N. La protection entre le µC et l'extérieur est confiée à des résistances de 1KΩ (R<sub>8</sub>, R<sub>9</sub>, et R<sub>18</sub> à R<sub>71</sub>), les ports bidirectionnels sont forcés au +5V par des réseaux de résistances de 10 K $\Omega$  (RES<sub>1</sub> à  $RES<sub>4</sub>$ ).

Dans notre projet on a utilisé le PORT F comme port de sélection du taux de PWM, et le PORT C configuré en entré uniquement pour la réception des sorties du capteur.

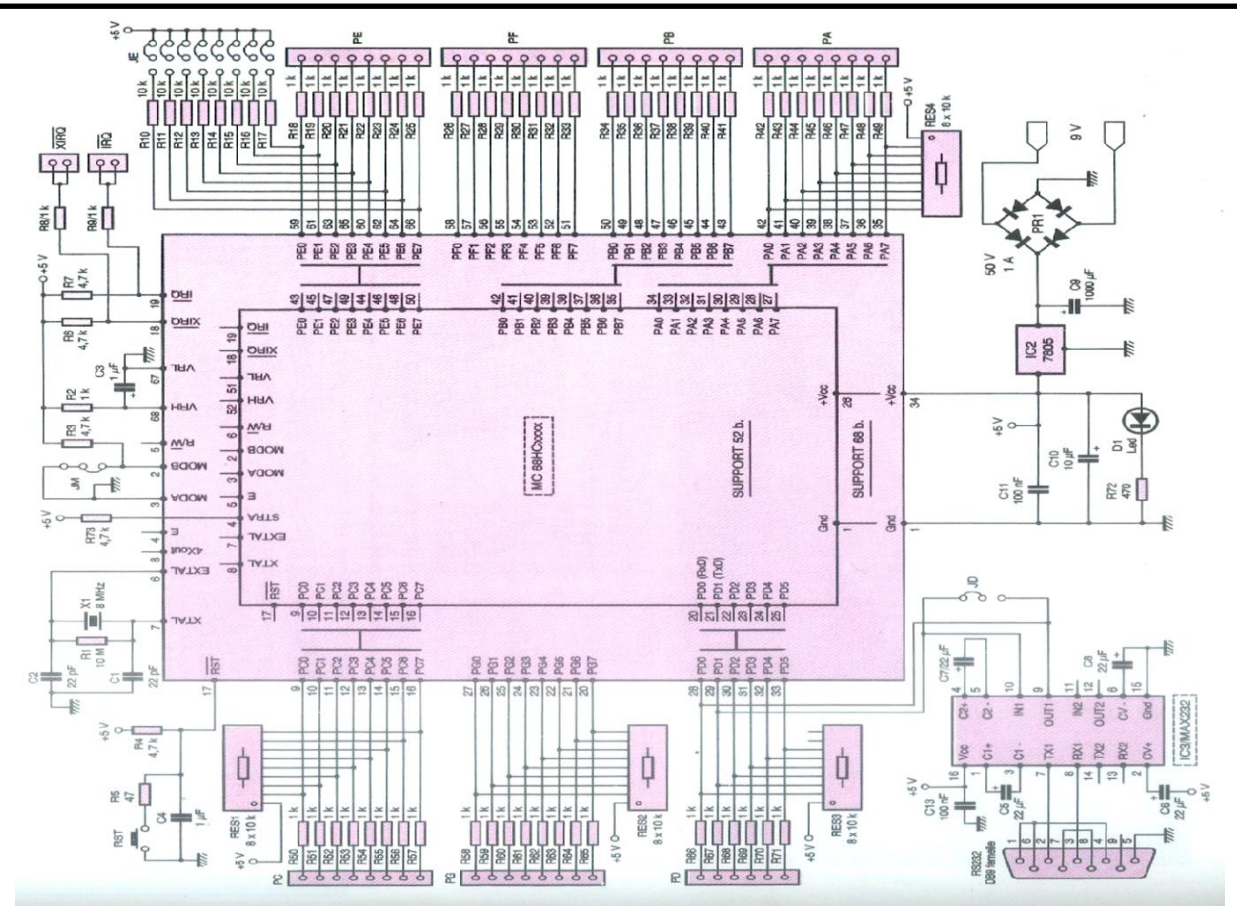

**Figure IV-11** : circuit de la carte microcontrôleur

Et la **Figure IV-12** donne la carte de microcontrôleur

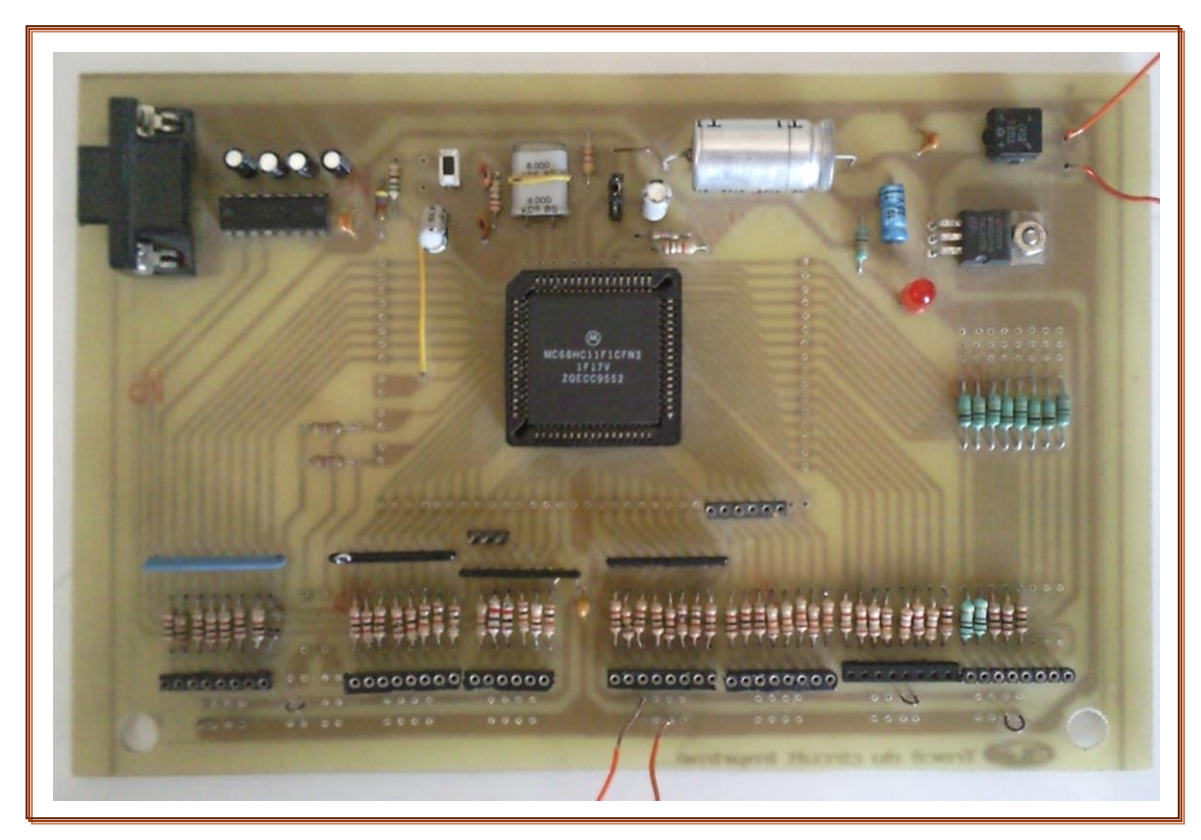

**Figure IV-12:** carte microcontrôleur

## **IV-6: Programmation du microcontrôleur 68HC11 F1**

Après la réalisation des cartes et le montage du système (châssis+cartes) il est nécessaire de construire deux programmes. Le premier à base du langage assembleur et le deuxième à base de Qbasic (voir Annexe E).

Pour pouvoir construire ces deux programmes on suit les étapes qui le montre l'organigramme ci-dessous.

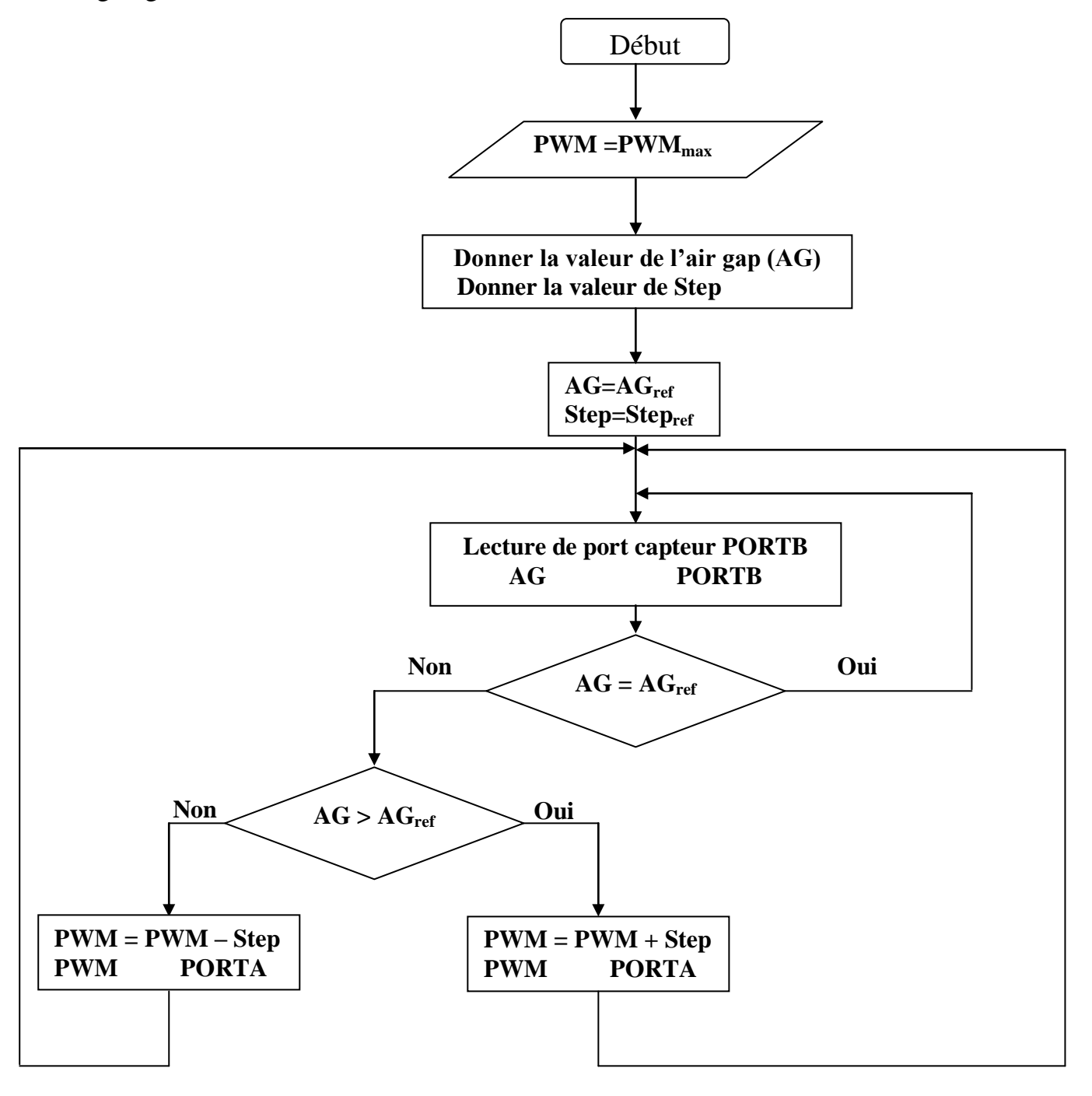

**Figure IV-13:** Organigramme du système

## **IV-7: Résultats et interprétations :**

#### **a) Résultats :**

Avant que nous interprétions les résultats obtenus, il faut d'abord donner les facteurs qui entrent en jeu pour aboutir à ces résultats.

Le premier test qu'on a fait a pour but de trouver la relation entre l'entrefer et le pourcentage de PWM de décollage de l'électroaimant. Le **Tableau 12** donne les valeurs obtenues et la **Figure IV-14** montre la linéarité de cette fonction.

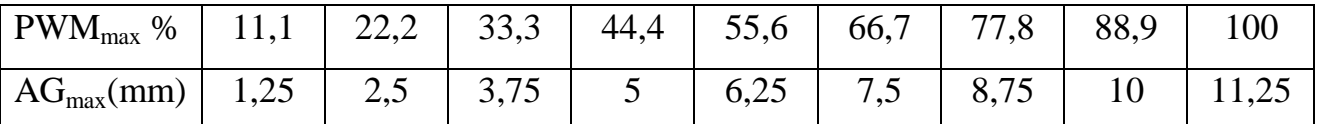

**Tableau 12 :** Variation de l'entrefer en fonction de PWM<sub>max</sub> de décollage.

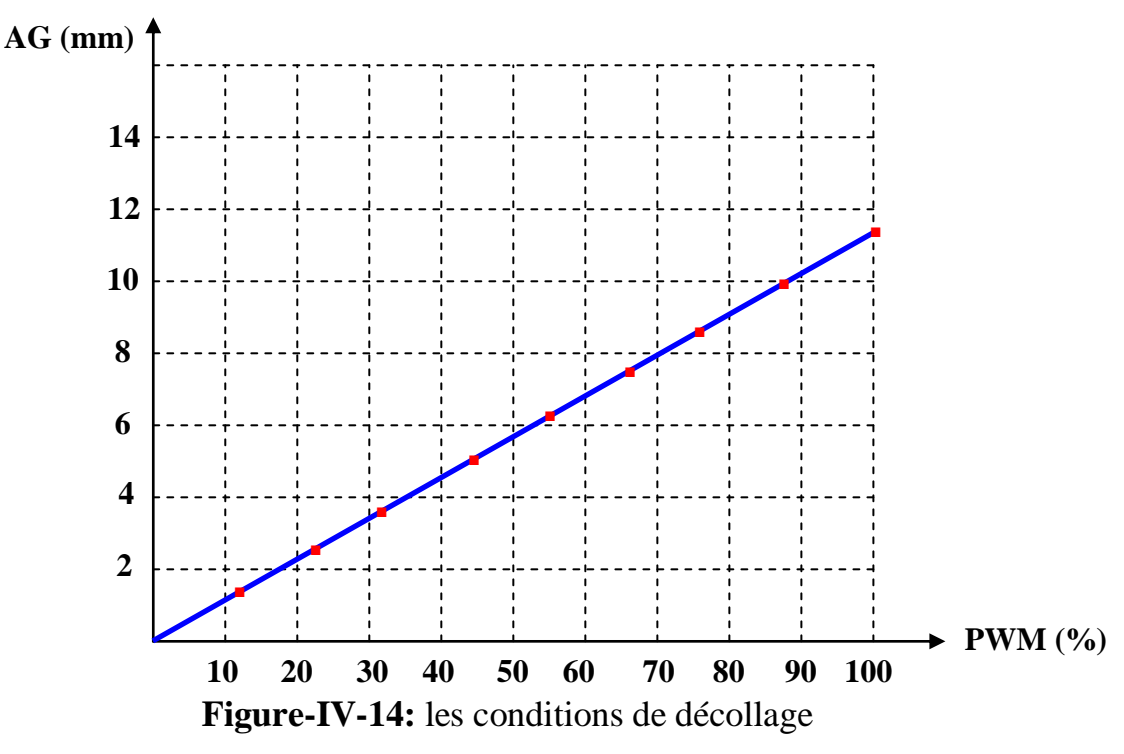

Le deuxième test qui est l'objectif de notre travail est l'exécution du programme pour mettre l'électroaimant en équilibre (suspendu), ainsi la représentation de la variation de l'entrefer en fonction de temps. Pour mener ces résultats on a utilisé un oscilloscope dont l'échelle est calculée comme suit :

L'axe des abscisses: 1 carré  $\rightarrow$  5 $\mu$ S

## L'axe des ordonnées: 1 carré  $\rightarrow$  3mm

Le programme va commencer l'exécution par la lecture des deux valeurs (AG et Step) et l'électroaimant décolle et stabilise à la valeur de (AG) par l'intermédiaire du Step donné.

Les résultats obtenus sont donnés aux graphes (A,B,C,D,E,F).

## **Graphe A :**

 $AG = 10$  mm

 $Step = 10%$ 

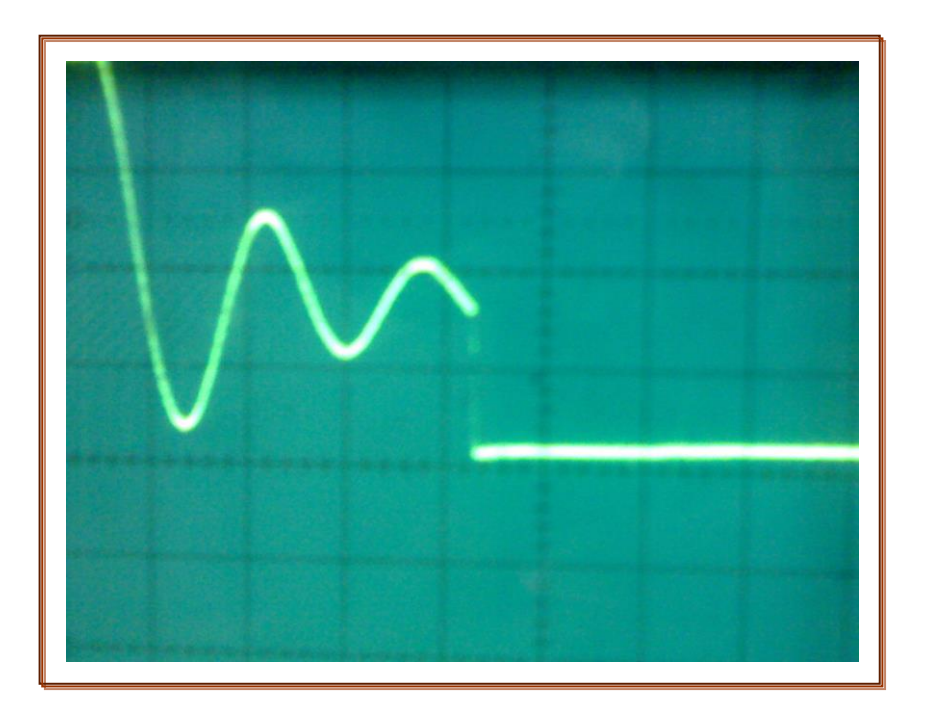

# **Graphe B:**

 $AG = 10$  mm  $Step = 3 %$ 

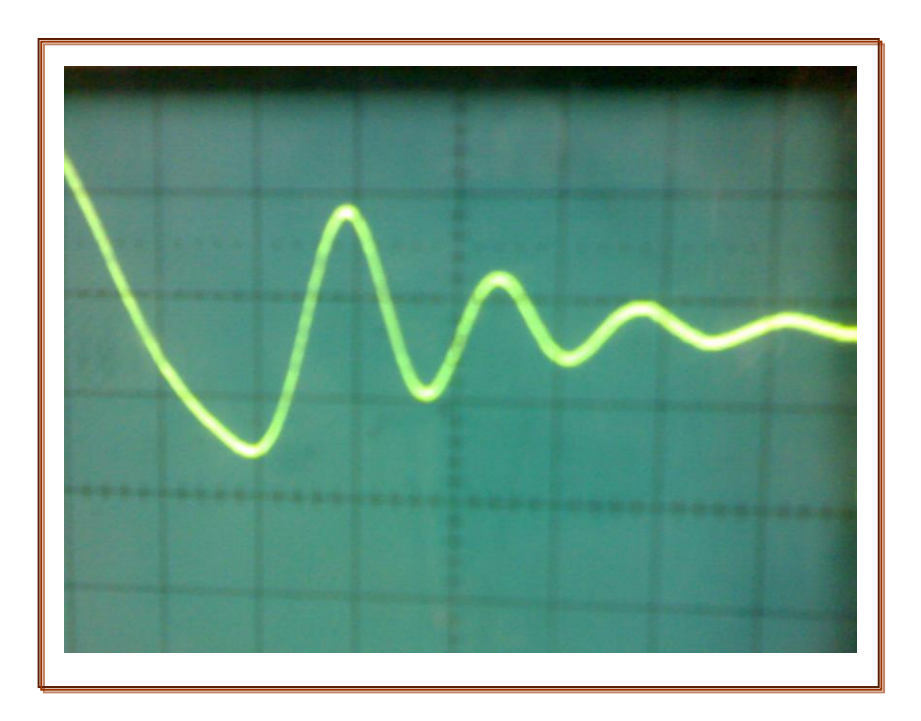

# **Graphe C:**

 $AG = 3$  mm

Step  $= 10 %$ 

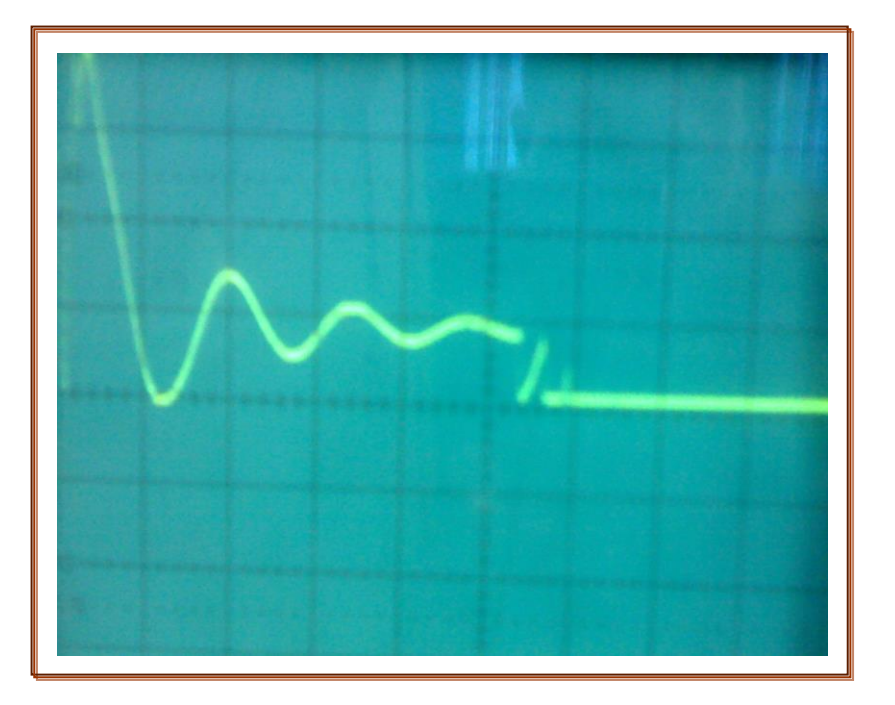

# **Graphe D:**

 $AG = 3$  mm

Step  $=$  3 %

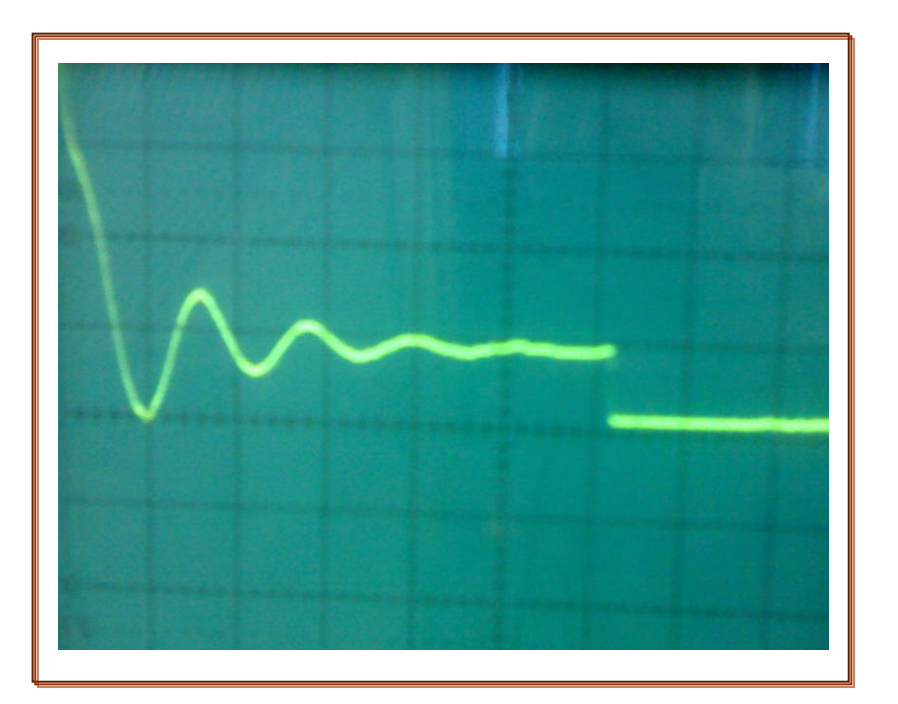

# **Graphe E:**

 $AG = 6$  mm

 $Step = 8 %$ 

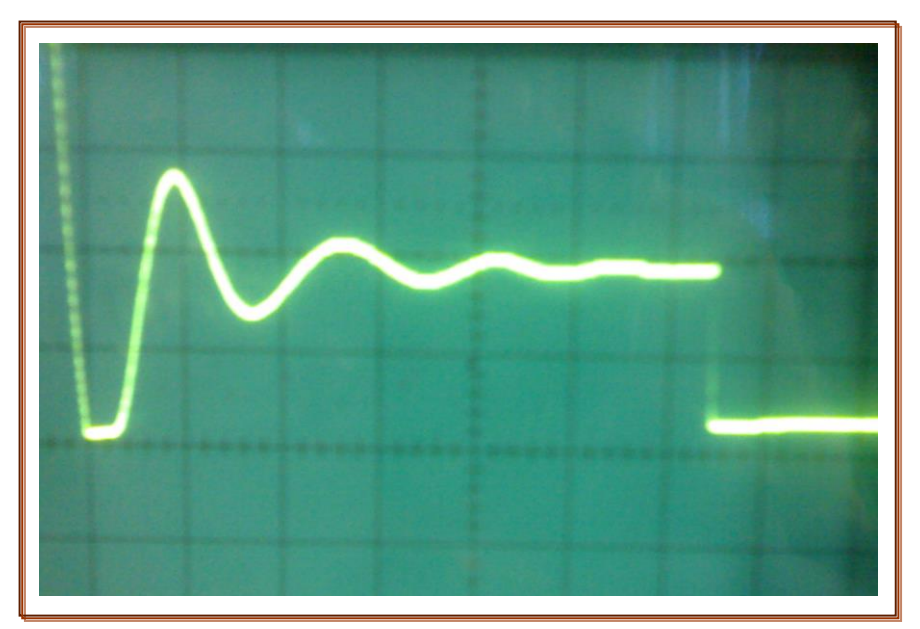

# **Graphe F:**

 $AG = 6$  mm

Step  $=$  5 %

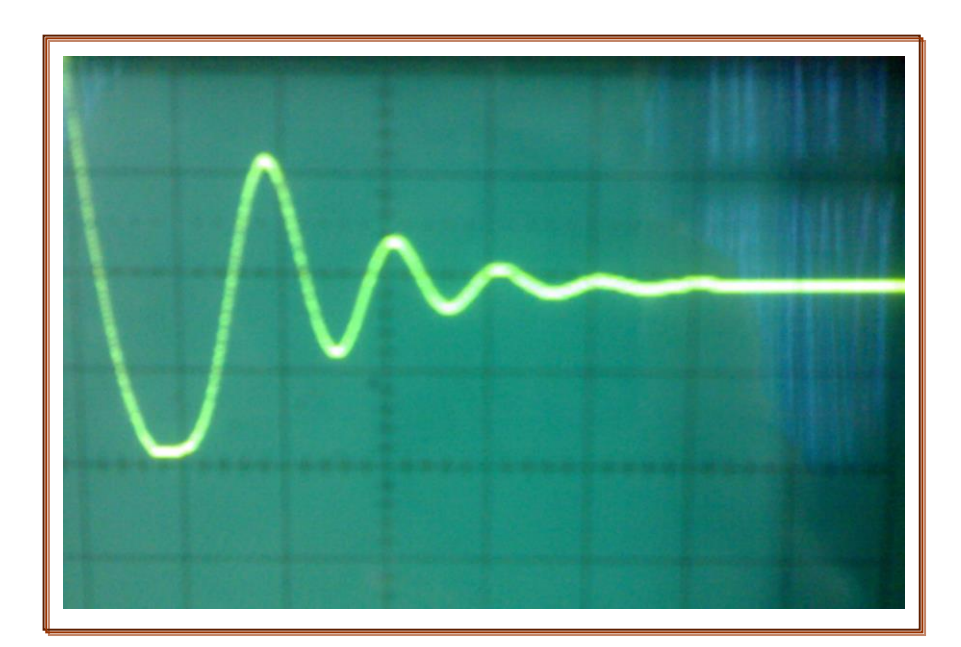

## **b) Interprétations :**

Les résultats obtenus par l'oscilloscope montrent la variation de l'entrefer en fonction de temps.

## $1<sup>er</sup>$  cas :

Dans les deux graphes (A et B) on a fixé la valeur de l'entrefer a une valeur très grande (10mm) en variant la valeur du step; on constate que si le step est grand (10%) (graphe A); la réponse du système reste instable et l'électroaimant revient rapidement à l'état initiale.

Par opposition si on donne un step de (3%) (graphe B) on observe une réponse plus stable que celui de graph A mais reste toujours incapable de faire la stabilité du système.

## $2^{\text{eme}}$  cas :

Dans le cas des graphes (C et D) qu'on à choisi un entrefer très petit (3mm); en variant le step 10% pour le graphe C et 3% pour le graphe D on constate que le système reste toujours instable et l'électroaimant va chuter rapidement (graphe C) et plus lentement (graphe D).

## $3<sup>eme</sup> cas :$

Dans le cas des graphes (E et F) où l'entrefer choisis est de 6 mm ; en variant la valeur du step ; 8% pour le graphe E et 5% pour le graphe F.

On constate que les réponses des deux graphes sont acceptables d'un point de vue recherche de point de stabilité ; mais le graphe F donne la meilleur réponse car pendant cette période l'électroaimant ne chute plus.

D'après l'interprétation des graphes nous pouvons dire que pour effectuer la lévitation de l'électroaimant il faut donner une valeur moyenne de l'entrefer pour éviter le problème de chute brusque dans le cas des grands entrefers et le collage dans le cas inverse. Ainsi que le choix de petit steps pour aboutir facilement au point d'équilibre.

## **IV-8: Conclusion :**

On à évoquer dans ce chapitre la partie pratique de ce mémoire ; qui est basée sur la réalisation des cartes électroniques et la construction des programmes ; l'exécution de ces dernier permet de faire léviter l'électroaimant.

Enfin la représentation des graphes qui donne la variation de l'entrefer en fonction de temps.

L'interprétation de ces graphes nous à amener à conclure que si l'entrefer est moyen (environ de 6mm) et le pas d'incrémentation ou décrémentation (step) est petit le système donne une meilleur réponse.

#### **Conclusion générale**

La lévitation magnétique supprimant les contacts physiques à été vue comme une solution radicale au problème de l'interaction rai/voie des trains à grande vitesse.

La méthode de suspension électromagnétique, utilisant des électroaimants alimentés par le courant continu, peut réduire le cout d'infrastructure pour son exploitation. En revanche le système résultant est instable et son point d'équilibre forme un nœud instable.

Le présent travail à été entrepris dans le but de réaliser un système électronique qui constitue d'un châssis ; un capteur, et trois cartes électroniques pour aboutir à la lévitation d'un électroaimant.

L'instabilité de ce système nous a imposé d'utiliser des capteurs et contrôleurs.

On a fait une étude complète sur les capteurs de position et on a choisi le codeur incrémental vue que les sorties de ce dernier sont des sortie numérique et exploitables directement par le microcontrôleur ; ce qui donne l'avantage d'éviter la conversion analogique numérique et par conséquent augmenter le temps de réponse du système.

Aussi bien l'utilisation de condensateur pour but de filtrer le signal de PWM ou la diminution de période de cette dernière donne la possibilité de fournir une réponse très rapide.

On a construit deux programmes le premier à base du langage assembleur pour la configuration du matériel et le deuxième à base de Qbasic pour l'exécution

Enfin nous avons terminé notre travail par les résultats que nous avons obtenus et ont permis de mettre plus particulièrement en évidence les points suivant :

- $\triangleright$  On a atteint un pas très important pour stabiliser l'électroaimant
- la présentation graphique de variation de l'entrefer en fonction du courant de décollage et on observe que la fonction est linéaire, la linéarité de cette

dernière nous a donnée la possibilité de choisir n'importe quelle valeur de PWM comme une valeur de référence.

 La présentation de variation de l'entrefer en fonction du temps c.-à-d. la réponse du système ; et l'interprétation des graphes donne la particularité du graphe E qui est donne une meilleur réponse et par conséquent la stabilité du système.

# **Travaux futures :**

- L'utilisation du DSP (Digital Signal Processor) au lieu d'utiliser le microcontrôleur car le DSP est un [microprocesseur](http://fr.wikipedia.org/wiki/Microprocesseur) [optimisé](http://fr.wikipedia.org/wiki/Optimisation_%28math%C3%83%C2%A9matiques%29) pour les [calculs.](http://fr.wikipedia.org/wiki/Calcul_%28math%C3%83%C2%A9matiques%29) Son application principale est le [traitement du signal](http://fr.wikipedia.org/wiki/Traitement_du_signal) [numérique](http://fr.wikipedia.org/wiki/Traitement_num%C3%83%C2%A9rique_du_signal) (filtrage, extraction de signaux, etc.) et il possède une fonction principale qui est la fonction MAC (Multiply and Accumulate), c'est-à-dire une [multiplication](http://fr.wikipedia.org/wiki/Multiplication) suivie d'une [addition](http://fr.wikipedia.org/wiki/Addition) et d'un stockage du résultat contrairement au microcontrôleur qui ne peut pas faire.
- Car le mouvement de l'électroaimant est un mouvement accéléré il faut ajouter deux autres capteurs (capteur d'accélération et capteur de vitesse) au codeur incrémentale pour assurer le contrôle du mouvement de l'électroaimant.
- Pour éliminer le fait de l'hystérésis de l'électroaimant il faut minimiser le nombre de spires de l'électroaimant et en utilisant des grandes valeurs de courant.

# **1- Les caractéristiques électriques du MC68HC11F1 :**

## **VDD=5V±5% VSS=0V**

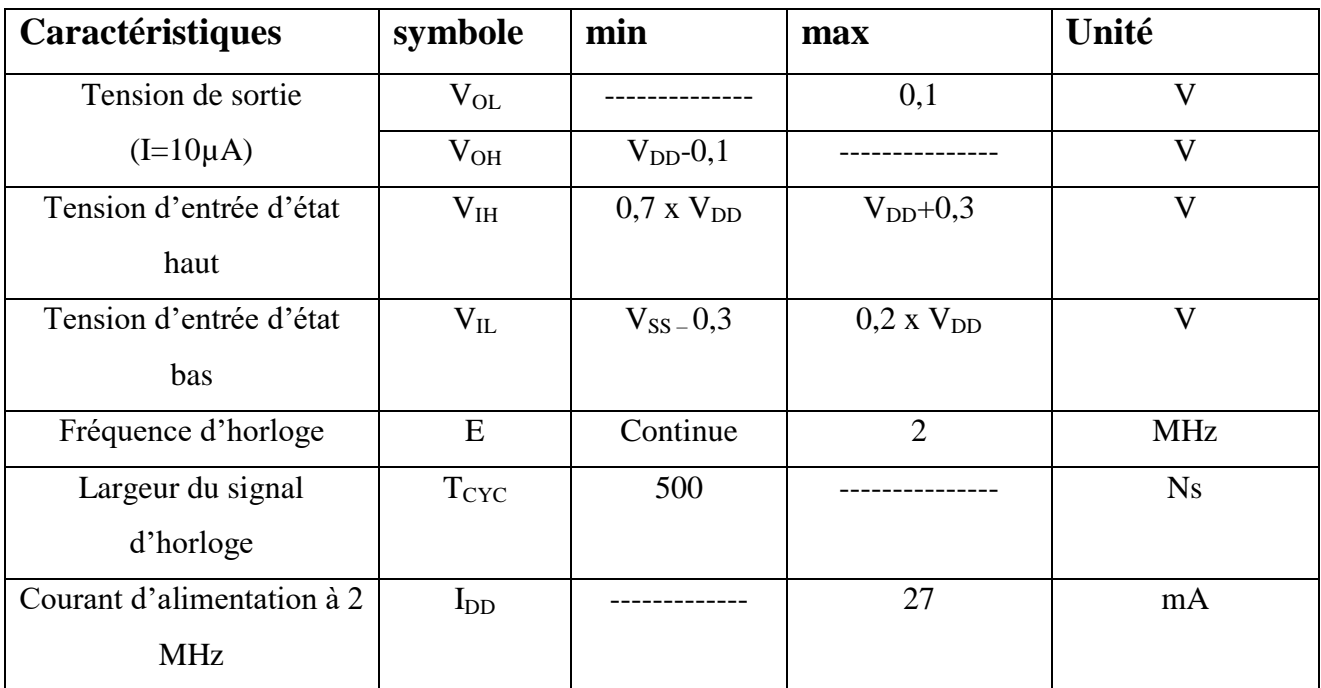

#### **2- La liaison série :**

## **2-1- Synoptique du récepteur SCI :**

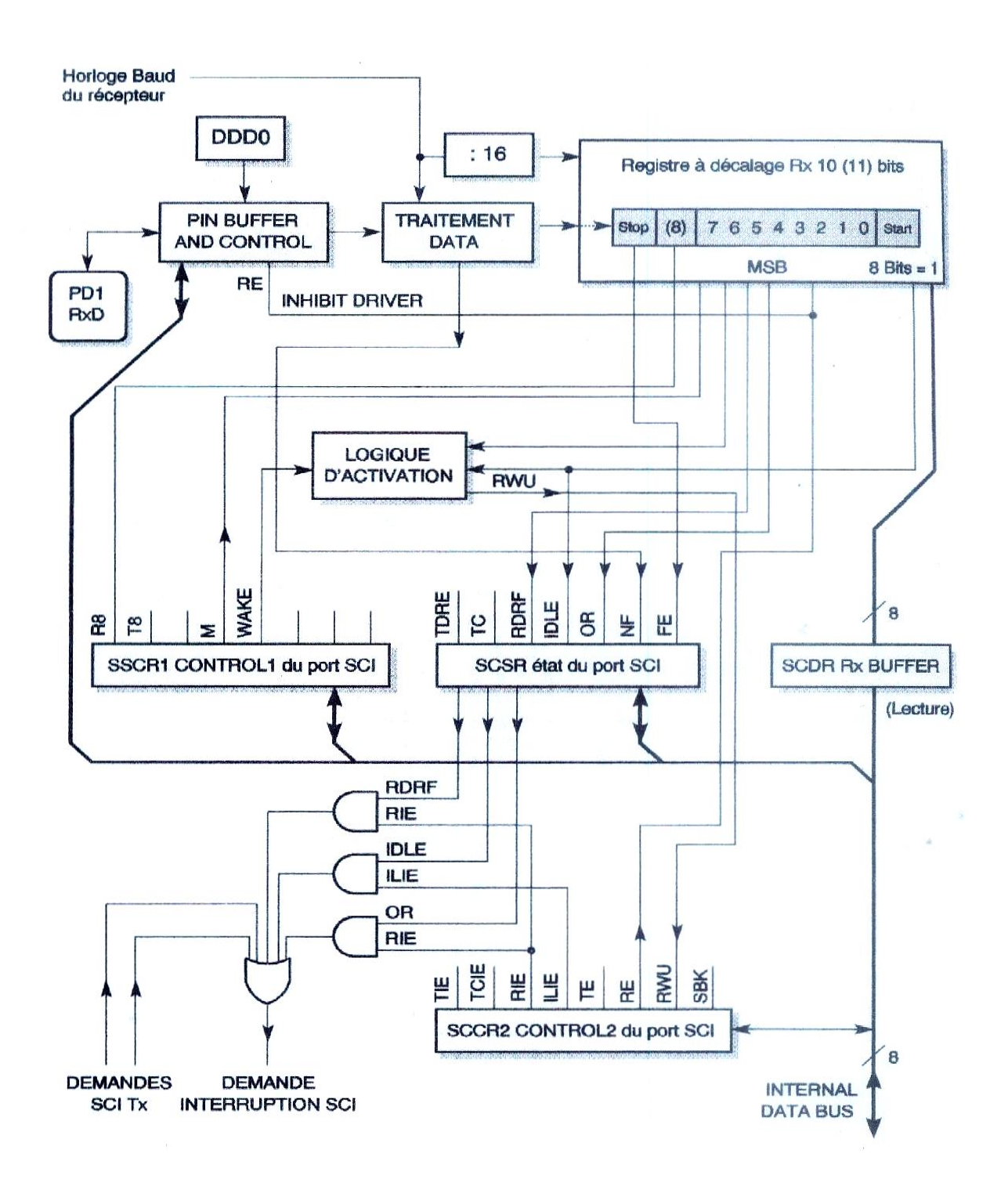

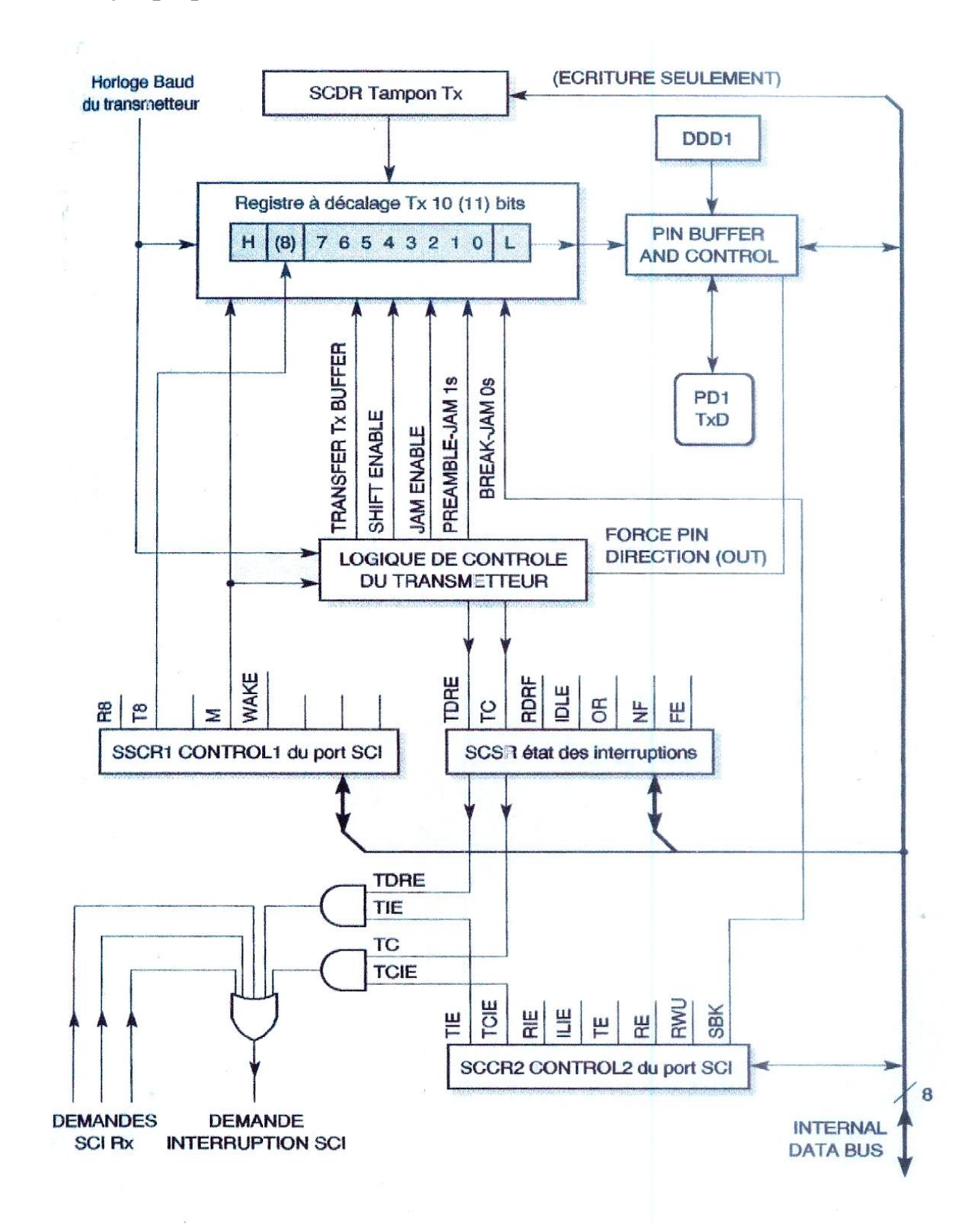

#### **2-2- Synoptique du transmetteur SCI :**

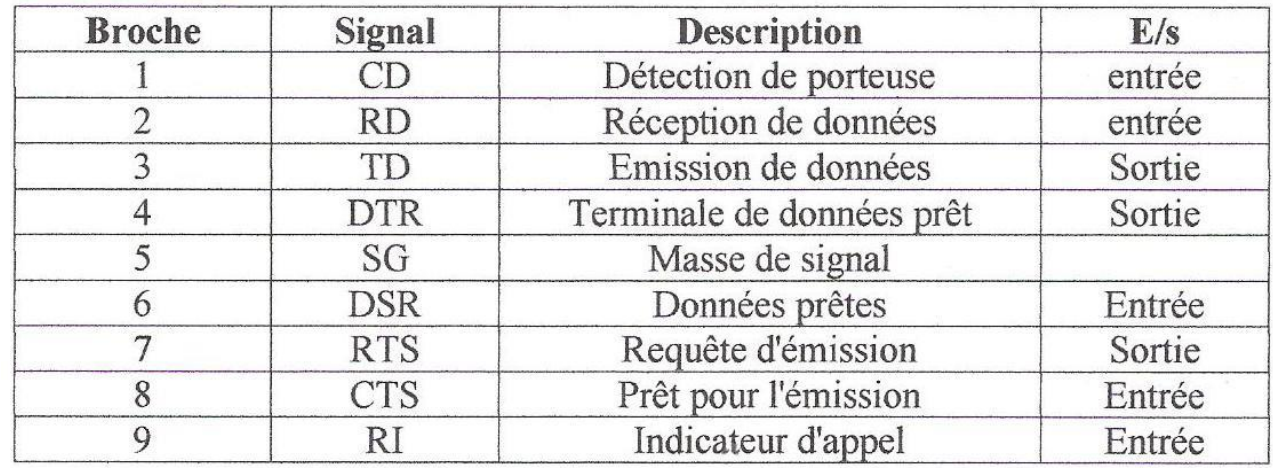

# **2-3- Brochage du port série à 9 broches :**

# **2-4- Brochage du port série à 25 broches :**

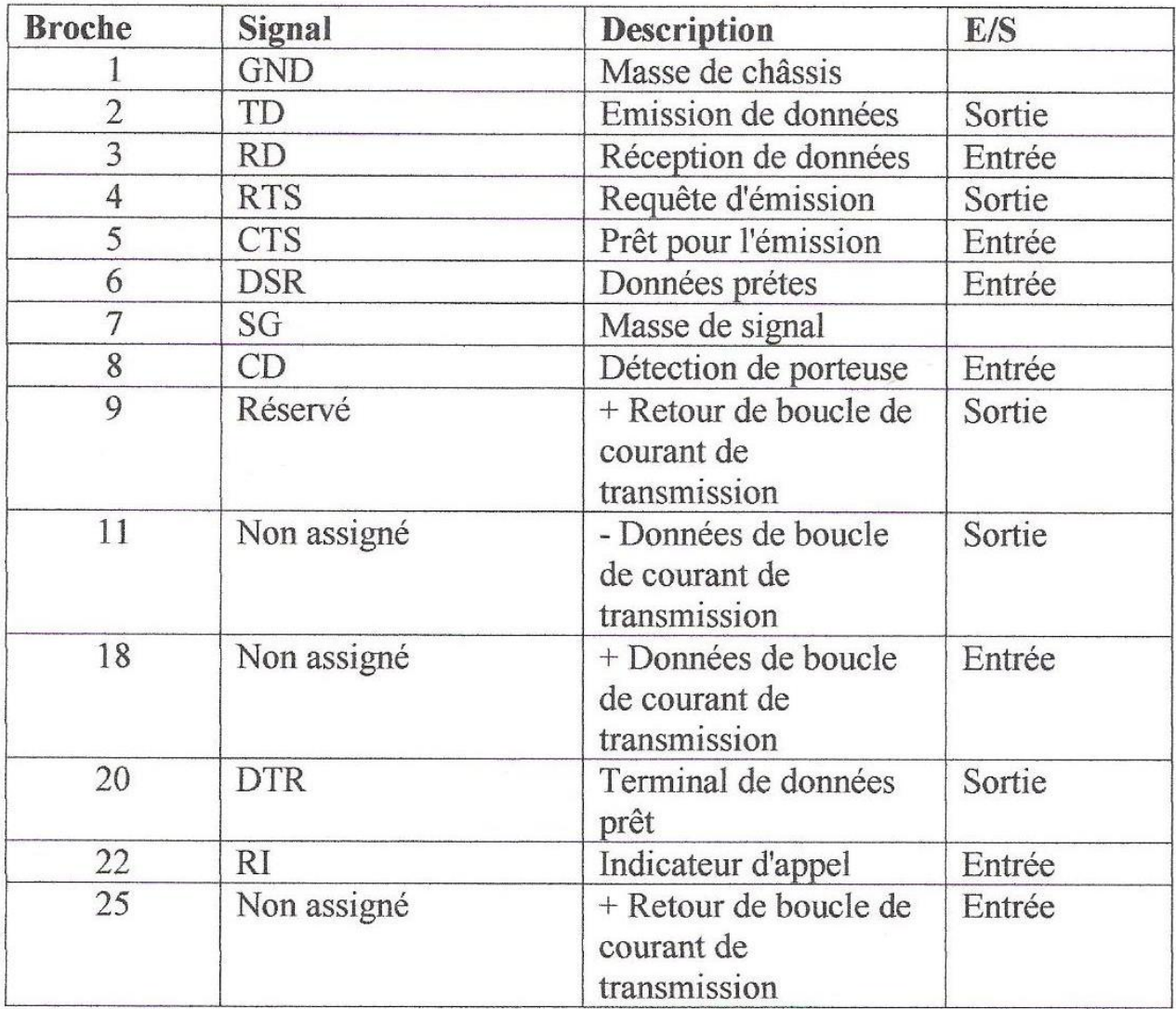

# **3- Les registres internes du MC68HC11F1 :**

ä

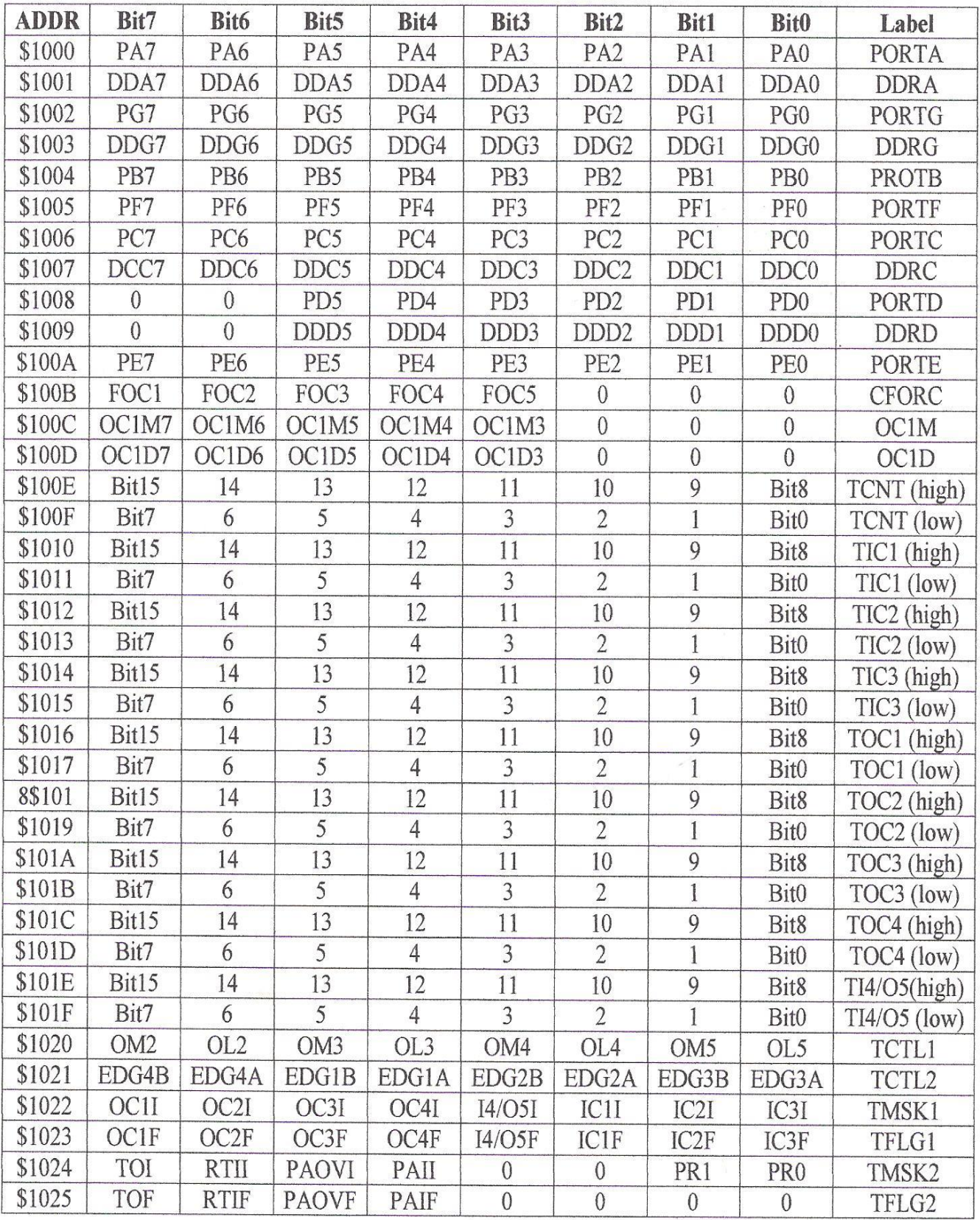

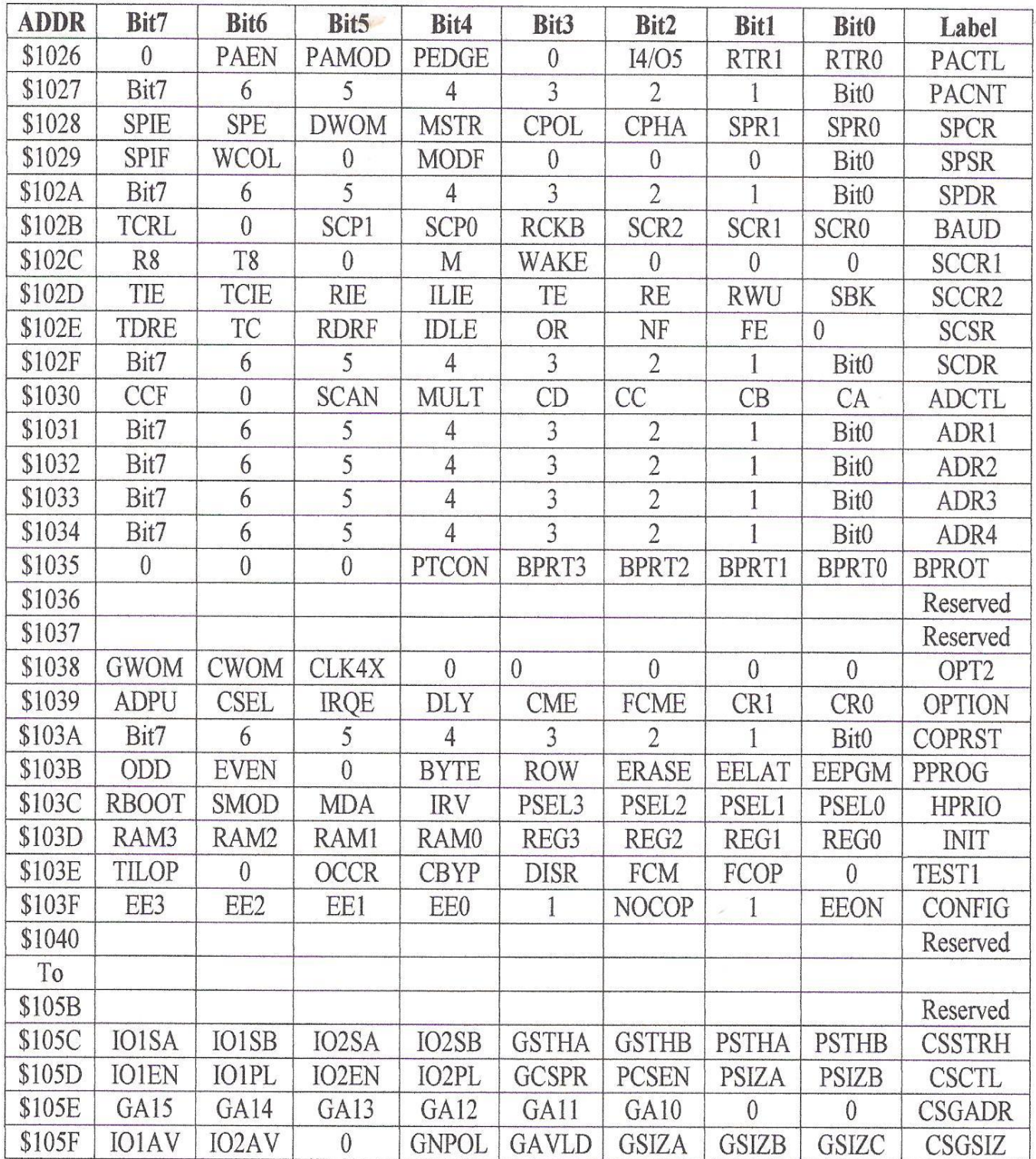

**4- Tableaux des instructions :**

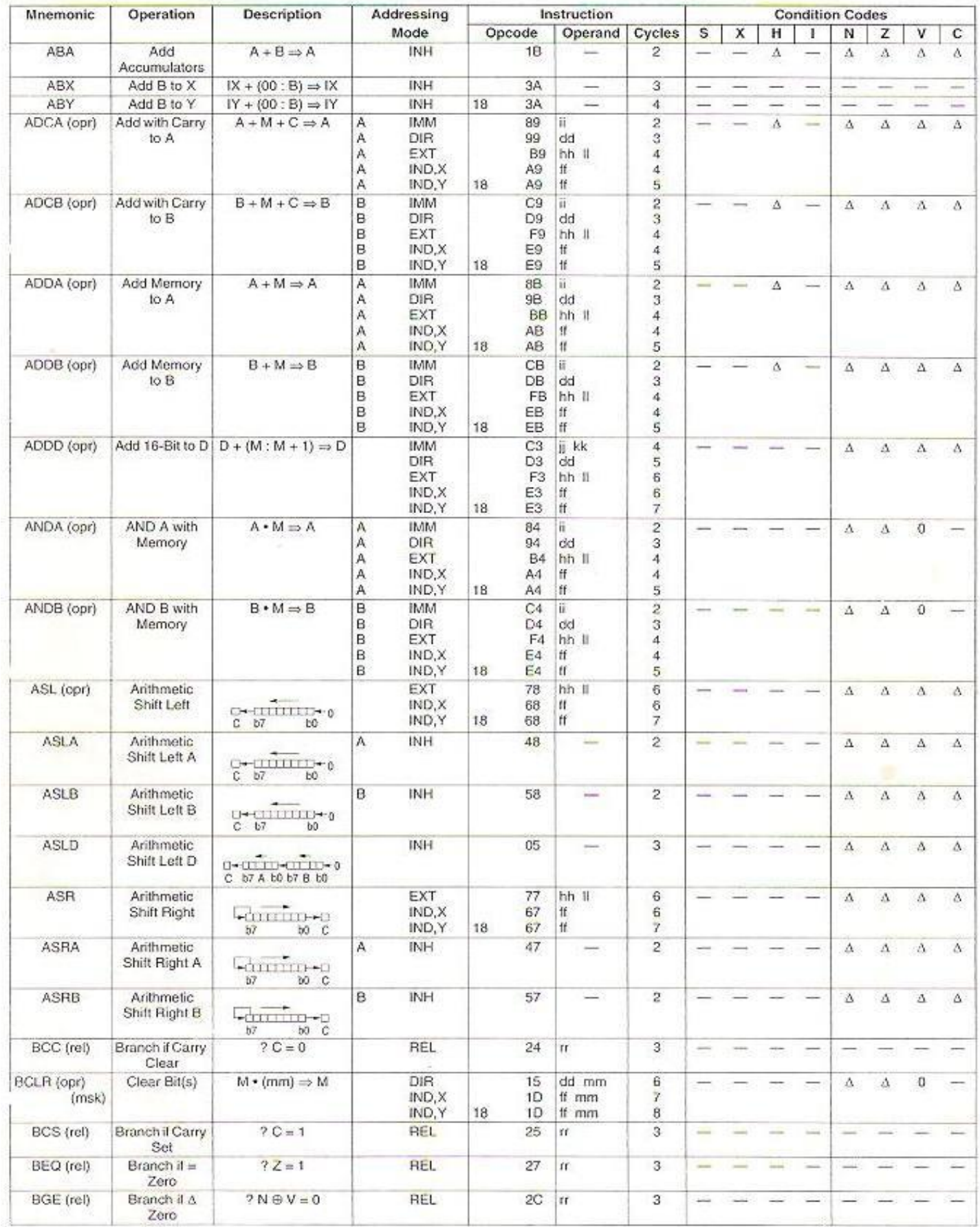

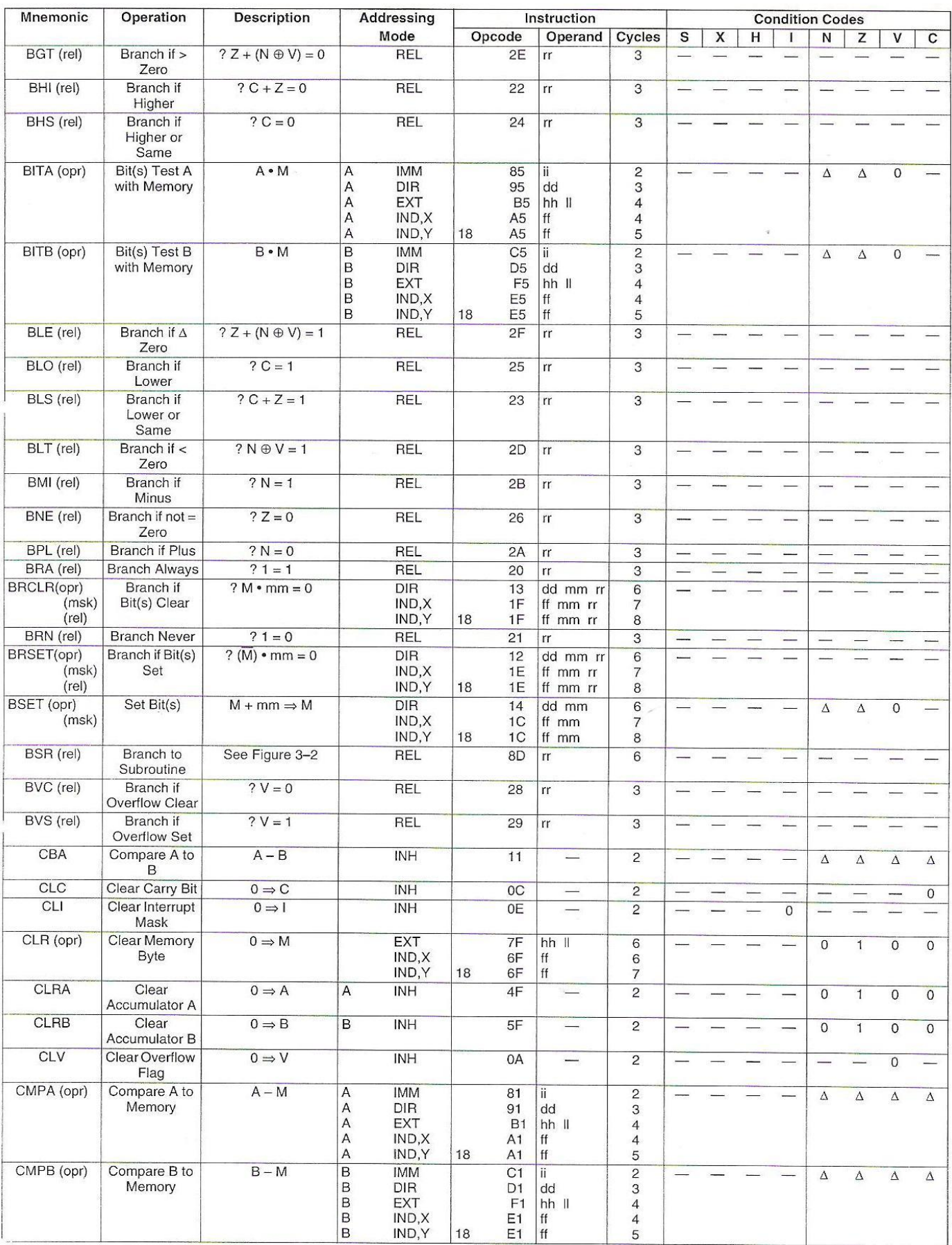

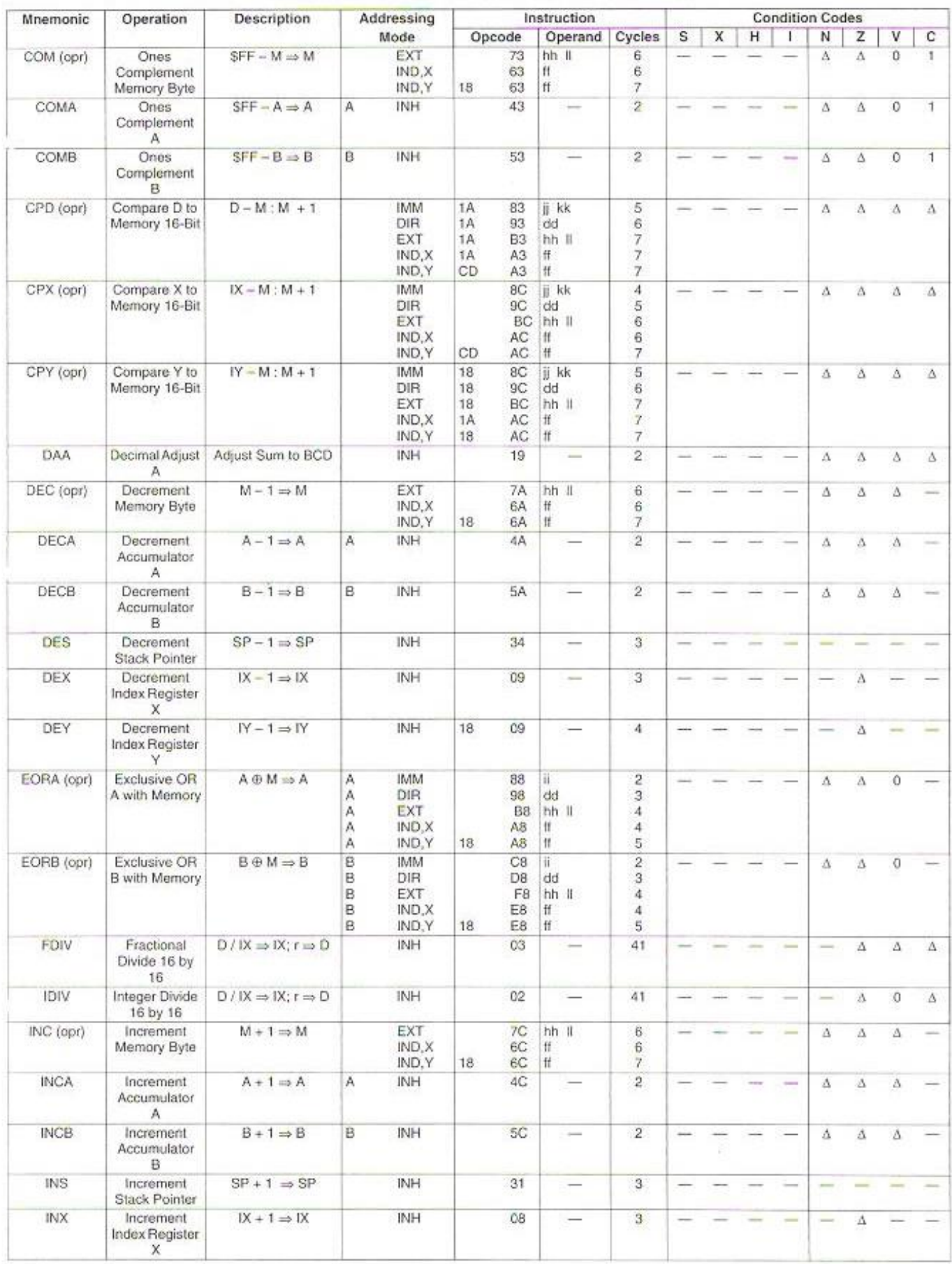
## **Annexe-A-**

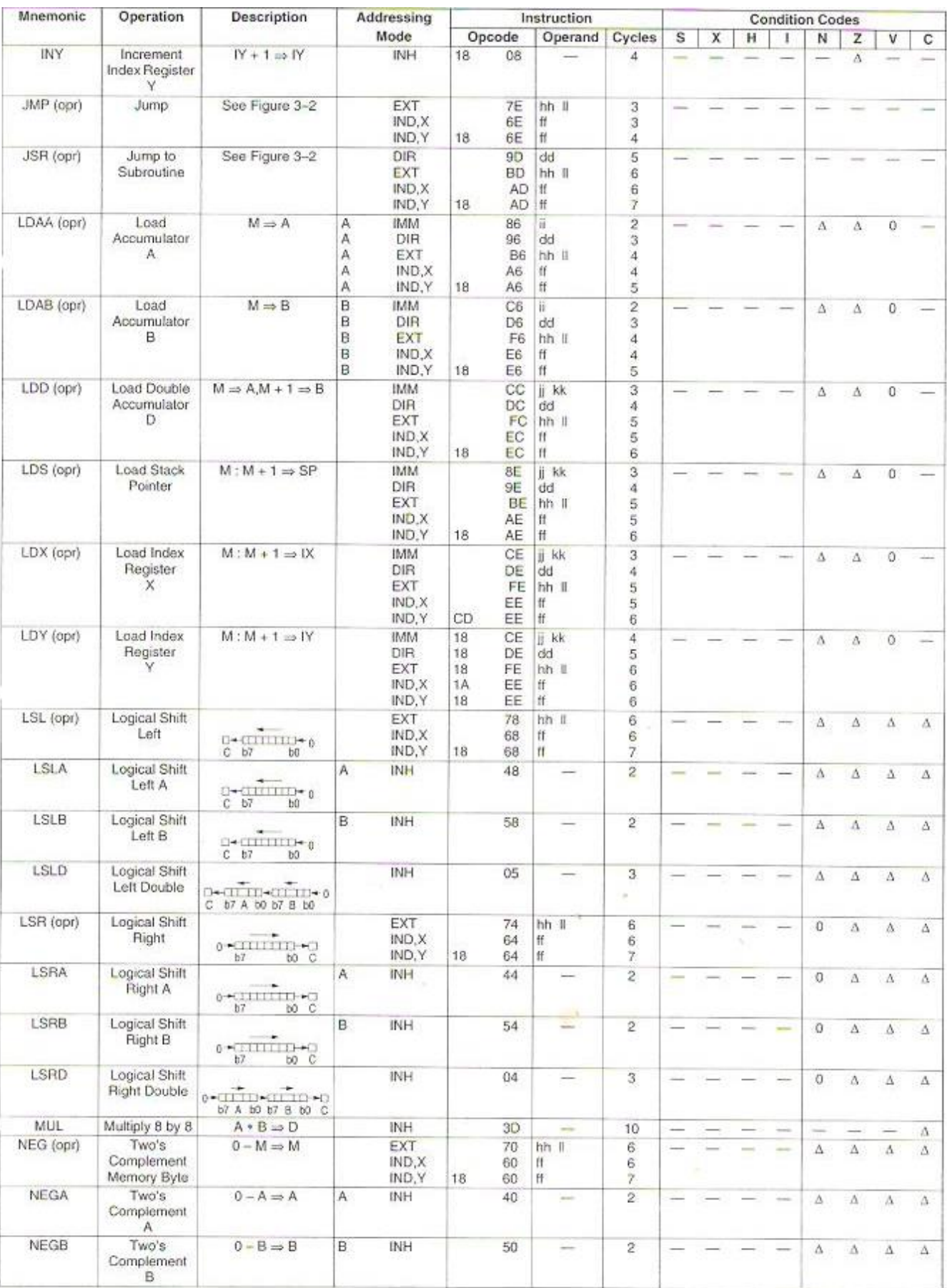

## **Annexe-A-**

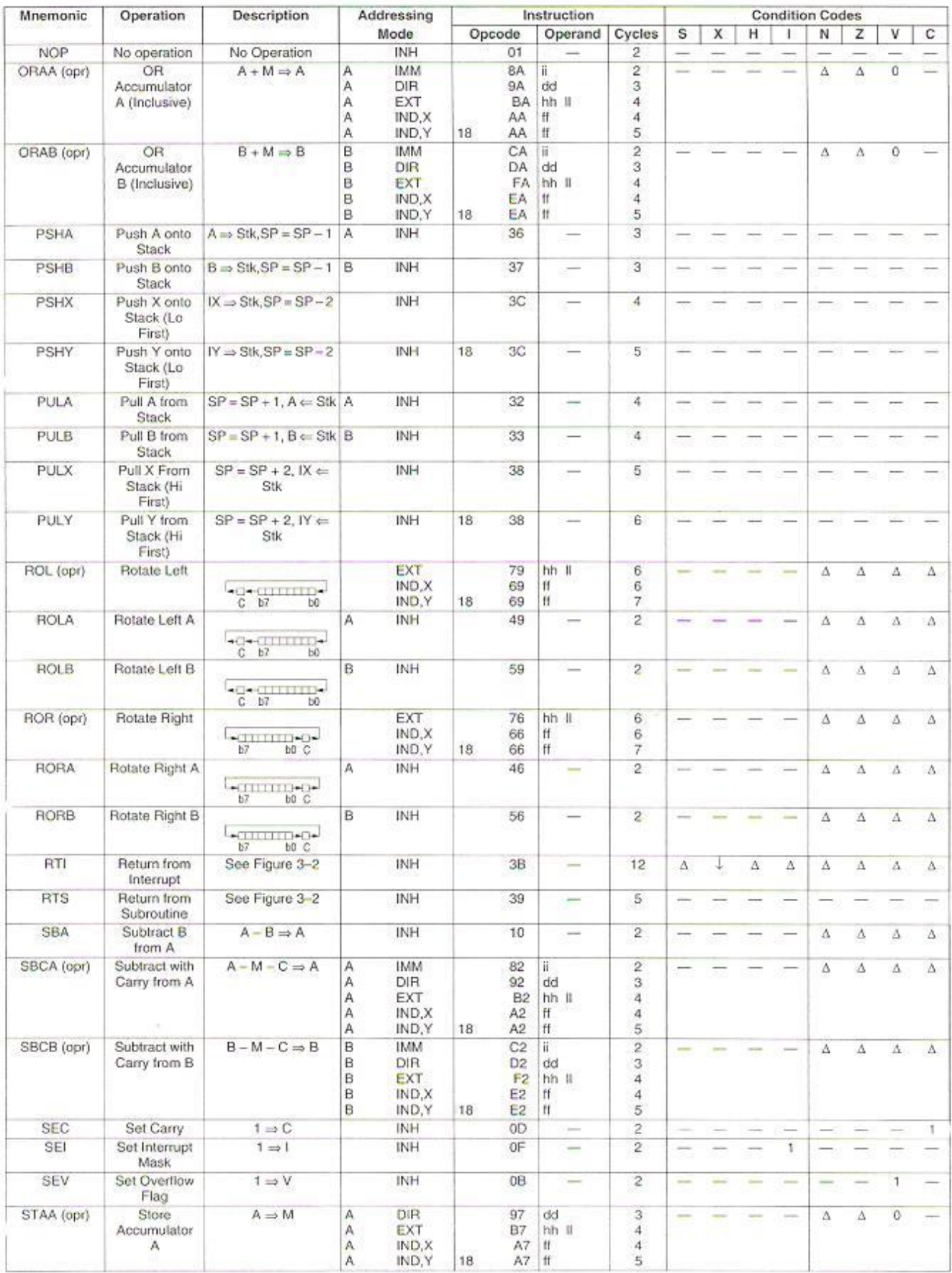

## **Annexe-A-**

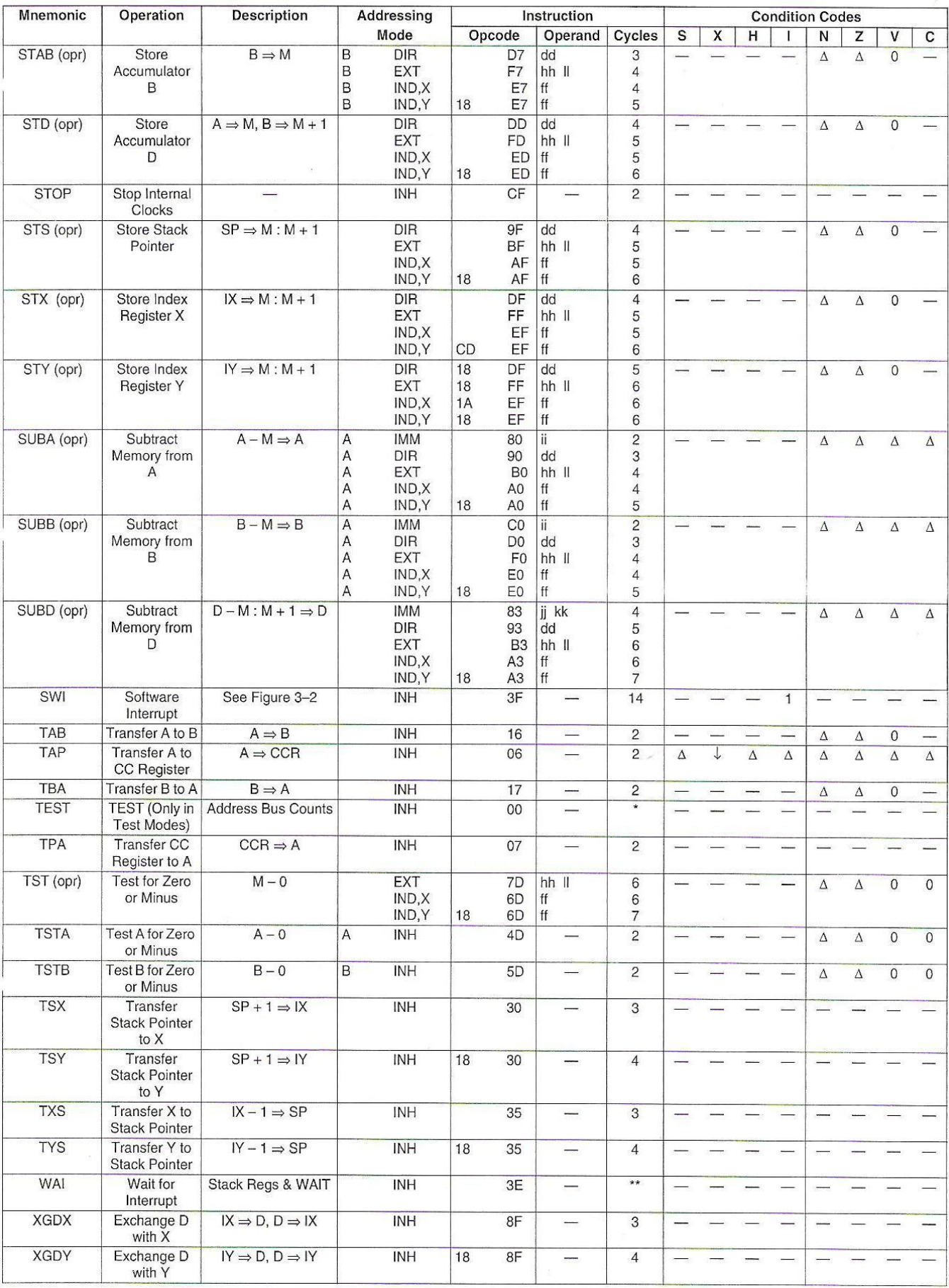

#### **Annexe-B-**

- **1- Description de quelques commandes de PCBUG11 :**
- **ASM addr** : permet la décompilation et l'édition en ligne du code téléchargé en mémoire à l'adresse addr.
- **BF addrl addr2 byte|Word** : permet de remplir un bloc de mémoire commençant à addr1 et terminant par addr2 avec la valeur byte**|**word.
- **BR addr [macroname]** : Cette fonction permet de placer des points d'arrêt permettant ainsi à l'utilisateur de débugger son programme. Cette fonction est utilisable seulement si on a répondu No à la question "do you wish use the XlRQinterrupt ?" Au lancement de PCBUGI 1. Le programme doit être également implanté dans une zone de mémoire accessible en écriture puisque PCBUG1 I place Une instruction SWI (interruption logicielle) à l'adresse du point d'arrêt décalant ainsi tout le reste du programme en mémoire. Le paramètre [macroname**]** est facultatif, il permet d'exécuter une macro préalablement chargée lors d'un point d'arrêt.
- **EEPROM 0|addrl addr2**: permet de supprimer une plage EEPROM (paramètre 0) ou bien de la configurer en spécifiant l'adresse de départ et d'arrivée.
- **EEPROM ERASE [bulk]** : permet d'effacer partiellement ou dans son intégralité la EEPROM dont l'étendue est définie grâce à EEPROM addrl addr2.
- **G addr** : exécute le programme à l'adresse addr.
- **HELP** : affiche toutes les fonctions de PCBUG1 I ainsi qu'un commentaire.
- **LOADS filename** : permet de charger un fichier s19 en mémoire.
- **MD startaddr [endaddr]**: visualise la plage de mémoire de startaddr à endaddr.
- **MM addr** : modifie le contenu de la case mémoire à l'adresse addr.
- **NOBR addr** : supprime le point d'arrêt placé à l'adresse addr.
- **QUIT Y**: quitte le logiciel PCI3UG1 1.
- **RD** : rafraîchit l'affichage des registres dans la fenêtre centrale.
- **RESTART** : permet de relancer PCBUG1 1 si une erreur de communication est apparue (on peut aussi utiliser CONTROL R).

#### **Annexe-B-**

La liste complète de toutes les instructions ainsi que leur mode d'emploi est disponible dans le manuel de PCBUGI 1.

#### **2- Quelques remarques :**

#### **Remarque 1 :**

Si vous obtenez au centre de l'écran différent messages sur un fond rouge, c'est qu'un problème de transmission s'est produit. Enfoncez les touches Ctrl R et si vous obtenez "Communication fault" sortez du programme en tapant quit et répondez Y à la question. Assurez-vous que votre câble RS232 est bien un prolongateur avec chacune des broches reliées unes à unes dans le même ordre. Pensez à effectuer un RESET matériel de quelques instants avant de relancer PCBIJG lien interrompant quelques secondes l'alimentation. Relancez le PCBUG1 1.

#### **Remarque 2:**

Le logiciel doit se lancer normalement et ne doit pas indiquer de messages d'erreurs. Si une erreur apparaît à ce moment là, il y a plusieurs sources de problèmes possibles : le 68HC1 1F1 est mal configuré (non bootstrap), le MAX232 n'est pas opérationnel (niveaux de 10 V inexistants), PCBUG1 1 ne supporte pas un ordinateur de plus de 200MHz, si PCBUG1 I est exécuté sous Windows 95/98, il peut être nécessaire de diminuer la sensibilité d'attente de pcbugl 1.exe dans propriétés->divers.

#### **Remarque 3:**

Si la programmation de la mémoire EEPROM n'est pas correcte, il est possible soit qu'elle ne se trouve pas aux adresses \$FEOO à \$FFFF soit que le registre de protection en écriture et effacement BPROT (présent sur le 68HC11F1) ait été configuré pour protéger la LEPROM. Pour résoudre ce problème, il faut, après avoir lancé PCBUG1I, taper ms \$1035 \$10 où \$1035 est J'adresse du registre BPROT. Si la EEPROM n'est pas présente dans la cartographie mémoire, c'est que le "CONFIG register" est mal configuré : attention, ce registre se programme comme une case de mémoire EEPROM.

### **Annexe-B-**

### **Remarque 4:**

Pour transférer un programme assembleur (par exemple : sasa.S 19) dans 1'EEPROM du microcontrôleur, utilisez la commande suivante:

Loads sasa(sans l'extension S19). Pressez la touche ENTER. Attendre la fin du transfert...

Lorsque la programmation s'est achevée, vous devez obtenir dans la fenêtre supérieure sur fond bleu les deux lignes suivantes :

- Total bytes loaded: \$xxxx.
- Total bytes programmed : \$yyyy.

Avec \$xxxx égal à la valeur \$yyyy, donc le programme est chargé.

### **Annexe-C-**

**Brochage des circuits utilisés :**

 **1- brochage de NE555 :** 

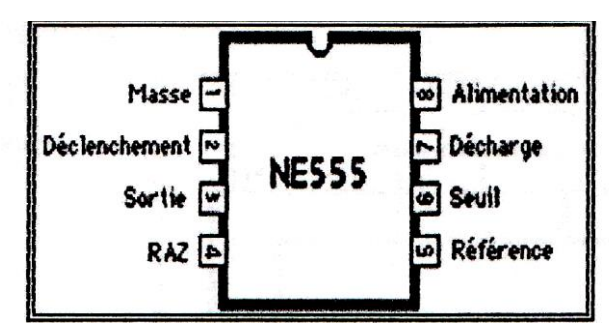

La fréquence de montage astable (ci-dessous) est fixée par R1, R2 et C1 tel que  $T=0.69$  (R1+2R2).C1

Avec R1=1k $\Omega$ ; R2=225 $\Omega$ ; C1= 1uf On obtient une fréquence : f=40KHZ.

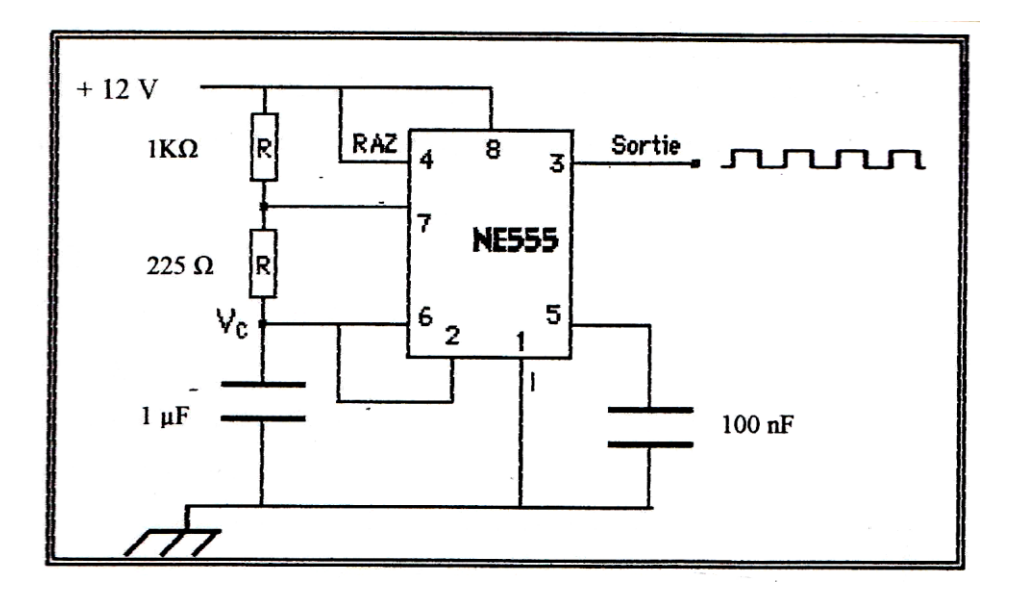

#### **Annexe-C-**

#### **2- brochage du compteur 4040 :**

Le 4040 est un compteur binaire avec 12 sorties Q0 …Q11 : les sorties. Vdd, Vss : alimentation Ck : horloge

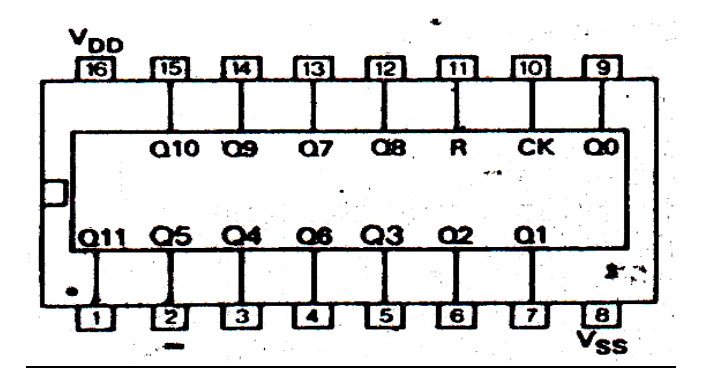

### **3- brochage du comparateur 74LS78 :**

Le circuit 74LS85 est un comparateur de grandeurs binaires à 4 bits.

A : (A0, A1, A2, A3) ; B (B0, B1, B2, B3) : les entrées de comparaison.  $A \triangle B$ ;  $A > B$ ;  $A = B$ : les sorties.

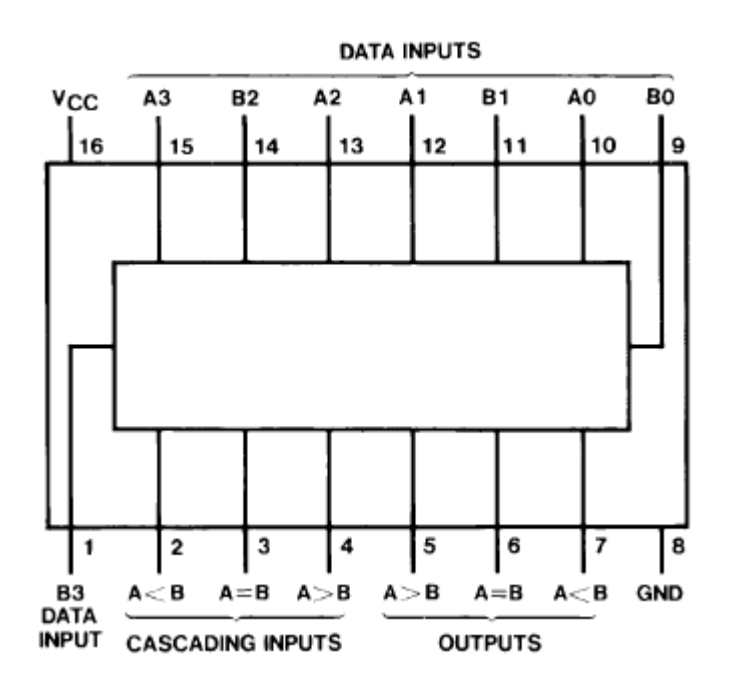

Remarque: deux comparateur peut on monter en cascade grâce au pin d'entrée cascade (2, 3, 4).

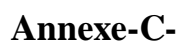

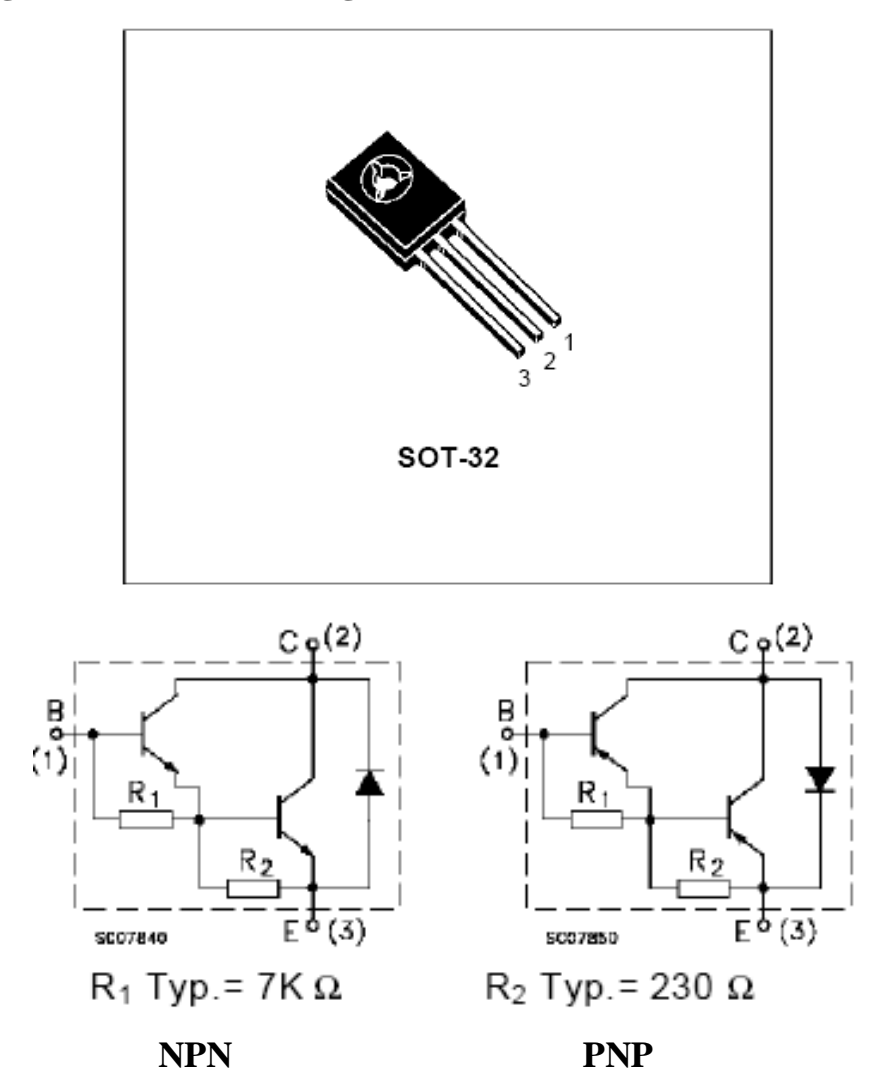

 **4- brochage de transistor darlington NPN BD677 :**

 **5- brochage d'optocoupleur CNY17 :** 

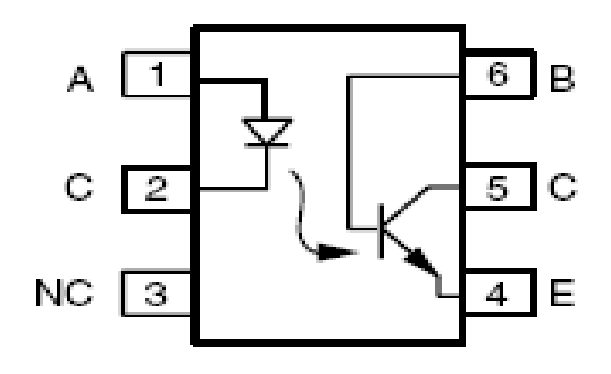

**Annexe-C-**

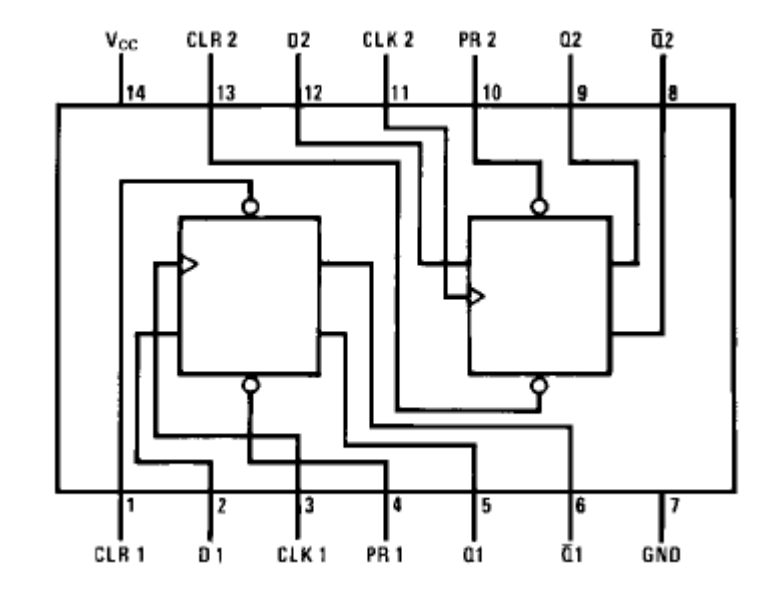

 **6- brochage de bascule D 74LS74 :** 

**7- brochage de porte logique OR 74LS32 :**

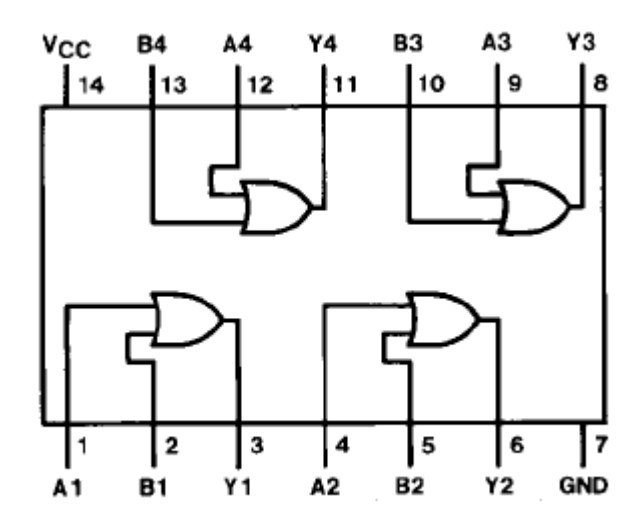

**Annexe-C-**

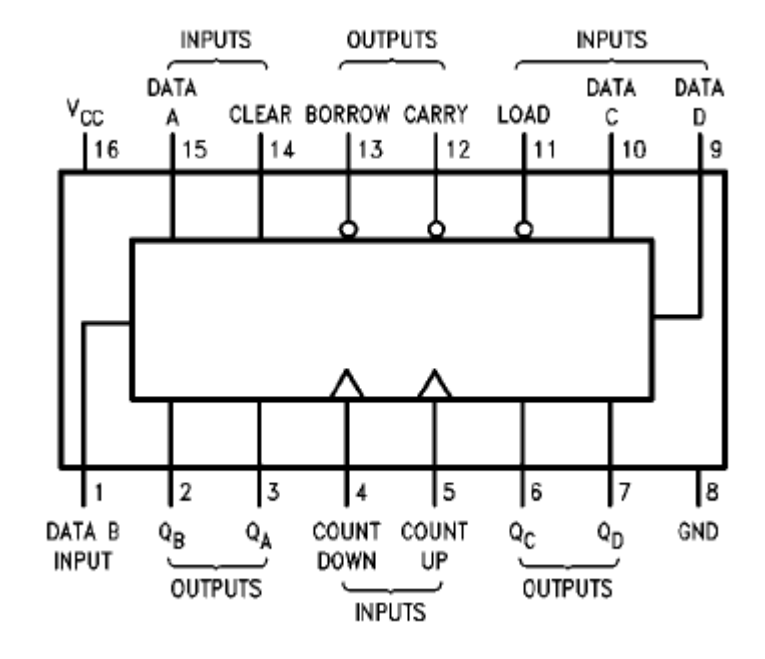

# **8- brochage du compteur 74LS193 :**

### **Annexe-D-**

**Les circuits imprimés réalisés :**

## **1- circuit imprimé de la carte de microcontrôleur 68HC11F1 :**

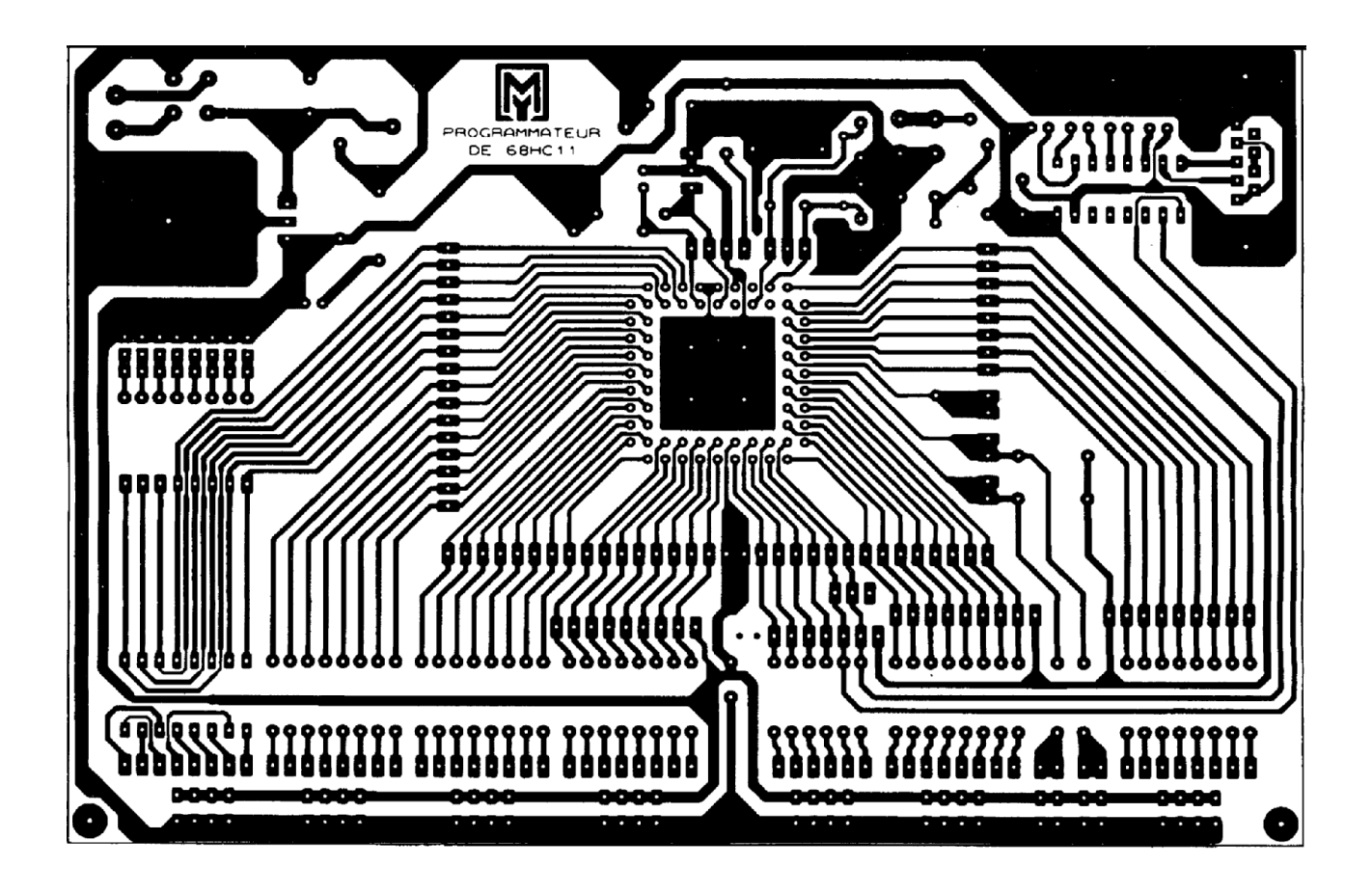

## **Annexe-D-**

 **2- circuit imprimé de la carte PWM :** 

 **2-1- couche TOP:**

 $\overline{+}$ 

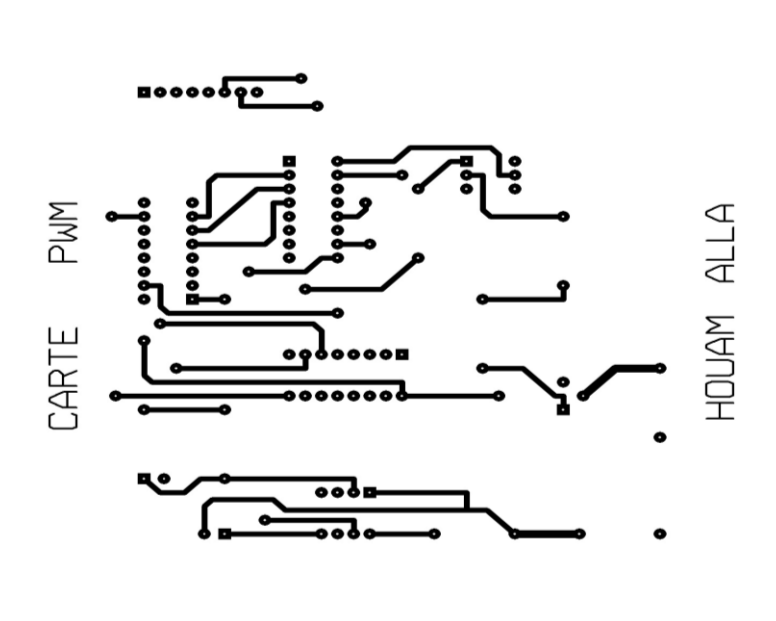

 **2-2- couche BOT:**

 $+$ 

 $+$ 

 $+$ 

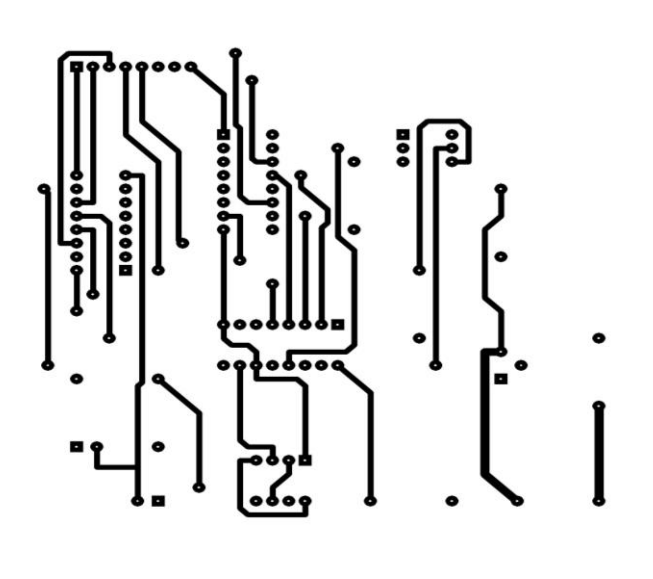

 $+$ 

 $+$ 

 $+$ 

**Annexe-D-**

 **3- circuit imprimé de la carte capteur :** 

 **3-1- couche TOP:**

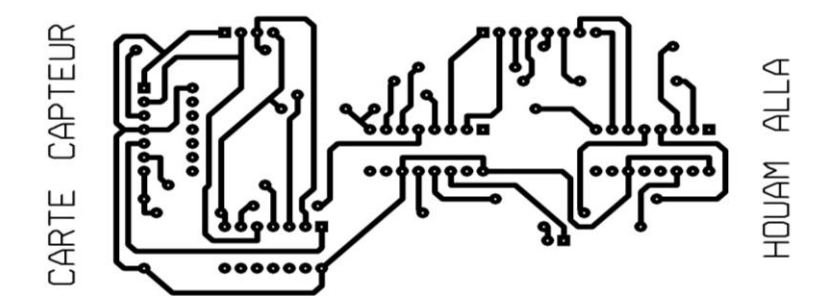

 **2-2- couche BOT:**

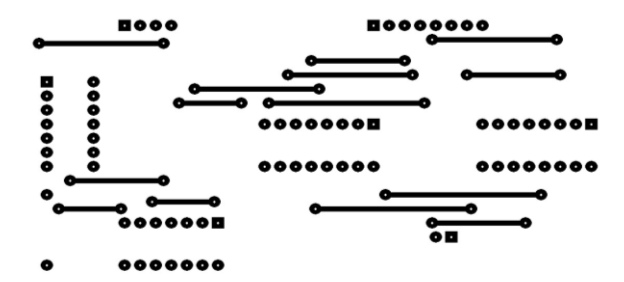

## **Annexe-E-**

# **Programme assembleur**

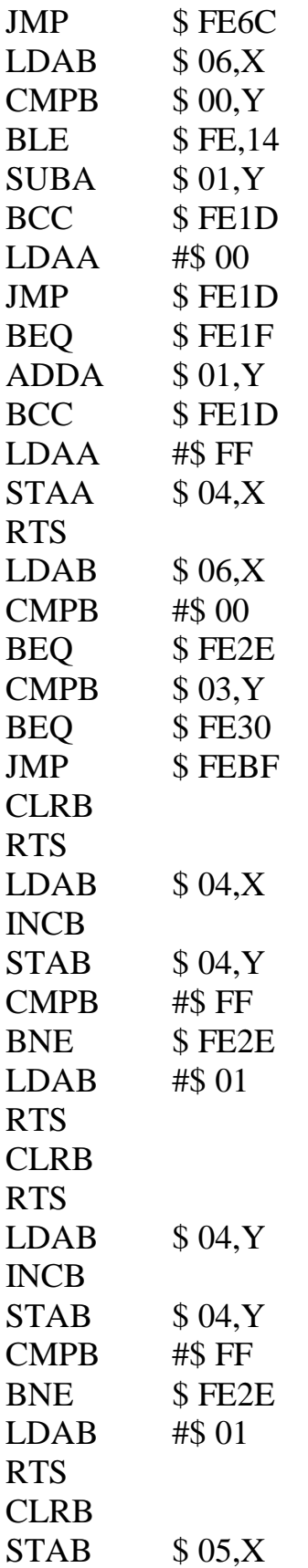

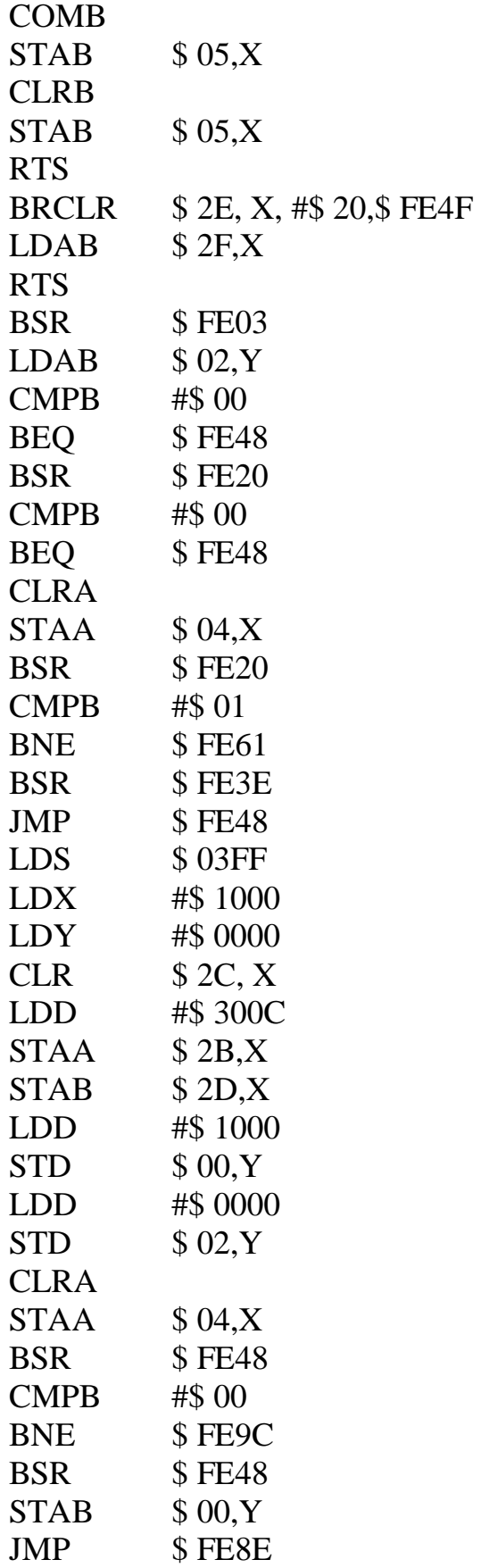

## **Annexe-E-**

# **Programme du Qbasic**

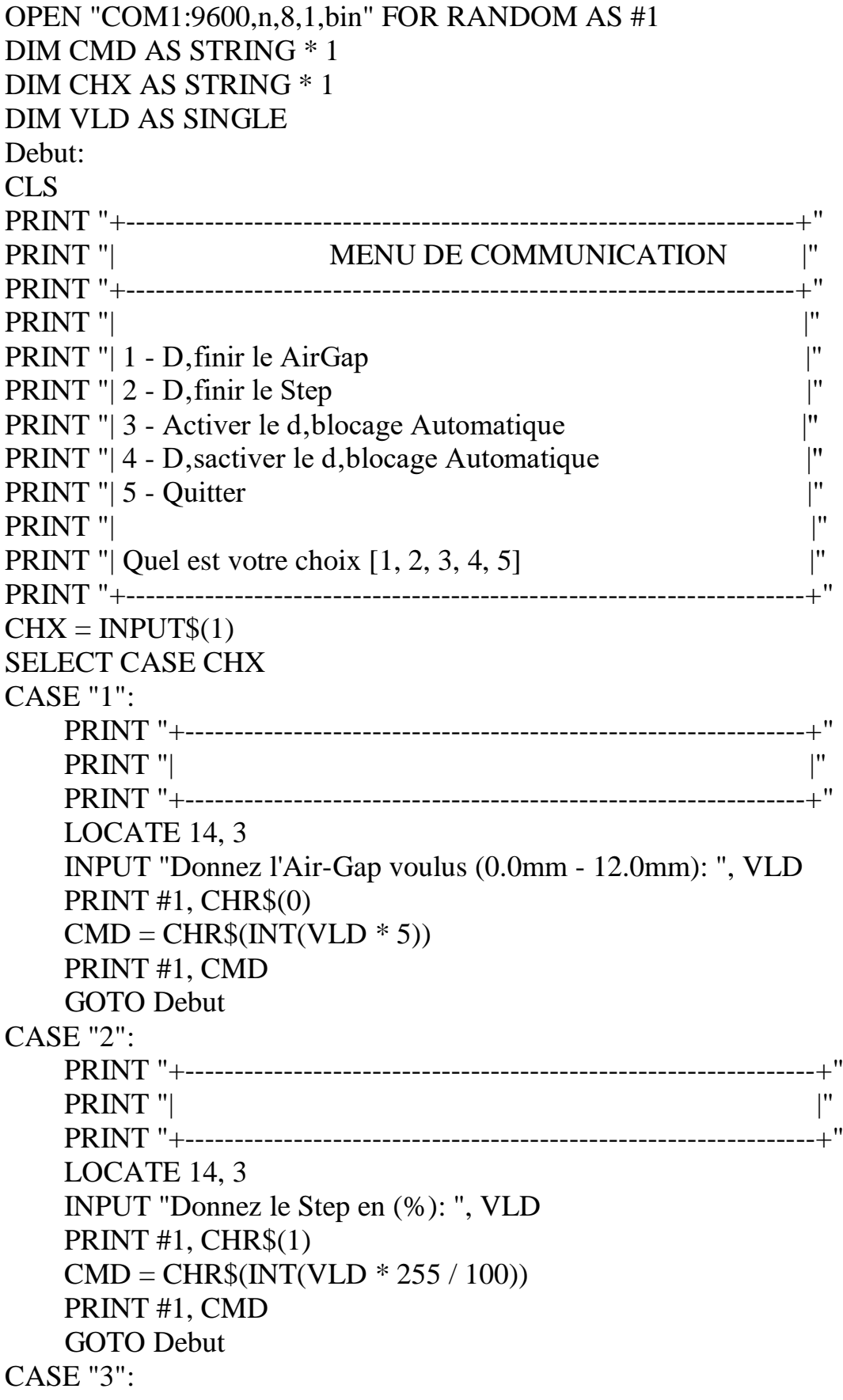

 PRINT #1, CHR\$(3) GOTO Debut CASE "4": PRINT #1, CHR\$(2) GOTO Debut CASE "5": GOTO Fin CASE ELSE GOTO Debut END SELECT Fin:

# *Bibliographie*

- [1]: M. Boukhelef ; 'Etude, conception et réalisation d'un capteur de micro et nanoforces'; thèse de doctorat: Laboratoire d'automatique de Besançon; pages 35- 42 ; 2003.
- [2]: M. Aliashghary, A. Jalilvand: 'Hybrid control of magnetic levitation system based on new intelligent sliding mode control'. Journal of applied science vol (14); pp 2561-2568 ; mai 2008.
- [3]: C-sheing-lio ; S-jie-zhang : 'Neural network based robust nonlinear control for à magnetic levitation system': international journal of innovative; vol (4),
- [4]: S.Jin; 'commande et asservissement en lévitation d'un micro-actionneur magnétique bistable' ; thèse de doctorat ; page 64 ; 2004.
- [5]: 'magnetic levitation technology and its application in exploration project'; vol 46 pp 105-110; February 2006.
- [6]: F. Barrot; 'acceleration and inclination sensor based on magnetic levitation'; thèse de doctorat; EPLF; pages 72-76; 2008.
- [7]: Earns haw, S., On the. Nature of the molecular forces which regulate the ….constitution of the luminiferous ether. Trans. Camb. Phil.Spc., 7, pp. 97-112.
- [8]: R.Hedjar; 'Etude et simulation de la lévitation magnétique'; thèse de magistère; pages 4 :15 ; université de Blida; 1992.
- [9]: C.Navau, A.Sanchez; 'influence of superconducting properties on magnetic levitation force'; physica c; vol 282-287; page 2653; august 1997.
- [10]G. Fuchs ['Magnetic Levitation: Superconducting Bearings](http://proxy.mmc.edu:2069/science?_ob=ArticleURL&_udi=B7NKS-4KF1VT9-1PB&_user=139596&_coverDate=06%2F26%2F2008&_alid=887794965&_rdoc=4&_fmt=high&_orig=mlkt&_cdi=24162&_sort=v&_st=17&_docanchor=&view=c&_ct=3151&_acct=C000011518&_version=1&_urlVersion=0&_userid=139596&md5=33b8508e33db6f08f6d402513957d067) Encyclopedia of Materials'; Science and Technology, Pages 1-5, 2008.
- [11]A. Sanchez, C. Navau: ['Levitation force between](http://proxy.mmc.edu:2069/science?_ob=ArticleURL&_udi=B6TVJ-44B22GF-32&_user=139596&_coverDate=11%2F30%2F2001&_alid=887794965&_rdoc=9&_fmt=high&_orig=mlkt&_cdi=5536&_sort=v&_st=17&_docanchor=&view=c&_ct=3151&_acct=C000011518&_version=1&_urlVersion=0&_userid=139596&md5=524b8bcca3e00e19b61cef4c828059ce) a superconductor and a [permanent magnet with cylindrical symmetry'](http://proxy.mmc.edu:2069/science?_ob=ArticleURL&_udi=B6TVJ-44B22GF-32&_user=139596&_coverDate=11%2F30%2F2001&_alid=887794965&_rdoc=9&_fmt=high&_orig=mlkt&_cdi=5536&_sort=v&_st=17&_docanchor=&view=c&_ct=3151&_acct=C000011518&_version=1&_urlVersion=0&_userid=139596&md5=524b8bcca3e00e19b61cef4c828059ce) Physica C: Superconductivity, Vol 364-365, Pages 360-362, November 2001.
- [12]: Q He, and all: ['Levitation force relaxation under reloading in a HTS Maglev](http://proxy.mmc.edu:2069/science?_ob=ArticleURL&_udi=B6TVJ-4V74VDY-2&_user=139596&_coverDate=02%2F01%2F2009&_alid=887794965&_rdoc=43&_fmt=high&_orig=mlkt&_cdi=5536&_sort=v&_st=17&_docanchor=&view=c&_ct=3151&_acct=C000011518&_version=1&_urlVersion=0&_userid=139596&md5=3c43287cfdbe2143417bc13351a774d3)  [system](http://proxy.mmc.edu:2069/science?_ob=ArticleURL&_udi=B6TVJ-4V74VDY-2&_user=139596&_coverDate=02%2F01%2F2009&_alid=887794965&_rdoc=43&_fmt=high&_orig=mlkt&_cdi=5536&_sort=v&_st=17&_docanchor=&view=c&_ct=3151&_acct=C000011518&_version=1&_urlVersion=0&_userid=139596&md5=3c43287cfdbe2143417bc13351a774d3) Physica C: Superconductivity, Volume 469, Issues 2-3, Pages 91-94; February 2009.
- [13]: S. Bhadrakumari, P. Predeep ;['Magnetic levitation force measurement on HTSC](http://proxy.mmc.edu:2069/science?_ob=ArticleURL&_udi=B6TWT-4T8HHHK-3&_user=139596&_coverDate=12%2F31%2F2008&_alid=887794965&_rdoc=1&_fmt=high&_orig=mlkt&_cdi=5571&_sort=v&_st=17&_docanchor=&view=c&_ct=3151&_acct=C000011518&_version=1&_urlVersion=0&_userid=139596&md5=4567b0d69e96ea9371dd78e506e82424)  [ceramic/thermoplastic polymer composites](http://proxy.mmc.edu:2069/science?_ob=ArticleURL&_udi=B6TWT-4T8HHHK-3&_user=139596&_coverDate=12%2F31%2F2008&_alid=887794965&_rdoc=1&_fmt=high&_orig=mlkt&_cdi=5571&_sort=v&_st=17&_docanchor=&view=c&_ct=3151&_acct=C000011518&_version=1&_urlVersion=0&_userid=139596&md5=4567b0d69e96ea9371dd78e506e82424) '; Science and Technology, Volume 68, Issues 15-16, December 2008, Pages 3230-3233.
- [14]: A. Aldo, A. Ruffer; 'integrated electromagnetic levitation and guidance system for the suissmetro-project' suiss federal institute of technology, 1999.
- [15]: Sintayehu challa; **'**Magnetic levitation on a steel ball'; thèse de magistère; a pages15 :31 ; université d'Addiss Ababa ; Avril 2007.
- [16]: Baran, W., Optimizing a permanent magnet suspension system for high speed ……ground transport. Zeitschrift, fur angewandt Physik, 32;3, pp. 216-18(1971)
- [17]: fr.wikipédia.org/ train\_à\_sustentation\_ magnetique.
- [18]: L. Johnson; 'magnétique lévitation for transportation'; thèse de doctorat; Argonne national laboratory; 2001.
- [19]: M.Zayadine; 'Etude de réglage en position de la sustentation magnétique par attraction' ; thèse EPFL ; n° 1508 ; lausanne ;1996.
- [20]: http://www.O-keating .com /hsr/maglev.htm
- [21]: J.Paddition, M. Goudall; 'suspension control system comparison and trends'; Maglev'98, Fuji; Japan; 1998.
- [22]: D. Arrigo, A. Rufer; 'design of an integrate magnetic levitation and guidance system', EPE; Lausanne; 1999.
- [23]: S.Colombi, A. Ruffer ; 'stratégie de réglage pour la sustentation et le guidage magnétique des véhicules de suissmetro' ; Lausanne ;1998.
- [24]: M.Zayadine, Zayadine ; 'Active control of magnetic suspension system'; pp :281.294; Herms;Paris.
- [25]: G. Fuchs; ['Magnetic Levitation: Superconducting Bearings'](http://proxy.mmc.edu:2069/science?_ob=ArticleURL&_udi=B7NKS-4KF1VT9-1PB&_user=139596&_coverDate=06%2F26%2F2008&_alid=887794965&_rdoc=4&_fmt=high&_orig=mlkt&_cdi=24162&_sort=v&_st=17&_docanchor=&view=c&_ct=3151&_acct=C000011518&_version=1&_urlVersion=0&_userid=139596&md5=33b8508e33db6f08f6d402513957d067); Encyclopedia of Materials: Science and Technology, 2008, Pages 1-5
- [26]: T. Wildi; 'Electrotechnique'; 4<sup>eme</sup> édition; De boeck; page 189-192
- [27]: M. Bairanzade; 'initiation au microcontrôleur 68HC11'; ETSF.
- [28]: [www.gotronic.fr/](http://www.gotronic.fr/) catalog/livre/68HC11.htm.
- [29]: fr.wikipédia.org/wiki/microcontrôleur.
- [30][:www.forum.futuras](http://www.forum.futura/)ciences.com/electronique/224622/difference\_entre\_microcon troleur et microprocesseur.
- [31]: [http://www.chez.com/68HC11.htm.](http://www.chez.com/68HC11.htm)
- [32]: [www.Laii-univ-poitiers.fr/bachelier/reserve\\_doc/68HC11.pdf.gz.](http://www.laii-univ-poitiers.fr/bachelier/reserve_doc/68HC11.pdf.gz)
- [33]: www.d.menesplier.free.fr/68HC11.doc
- [34]: C. Cazaubon ; 'Les microcontrôleurs et leurs programmations' ;Masson.
- [35]: [http://projetaurore.assos.univ-fcompte.fr/ancien/hc11/HC11/A2D.ASM.](http://projetaurore.assos.univ-fcompte.fr/ancien/hc11/HC11/A2D.ASM)
- [36][:www.commencamarche.net/forum/affich-5422118-programmation](http://www.commencamarche.net/forum/affich-5422118-programmation-%20microcontroleur-68HC11.htm)[microcontroleur-68HC11.htm.](http://www.commencamarche.net/forum/affich-5422118-programmation-%20microcontroleur-68HC11.htm)
- [37]: B.Kainka ; 'programmation des microcontrôleurs'; publitronic/Elektot.
- [38]: www.emp.edu.dz/fc liste des stages fichiers/auo4.pdf.
- [39]: P.Gueulle ; 'Basic pour microcontrôleurs et PC' ; ETSF ;Dunod paris ;1999.
- [40]:G. Asch et collaborateurs ; 'les capteurs en instrumentation industrielle' ; 5<sup>eme</sup> édition ; Dunod.
- [41]: T. Gazinszky, J. Bánkuti; ['Critical current calculations in high temperature](http://proxy.mmc.edu:2069/science?_ob=ArticleURL&_udi=B6WXB-45M2Y0G-T&_user=139596&_coverDate=04%2F30%2F1997&_alid=887794965&_rdoc=6&_fmt=high&_orig=mlkt&_cdi=7154&_sort=v&_st=17&_docanchor=&view=c&_ct=3151&_acct=C000011518&_version=1&_urlVersion=0&_userid=139596&md5=5e40c26250c668655fb630ff885c0016)  [superconductors from levitation force measurements](http://proxy.mmc.edu:2069/science?_ob=ArticleURL&_udi=B6WXB-45M2Y0G-T&_user=139596&_coverDate=04%2F30%2F1997&_alid=887794965&_rdoc=6&_fmt=high&_orig=mlkt&_cdi=7154&_sort=v&_st=17&_docanchor=&view=c&_ct=3151&_acct=C000011518&_version=1&_urlVersion=0&_userid=139596&md5=5e40c26250c668655fb630ff885c0016) Superlattices and Microstructures'; Volume 21; Issue 3; April 1997; Pages 397-401.
- [42]: Technique de l'ingénieur ; 'capteurs et actionneurs intelligent' ; rubrique : technologie et asservissement ; S7520 ; 2005.
- [43]: Technique de l'ingénieur ; 'essai de vibration' ; chap : chaine d'acquisition ; 2000.
- [44]: G. Asch ; 'Acquisition des données du capteur à l'ordinateur' ; Edition : Dunod – collection ETSF -, Paris, 2000.
- [45]: technique de l'ingénieur ; 'Mesure des vitesses et circuit associes' ; ref :R1810.
- [46]: technique de l'ingénieur ; 'capteur de déplacement' ; ref : R1800.
- [47]: T. Duval ; **'**Généralités sur les capteurs'; Edition: Dunod–collection ETSF, Paris, 2000.
- [48] : A. Bruere ; 'Les applications de la mesure capacitive' ; Edition : ATI– électronique ; 2000.
- [49] :technique de l'ingénieur ; 'capteur tachymetrique d'évenement ou de position' ; rubrique : grandeur mécanique ; ref :R1810 ; 1993.
- [50] [:www.forum.futuras](http://www.forum.futura/)ciences.com/electronique/40225-calculer-vitessecapteur\_effet\_hall
- [51] : N. Ichinose, T. Kobayashi ; 'guide pratique des capteurs' ; Edition : Masson.
- [52] : technique de l'ingénieur ; 'onduleur de tension' ; ref :d3176 ; nov 1998.
- [53] : [www.wikipedia.org/wiki/PWM.](http://www.wikipedia.org/wiki/PWM)
- [54] : [www.cpemma.co.uk/PWM.htm.](http://www.cpemma.co.uk/PWM.htm)
- [55] : technique de l'ingénieur ; 'composants de l'électronique en traction ferroviaire' ;ref : d5530 ; nov 2004.
- [56] : [http://fr.tech-faq.com/pulse\\_widh\\_modulation.html.](http://fr.tech-faq.com/pulse_widh_modulation.html)
- [57] : technique de l'ingénieur ; 'L'electronique de puissance' ; chap : découpage de l'énergie électrique ; ref : e 3060 ; nov 2006.

# **Résumé :**

Au cours des années passées la lévitation magnétique était qu'un jeu de sorcellerie et de magie que font distraire les gens, en revanche actuellement le phénomène est devenu plus applicatif car cette dernière est utilisée dans le domaine d'industrie lourde. Le succès réalisé par ce phénomène revient essentiellement à sa capacité d'éliminer les forces de frottement en élevant la vitesse des éléments mobiles et minimiser l'usure des pièces.

Les avantages de ce phénomène ont mené certains intéressés de l'exploiter pour construire des nouveaux trains atteignant une vitesse d'environ 500km/h.

Dans le présent travail, on a procède a un système électronique qui se constituer d'un châssis, trois cartes électronique et un capteur.

L'objectif de ce travail est d'aboutir à la suspension d'un électroaimant et pour révéler la relation entre le pourcentage de la PWM et l'entrefer.

# **Abstract**

In past years the magnetic levitation was a game of sorcery and magic that people are distracted, but now the phenomenon has become more application since it is used in the field of heavy industry. The success achieved by this phenomenon is primarily to its ability to eliminate the friction forces by raising the speed of moving parts and minimizing wear.

The advantages of this phenomenon has led some stakeholders to use it to build new trains reaching speeds of around 500km / h.

In this study, we conducted an electronic system consisting of a chassis, three maps and an electronic sensor.

The objective of this work is to achieve the suspension of an electromagnet and to reveal the relationship between the percentage of the PWM and the air gap.

# **ملخـــــــص**

في السنوات الماضية، لم تكن ظاهرة الرفع المغناطيسي سوى أداة للترفيه و التسلية و الإبهار كرفع الأشخاص و الأشياء. لكن في الوقت الحالي أصبحت هذه الظاهرة أكثر عملية حيث تم استعمالها في مجال الصناعـــــات الثقيلــــــة. فالنجاح الباهر الذي حققنه هذه الظاهرة بفضل قدرتها على حذف قوى الإحتكاك و التالي زيادة السرعة بالنسبة للعناصر المتحركة و تقليص التآكل بالنسبة للقطع. إيجابيات هذه الظاهرة أدت ببعض المتخصصين إلى الإهتمام إلى إستعمالها في تصنيع القطارات الحديثة التي وصلت سرعتها إلى 500 كلم/سا. في بحثْنا هذا قَمنا بإنجاز نظام إلكتروني يتكون من هيكل، لاقط، و ثلاث بطاقت رقمية (بطاقة مراقبة،بطاقة التحكم باللاقط، وبطاقة تغذية). الهدف الرئيسي من هذا البحث هو تحقيق مبدأ الرفع المغناطيسي و كذلك إستخراج العلاقة بين شدة التيار و الفجوات الموافقة و بالنالي استنتاج الافضل في مابينهم.